**BECKHOFF** New Automation Technology

# 手册 | ZH TF5050 TwinCAT 3 | NC Camming

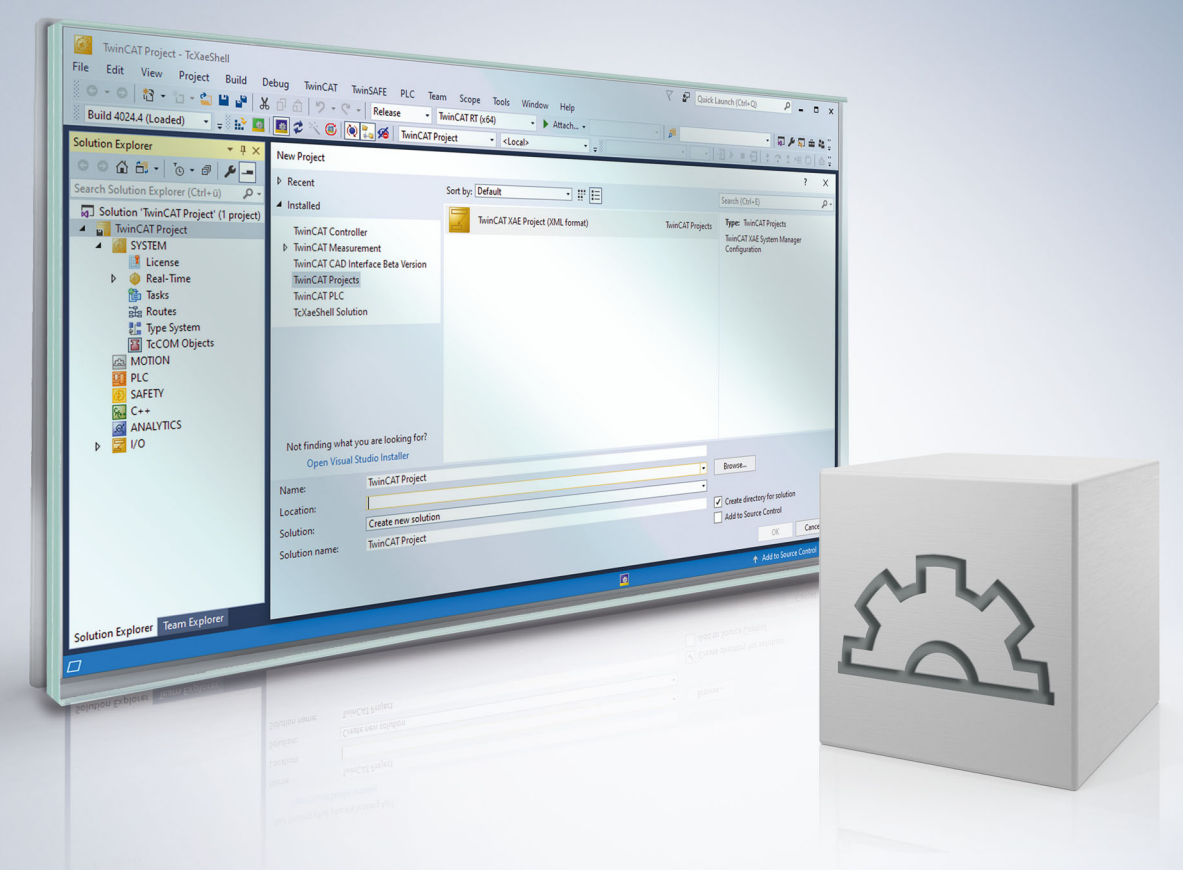

# 目录

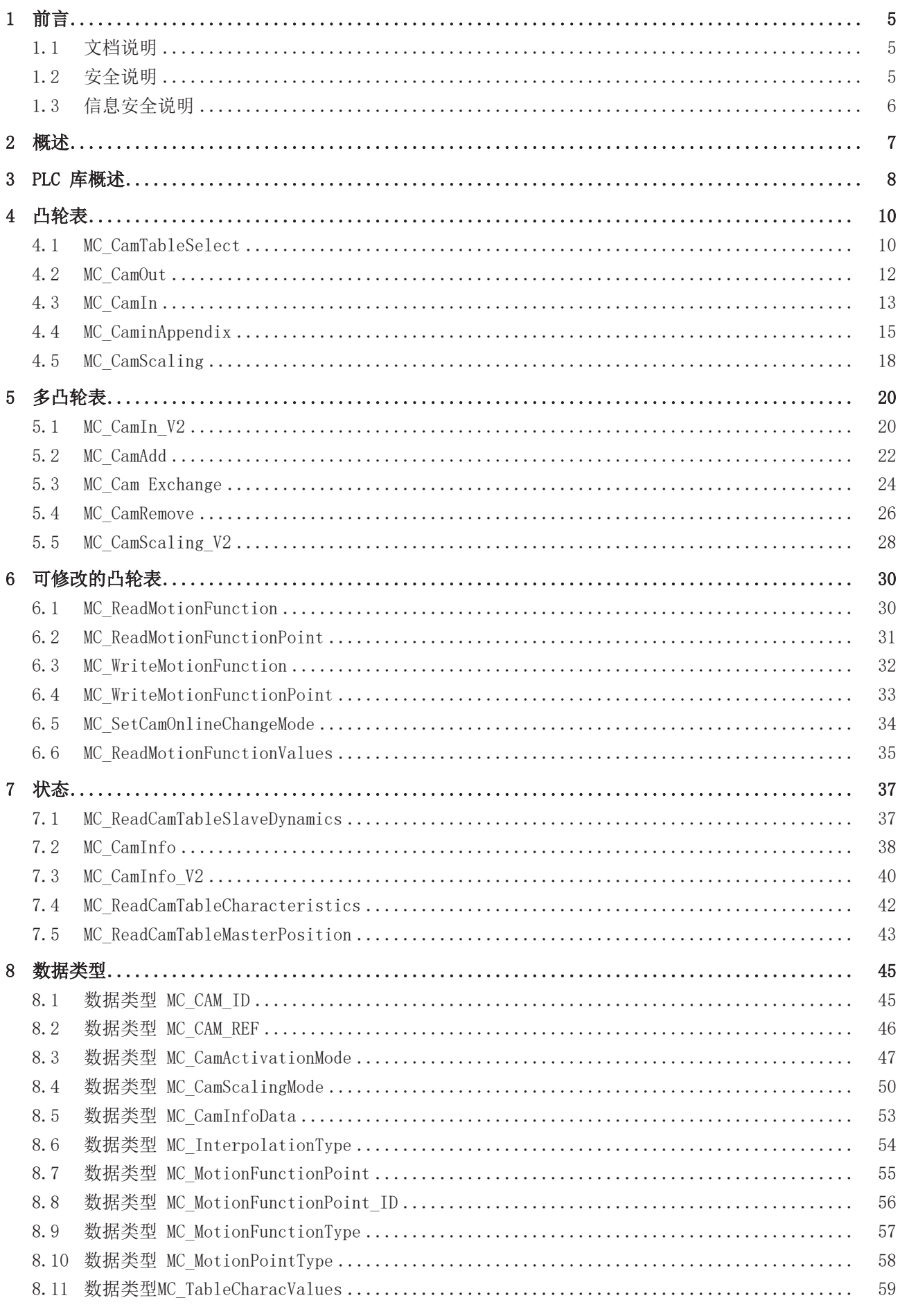

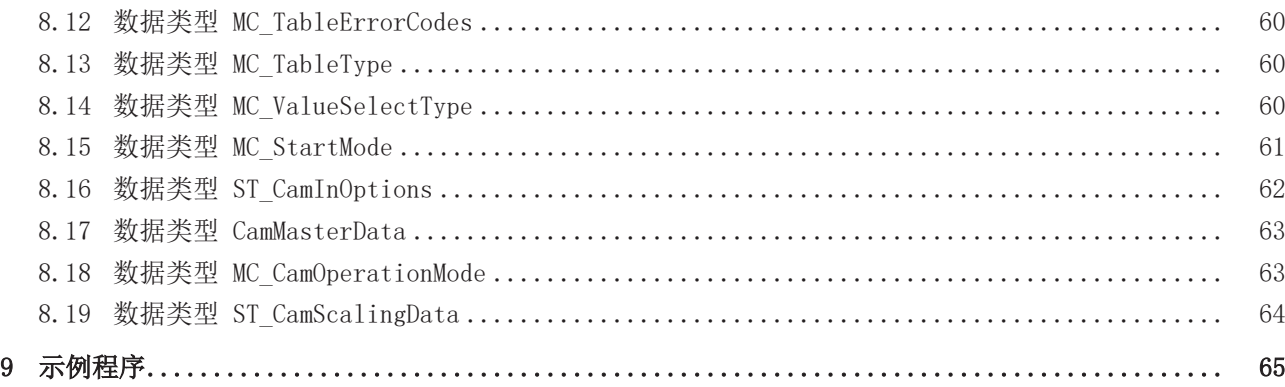

# <span id="page-4-0"></span>1 前言

### <span id="page-4-1"></span>1.1 文档说明

本说明仅供熟悉适用国家标准的控制和自动化工程专家使用。 在安装和调试元器件时,必须遵循本文档及以下注意事项和说明。 技术人员应负责在每次安装和调试时使用已发布的文档。

负责人员必须确保所述产品的应用或使用符合所有安全要求,包括所有相关法律、法规、准则和标准。

#### 免责声明

本文档经过精心准备。然而,所述产品正在不断开发中。 我们保留随时修改和更改本文档的权利,恕不另行通知。 不得依据本文档中的数据、图表和说明对已供货产品的修改提出赔偿。

#### 商标

Beckhoff®、TwinCAT®、TwinCAT/BSD®、TC/BSD®、EtherCAT®、EtherCAT G®、EtherCAT G10®、EtherCAT P®、 Safety over EtherCAT®、TwinSAFE®、XFC®、XTS® 和 XPlanar® 均为倍福自动化有限公司的注册商标并由公司 授权使用。 本出版物中使用的其他名称可能是商标,第三方出于自身目的使用它们可能侵犯商标所有者的权利。

#### 正在申请的专利

涵盖 EtherCAT 技术, 包括但不限于以下专利申请和专利:: EP1590927、EP1789857、EP1456722、EP2137893、DE102015105702 包括在其他各国家的相应专利申请或注册。

## Fther**CAT.**

EtherCAT® 是注册商标和专利技术,由德国倍福自动化有限公司授权使用

#### 版权所有

© 德国倍福自动化有限公司 未经明确授权,禁止复制、分发、使用本文档及擅自将内容与他人交流。 违者将承担赔偿损失的责任。在专利授权、工具型号或设计方面保留所有权利。

## <span id="page-4-2"></span>1.2 安全说明

#### 安全规范

请注意以下安全说明和阐述! 可在以下页面或安装、接线、调试等区域找到产品相关的安全说明。

#### 责任免除

所有元器件在供货时都配有适合应用的特定硬件和软件配置。禁止未按文档所述修改硬件或软件配置,德国倍 福自动化有限公司不对此承担责任。

#### 人员资格

本说明仅供熟悉适用国家标准的控制、自动化和驱动工程专家使用。

#### 符号说明

在本文档中,下列符号随安全指示或说明一起使用。必须仔细阅读并严格遵守安全说明!

▲ 危险

#### 严重受伤的风险!

未遵守带有此符号的安全说明将直接危及人员生命和健康。

警告

#### 受伤的风险!

未遵守带有此符号的安全说明将危及人员生命和健康。

谨慎

#### 人身伤害!

未遵守带有此符号的安全说明可能导致人员受伤。

注意

#### 危害环境或损坏设备

未遵守带有此符号的安全说明可能危害环境或损坏设备。

#### 提示或指示

此符号表示该信息有助于更好地理解。

### <span id="page-5-0"></span>1.3 信息安全说明

Beckhoff Automation GmbH & Co.KG (简称 Beckhoff) 的产品, 只要可以在线访问, 都配备了安全功能, 支 持工厂、系统、机器和网络的安全运行。尽管配备了安全功能,但为了保护相应的工厂、系统、机器和网络免 受网络威胁,必须建立、实施和不断更新整个操作安全概念。Beckhoff 所销售的产品只是整个安全概念的一 部分。客户有责任防止第三方未经授权访问其设备、系统、机器和网络。它们只有在采取了适当的保护措施的 情况下,方可与公司网络或互联网连接。

此外,还应遵守 Beckhoff 关于采取适当保护措施的建议。关于信息安全和工业安全的更多信息,请访问本公 司网站 [https://www.beckhoff.com/secguide。](https://www.beckhoff.com/secguide)

Beckhoff 的产品和解决方案持续进行改进。这也适用于安全功能。鉴于持续进行改进, Beckhoff 明确建议始 终保持产品的最新状态,并在产品更新可用后马上进行安装。使用过时的或不支持的产品版本可能会增加网络 威胁的风险。

如需了解 Beckhoff 产品信息安全的信息,请订阅 <https://www.beckhoff.com/secinfo>上的 RSS 源。

## <span id="page-6-0"></span>2 概述

在许多应用场合,需要使两个或多个轴同步运动。TwinCAT NC PTP 可以将轴耦合在一起。然后,主轴可以自 主运动,而一个或多个耦合从轴的位置则由 NC 根据主轴位置和速度进行同步控制。

最简单的耦合类型是具有固定传动比的线性耦合(电子齿轮)。

有些应用需要主轴和从轴进行更复杂的耦合,这种耦合不能用简单的数学公式来描述。但可以通过一个表格来 描述这种对应关系,该表格为每个主轴位置指定一个对应的从轴位置。

通过这个表格(电子凸轮表)TwinCAT NC PTP 就可以实现从轴与主轴的耦合。这里所说的表格包含若干预定 义类型的插补点,NC 在这些插补点之间进行位置和速度插补。

处理凸轮表的功能块包含于Tc2\_MC2\_Camming 库。该库可处理两种类型的凸轮表:

一种是 2 列形式的凸轮表,包含主轴和从轴位置(Postion Table)。主轴列通过主轴的移动路径定义插补 点,位置值从最小值上升到最大值。插补点的对应从轴位置由表格第二列确定。这些插补点之间的主从轴位置 对应关系通过线性插值运算来确定。

另一种类型的凸轮表相邻插补点之间的插值类型可以修改,即所谓的可修改的凸轮表motion function。一个 可修改的凸轮表motion function只包含一列数据,每个数据都表示一个插补点, 而每个插补点不仅包含位 置,而且包含凸轮表在这一段(分段)内插补曲线的完整描述。除了在分段开始时的主轴和从轴位置外,还以 数学函数的形式规定了到下一个插补点的插补路径。通过这种方式,一个motion function的凸轮表只需要非 常少的插补点。此外,插补点之间的每个点都是通过数学函数精确定义的,插补路径严格一致。

不同于固定的位置凸轮表,Motion funtion 凸轮表在运行时仍然可以修改插补点。系统确保只有在更改对从 轴没有直接影响的情况下,操作才会生效。这样就避免了位置跳变。

# <span id="page-7-0"></span>3 PLC 库概述

下面是 TF5050 TwinCAT 3 MC Camming(凸轮盘)PLC 库的概述。

#### 凸轮表

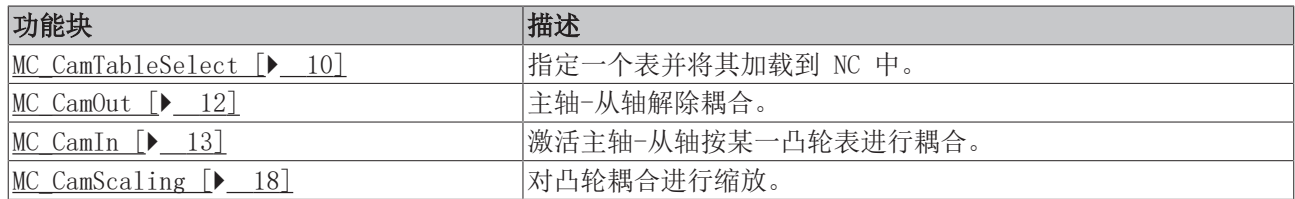

#### 多表凸轮

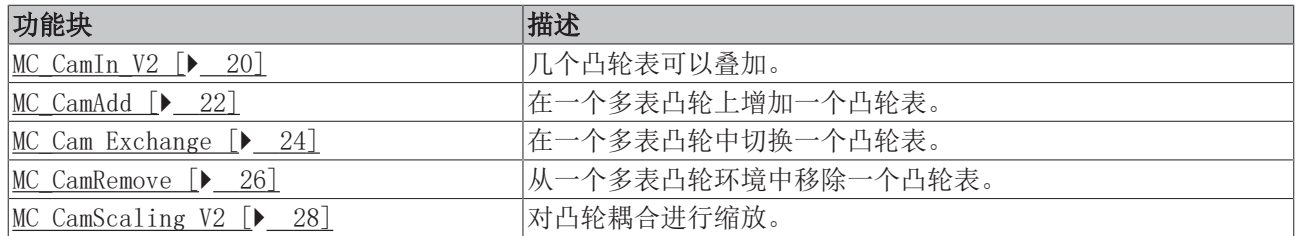

#### 可修改的凸轮表

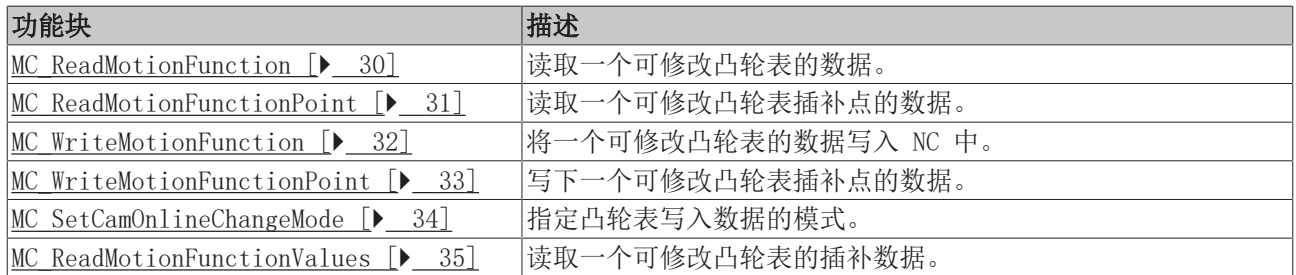

#### 状态

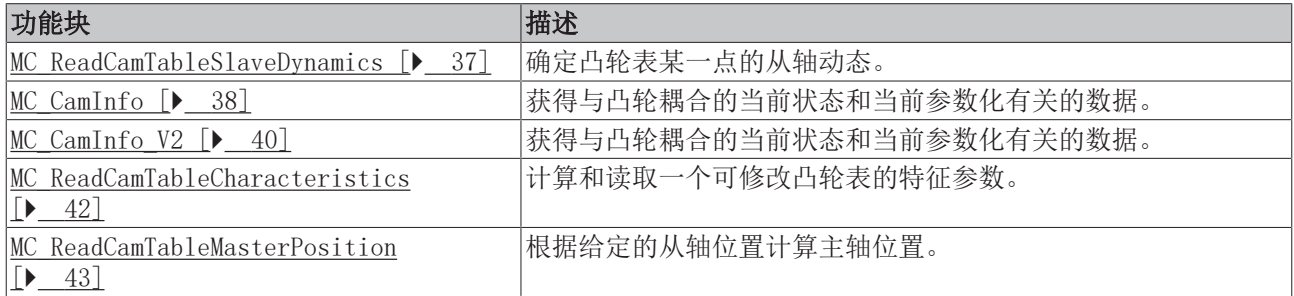

#### 数据类型

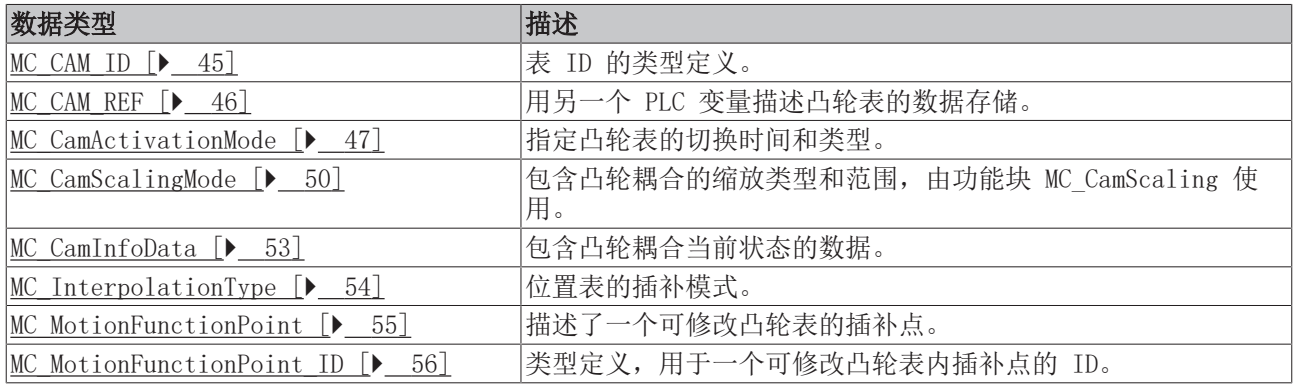

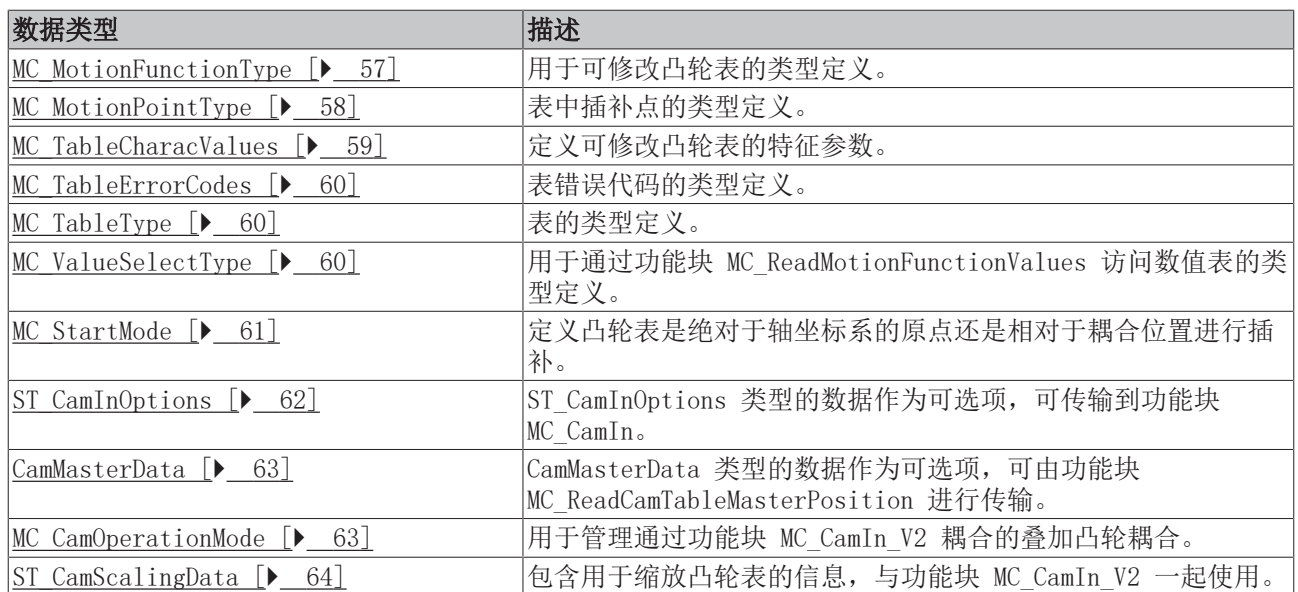

# <span id="page-9-0"></span>4 凸轮表

### <span id="page-9-1"></span>4.1 MC\_CamTableSelect

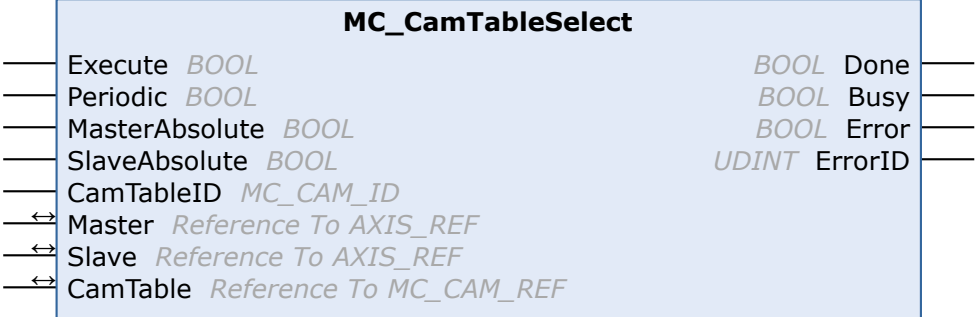

通过功能块 MC\_CamTableSelect, 可以指定一个表格并加载到 NC 中。该功能块创建了一个新的表格, 同时用 PLC 提供的数据填充该表格。

如果要使用通过 TwinCAT 凸轮盘编辑器创建的表格,则不必使用 MC\_CamTableSelect。在这种情况下,通过 [MC\\_CamIn \[](#page-12-0)[}](#page-12-0) [13\]](#page-12-0) 的简单耦合就足够了。

#### 输入

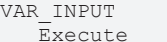

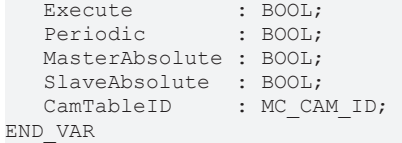

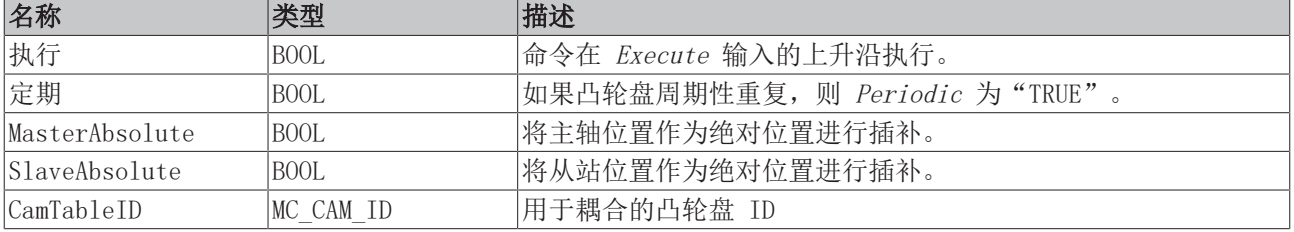

#### → / ■→ 输入/输出

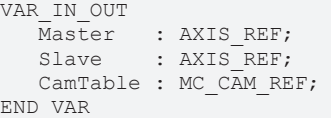

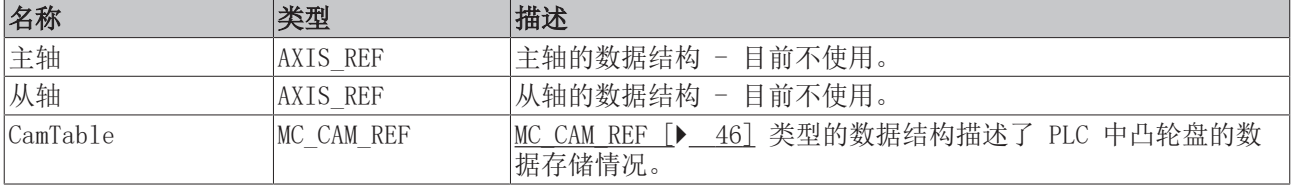

AXIS REF 类型的轴数据结构,应当在系统中对应到唯一的轴。通过诸多其他参数,轴数据结构包含了轴的当 前状态:位置、速度或错误状态等信息。

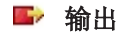

VAR\_OUTPUT Done : BOOL; Busy : BOOL;

Error : BOOL; ErrorID : UDINT; END\_VAR

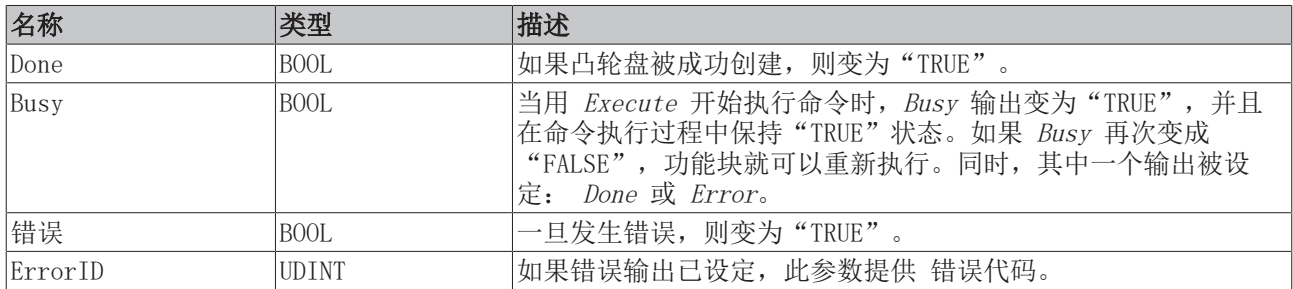

### <span id="page-11-0"></span>4.2 MC\_CamOut

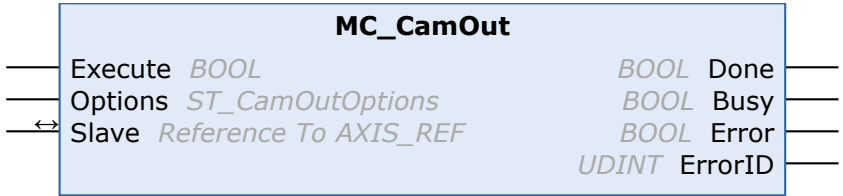

功能块 MC CamOut 解除主轴-从轴耦合。

注意:如果一个从轴在运动过程中解除耦合,它不会自动停止,而是以解耦时的速度继续无休止地运动。可以 用"Stop"命令来停止轴。

注意

#### 在运动期间调用

解除耦合后,从轴切换到无加速状态,并继续以由此产生的恒定速度运动。此时,从轴位置与主轴行进路径 及基于耦合系数的计算值无关。相反,该行为与 MC\_MoveVelocity 命令后的行为一致。

#### 输入

```
VAR_INPUT
     Execute : BOOL;
```

```
   Options : ST_GearOutOptions;
E_{\text{max}}
```
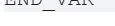

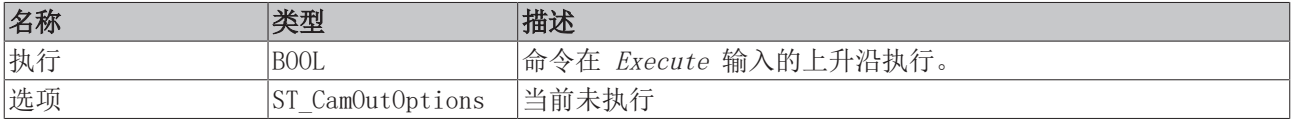

#### $\blacksquare$ / $\square$  输入/输出

```
VAR_IN_OUT
  Slave : AXIS REF;
END_VAR
```
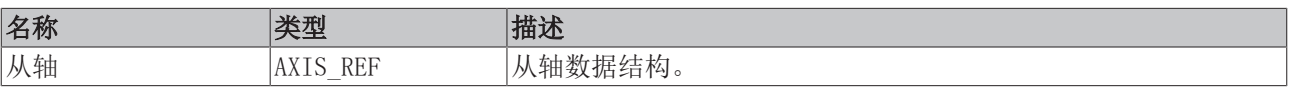

AXIS\_REF 类型的轴数据结构, 应当在系统中对应到唯一的轴。通过诸多其他参数, 轴数据结构包含了轴的当 前状态:位置、速度或错误状态等信息。

#### ■ 输出

```
VAR_OUTPUT
Done : BOOL;
   Busy    : BOOL; 
Error : BOOL;
     ErrorID : UDINT;
END_VAR
```
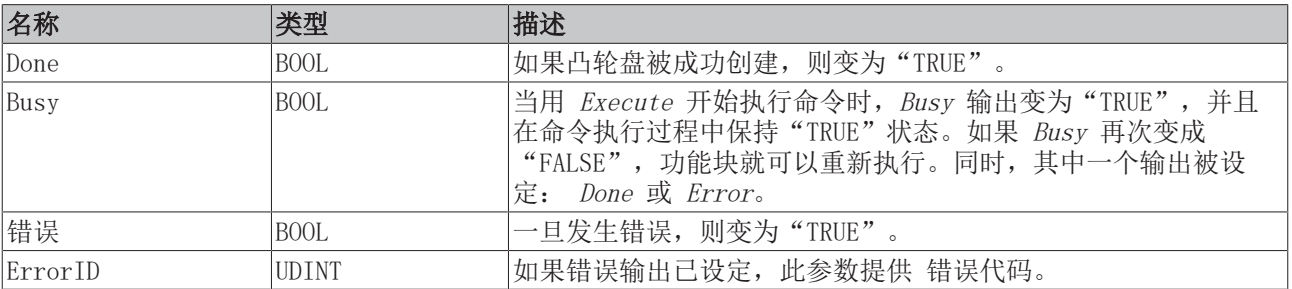

## <span id="page-12-0"></span>4.3 MC\_CamIn

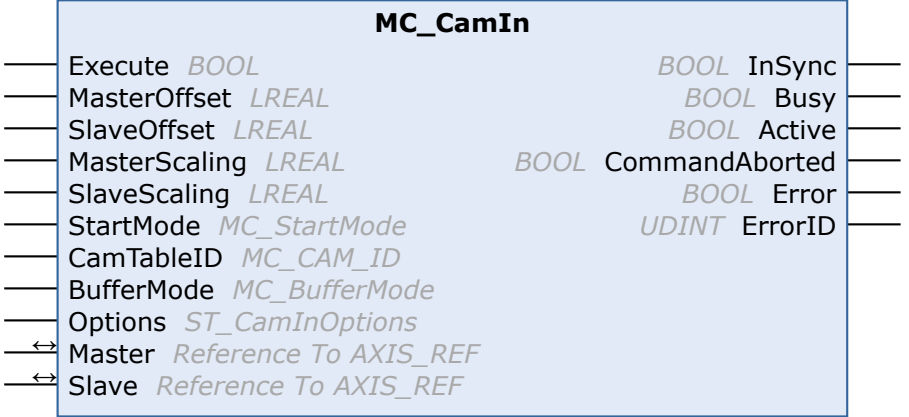

功能块 MC\_CamIn 激活主轴-从轴按某个凸轮盘进行耦合。此外,还可以在耦合状态下切换到一个新的凸轮 盘。可以指定切换规则,特别是切换的时间或位置。

状态标志 Axis. Status. CamTableQueued (AXIS\_REF)可用于检查是否有一个凸轮盘在队列中等待切换。

#### 重要信息:

[关于凸轮盘耦合的详细信息 \[](#page-14-0)[}](#page-14-0) [15\]](#page-14-0)

[ActivationMode \[](#page-46-0)[}](#page-46-0) [47\]](#page-46-0) (凸轮盘的耦合或切换)

[StartMode \[](#page-60-0) $\geq 61$ ]

[ScalingMode \[](#page-49-0) $\geq 50$ ]

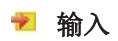

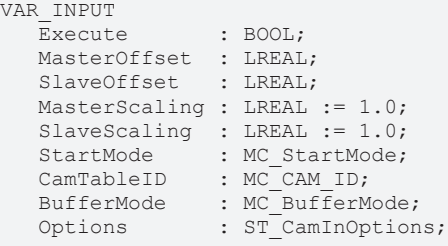

END\_VAR

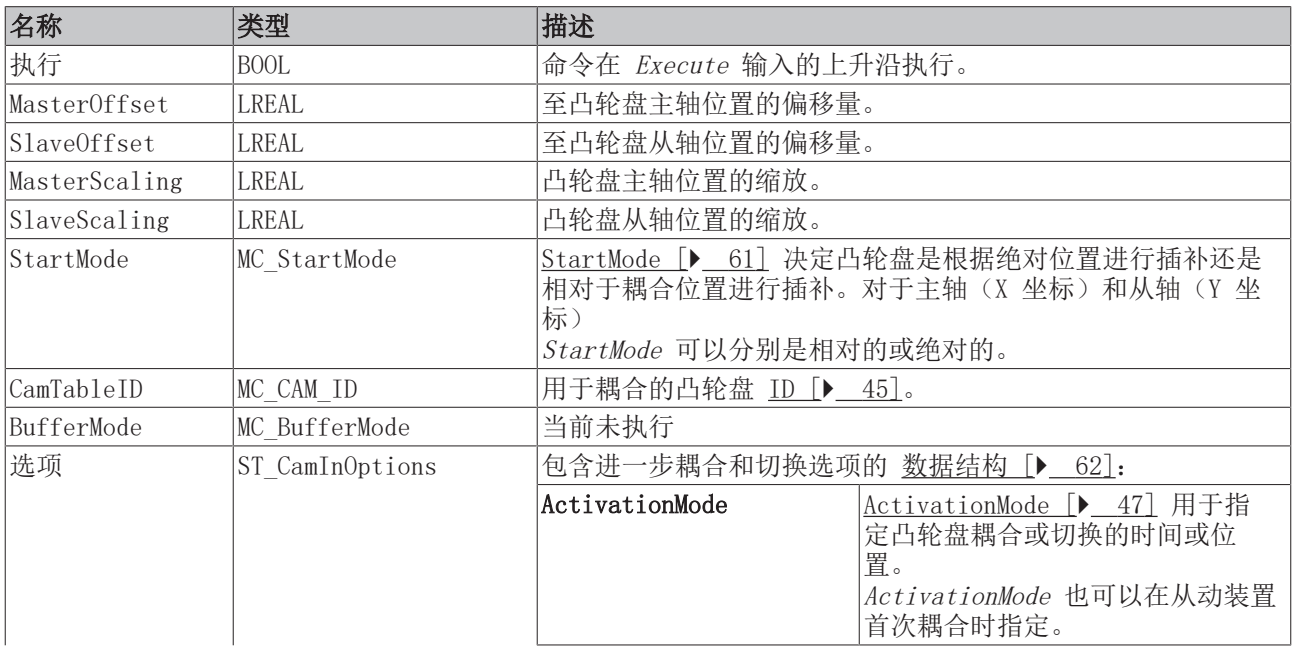

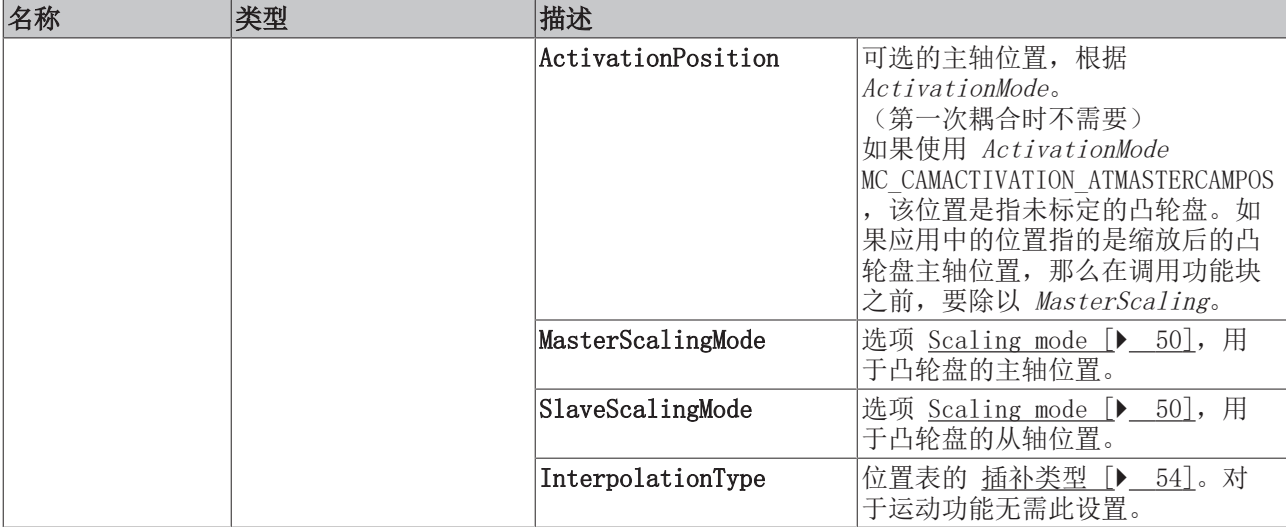

### 输入/输出

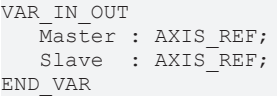

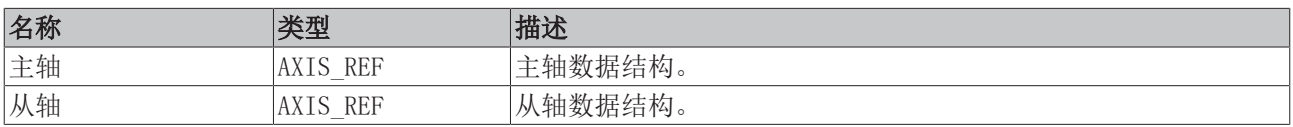

AXIS REF 类型的轴数据结构,应当在系统中对应到唯一的轴。通过诸多其他参数,轴数据结构包含了轴的当 前状态:位置、速度或错误状态等信息。

#### ■ 输出

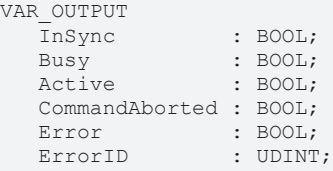

END\_VAR

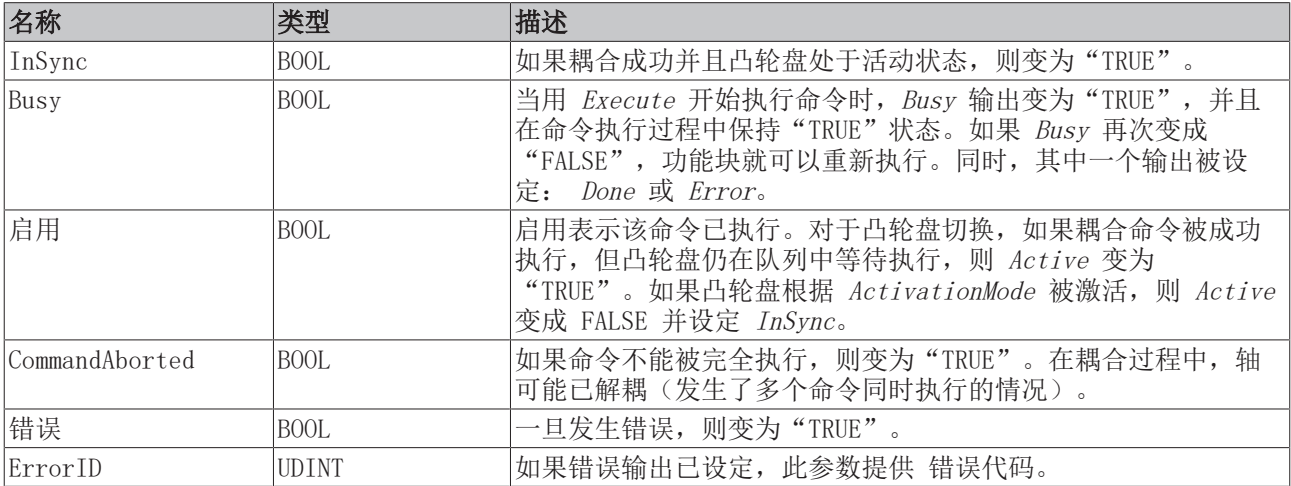

### <span id="page-14-0"></span>4.4 MC\_CaminAppendix

#### 凸轮表的耦合

功能块 MC CamIn [▶ [13\]](#page-12-0) 可用于在主轴和从轴之间建立凸轮耦合。请注意, 在耦合之前, 从轴必须处于由凸 轮表定义的当前主轴位置对应的从轴位置。耦合后,一旦主轴启动,从轴的位置就根据主轴位置按凸轮表直接 计算。因此,从轴不会渐进地追上凸轮表。如果它还未到达凸轮表规定的位置,就会发生位置跳变。

在实践中,出现了这样的问题:在耦合之前,从轴应该处于什么位置,以及如何计算这个位置。下面的数字说 明了这个过程。

注意:对于所有后续的计算,只使用轴的设置位置。实际位置不用于计算,因为它们会导致计算错误,特别是 循环凸轮表。

只考虑主轴从都是绝对位置模式的凸轮耦合情况。对于相对耦合,主轴或从轴的耦合位置在计算中被认为是一 个附加偏移量。

#### 线性凸轮表

线性凸轮表只通过有限的主轴位置范围来定义。在这个范围之外,从轴位置由凸轮表的第一个或最后一个位置 来定义。因此,一旦主轴离开定义的范围,从轴就会停止在凸轮曲线的两个端点所定义的位置。

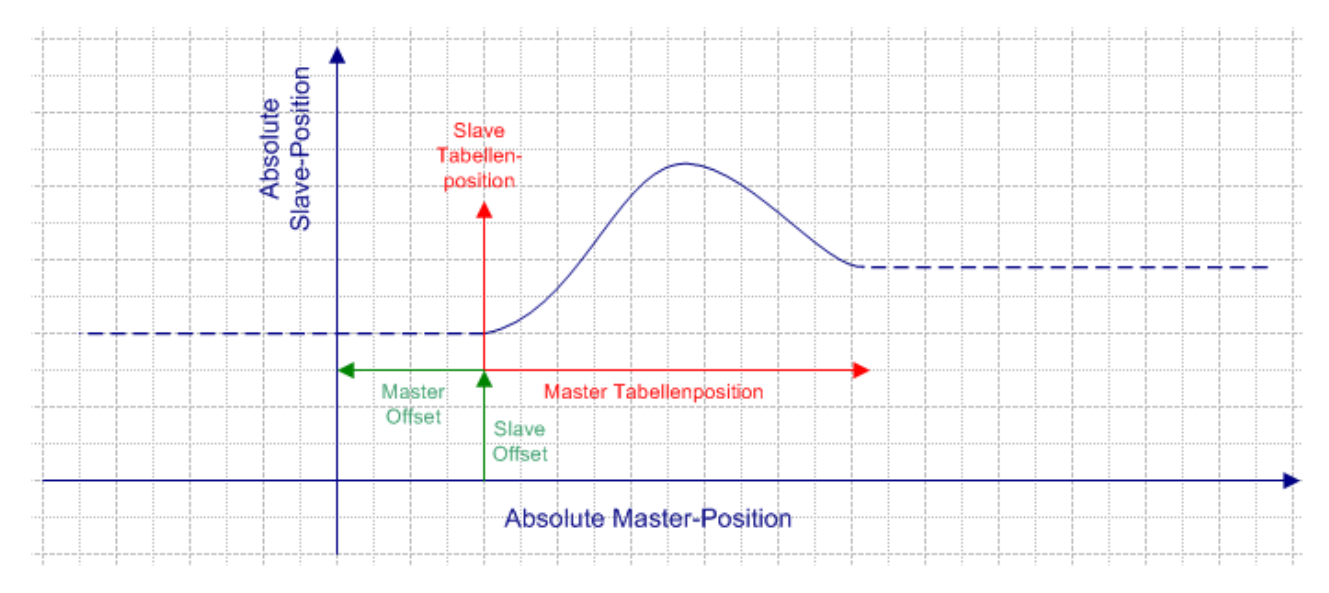

图中显示,绝对轴坐标系(蓝色)不一定要与凸轮表坐标系(红色)完全一致。凸轮表坐标系可以通过master offset 或 slave offset 进行偏移, 也可以进行缩放。

通过功能块 MC ReadCamTableSlaveDynamics [▶ [37\],](#page-36-1) 可以确定与某一主轴位置对应的从轴位置。这里指的 是原始凸轮表数据,这意味着必须通过 PLC 程序本身来计算偏移和缩放系数。最初,master offset 被叠加 到当前主轴位置。如果要对凸轮表进行缩放,则要除以这个缩放系数。

MasterCamTablePosition :=(MasterPosition + MasterOffset)/MasterScaling;

凸轮表中的主轴位置被用作功能块 [MC\\_ReadCamTableSlaveDynamics \[](#page-36-1)▶ [37\]](#page-36-1) 的输入参数。如有必要,结果 将被转换为带有从轴偏移和缩放的绝对从轴位置。

SlaveCamTablePosition := ReadSlaveDynamics.SlavePosition;

SlavePosition := (SlaveCamTablePosition \* SlaveScaling) + SlaveOffset;

在耦合之前,从轴装置移动到此位置。或者,主轴可以移动到与当前从轴位置相对应的位置。然而,一般来 说,这个位置不能从凸轮表确定,因为凸轮表可能是不明确的。

注意: 由于在第一个公式中加入了master offset, 正偏移量会导致凸轮表坐标系向左侧的负向移动。因此, 图中的master offset是负值。正的slave offset导致凸轮表坐标系向上方的正向偏移。

#### 不带节距的循环凸轮表

不带节距的循环凸轮表的特点是:表中的从轴起始和结束位置是相同的。因此,从轴在规定的范围内周期性移 动,而不在某个特定方向上永久改变其位置。

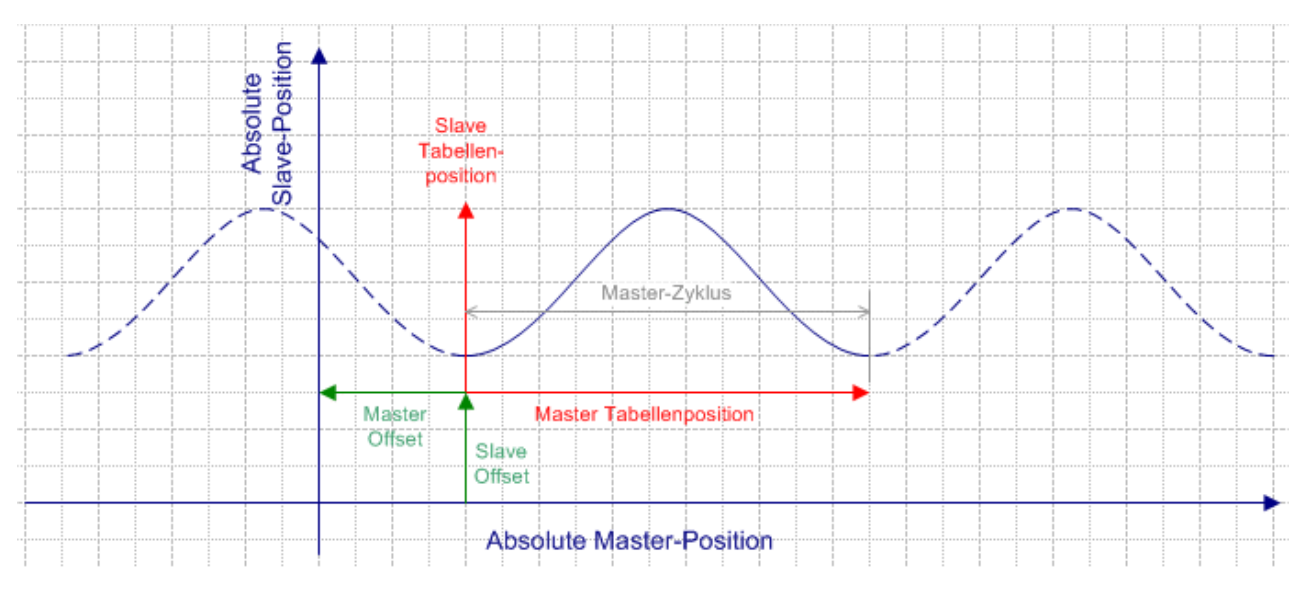

对于这些凸轮表类型,主/从轴耦合需要与线性凸轮表的准备工作相同。因此,从轴的起始位置可以按上述方 法计算。没有必要使用主轴的模长位置进行计算,因为已经通过耦合命令正确计算了主轴的绝对位置。

#### 带节距的循环凸轮表

循环凸轮表的节距是从轴最后一个和第一个表位置之间的差异。

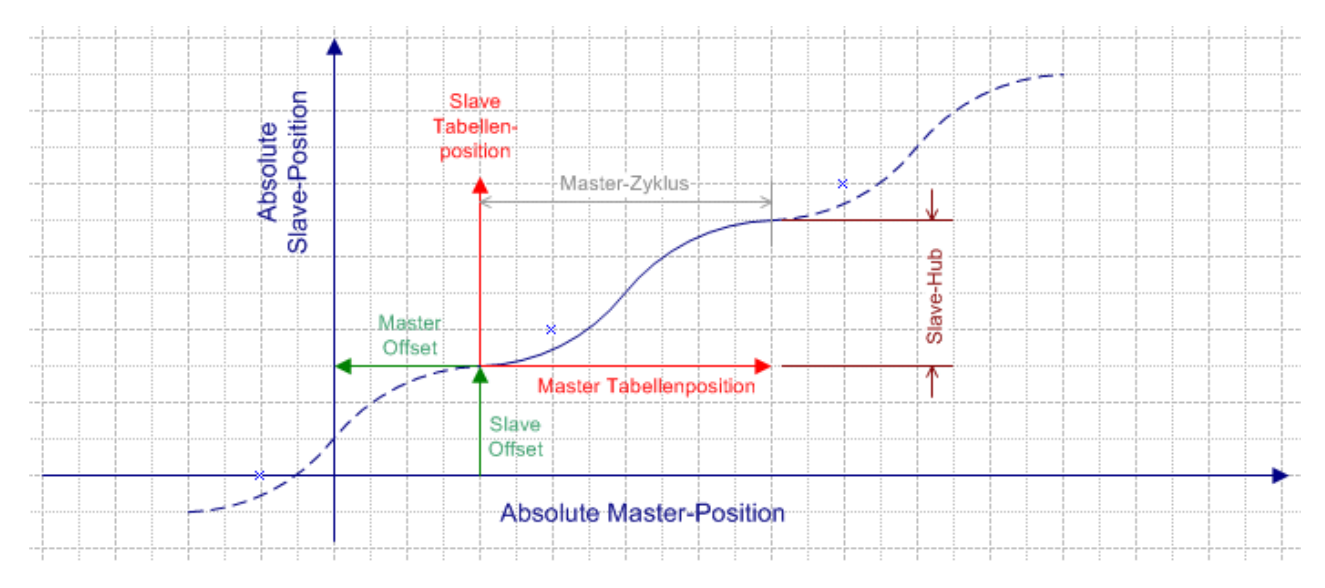

这样的凸轮表在结束点周而复始地持续, 从轴位置不会跳回凸轮表中的初始值, 而是连续稳定地向前运动。 因此,在每个新的周期中,节距作为一个额外的内部slave offset叠加量,如果运动反向,则减去相应的偏移 量。

#### 带节距循环凸轮表的解耦和再耦合

如果一个从轴被耦合到一个带节距的凸轮表上,耦合总是在基本周期(红色坐标系)中进行,即没有增加节距 距离。如果从轴装置在几个周期后被解耦,然后再重新耦合,从轴装置就会回到基本周期。如有必要,必须考 虑到这种行为,并通过重新计算slave offset来补偿。

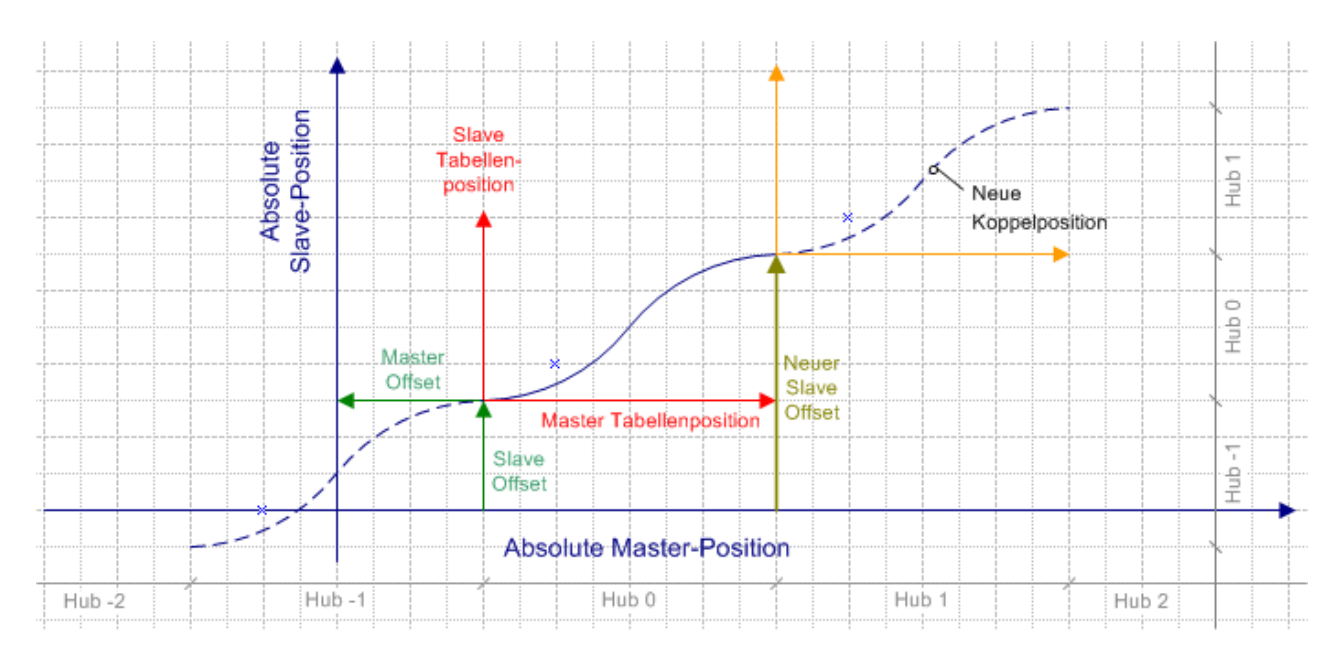

MasterCamTablePos := (MasterPosition + MasterOffset) / MasterScaling;

凸轮表中的主轴位置被用作功能块 [MC\\_ReadCamTableSlaveDynamics \[](#page-36-1)▶ [37\]](#page-36-1) 的输入参数。如有必要, 结果 将被转换为带有从轴偏移和缩放的绝对从轴位置。此外,还必须计算出需要偏移的节距数量,并将其叠加到从 轴位置。

SlaveCamTablePosition := ReadSlaveDynamics. SlavePosition;

LiftNumberl := MODTURNS ( (SlavePosition - SlaveOffset), SlaveHub);

NewSlaveOffset := SlaveOffset + (SlaveHub \* lift number);

SlavePosition := (SlaveCamTablePosition \* SlaveScaling) + NewSlaveOffset;

[Autooffset \[](#page-49-0)[}](#page-49-0) [50\]](#page-49-0) 功能块可以简化偏移量的计算,特别是对于凸轮表的切换。

## <span id="page-17-0"></span>4.5 MC\_CamScaling

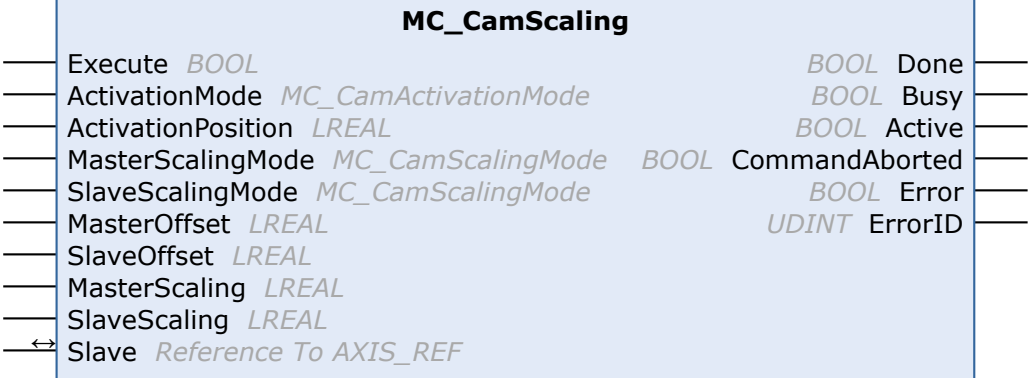

耦合的凸轮盘可以用功能块 MC\_CamScaling 来缩放。缩放不会影响凸轮盘的原始表格数据,而是影响现有的 主/从轴耦合关系。可以修改以下参数:主轴和从轴的缩放系数,以及在坐标系中凸轮盘的偏置量。

可以选择本次修改只从特定的主轴位置开始生效,从而在运动期间实现精确的缩放。在运动期间进行缩放时要 注意。缩放瞬间的从轴位置应该只有轻微的变化。

状态标志 Axis.Status.CamScalingPending (AXIS REF)可用于检查是否有一个缩放程序在队列中等待执行。

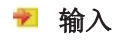

凸轮表

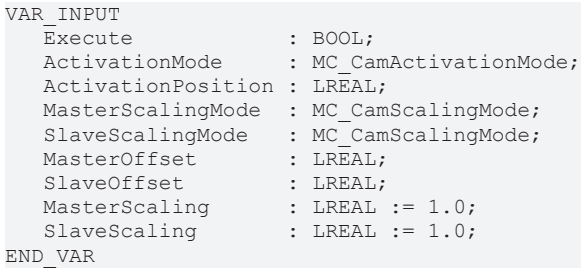

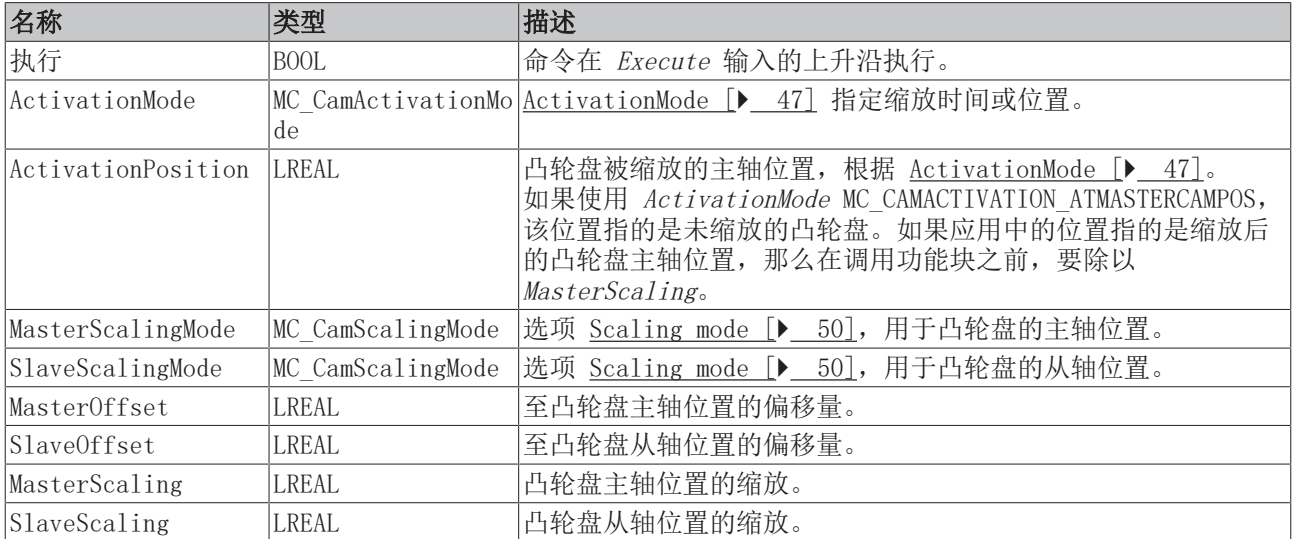

#### → 输入/输出

```
VAR_IN_OUT<br>Slave
               : AXIS_REF;
END_VAR
```
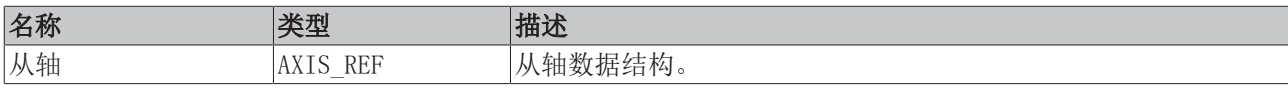

AXIS\_REF 类型的轴数据结构,应当在系统中对应到唯一的轴。通过诸多其他参数,轴数据结构包含了轴的当 前状态:位置、速度或错误状态等信息。

#### ■ 输出

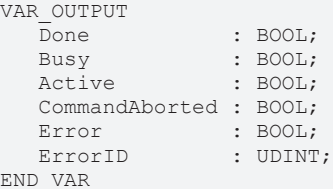

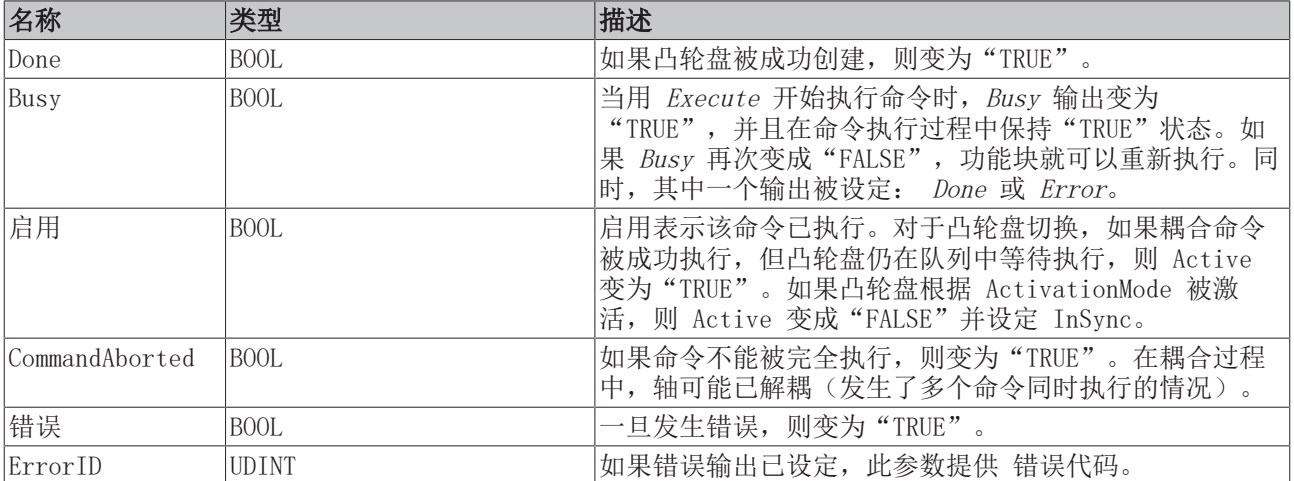

## <span id="page-19-1"></span><span id="page-19-0"></span>5 多凸轮表

### 5.1 MC\_CamIn\_V2

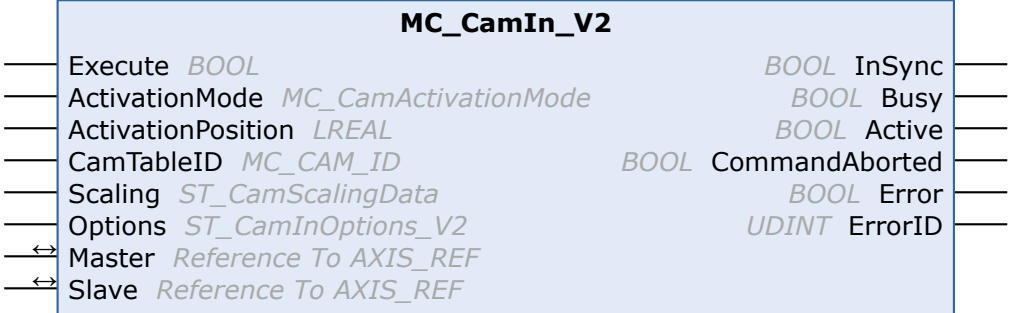

 $MC_C$ CamIn\_V2 是功能块  $MC_C$ camIn  $[\triangleright]$  [13\]](#page-12-0) 的扩展版, 能够同时耦合多个叠加凸轮盘(多凸轮)。当 MC CamIn V2 第一次被调用时, 它按凸轮盘建立了一个主/从轴耦合。在凸轮耦合运行起来后再次调用这个功 能块,可以为同一从轴叠加另一个凸轮盘或再次将其移除。可以指定切换规则,特别是切换的时间或位置。

MC\_CamIn\_V2 只能作为 MC\_CamIn 的替代使用, 两个功能块不能同时作用于同一个从轴。对于凸轮盘的增 加、更换和移除,可选用功能块 [MC\\_CamAdd \[](#page-21-0)▶\_[22\]、](#page-21-0)[MC\\_CamExchange \[](#page-23-0)▶\_[24\]](#page-23-0) 和 [MC\\_CamRemove](#page-25-0)  $[▶ 26]$  $[▶ 26]$ 。这些操作也可以通过 MC\_CamIn\_V2 来完成。

状态标志 Axis.Status.CamTableQueued (AXIS REF)可用于检查是否有一个凸轮盘在队列中等待添加或切 换。

#### 重要信息:

[ActivationMode \[](#page-46-0)[}](#page-46-0) [47\]\(](#page-46-0)操作生效的时间或位置)

[CamOperationMode \[](#page-62-1)▶ [63\]\(](#page-62-1)添加、切换或移除叠加凸轮盘)

[ScalingMode \[](#page-49-0) $\blacktriangleright$  [50\]](#page-49-0)

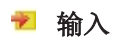

VAR\_INPUT Execute : BOOL;

ActivationMode : MC CamActivationMode := MC CAMACTIVATION INSTANTANEOUS; ActivationPosition : LREAL;

- CamTableID : MC\_CAM\_ID;<br>Scaling : ST CamScal
- Scaling : ST\_CamScalingData; : ST\_CamInOptions V2;

END\_VAR

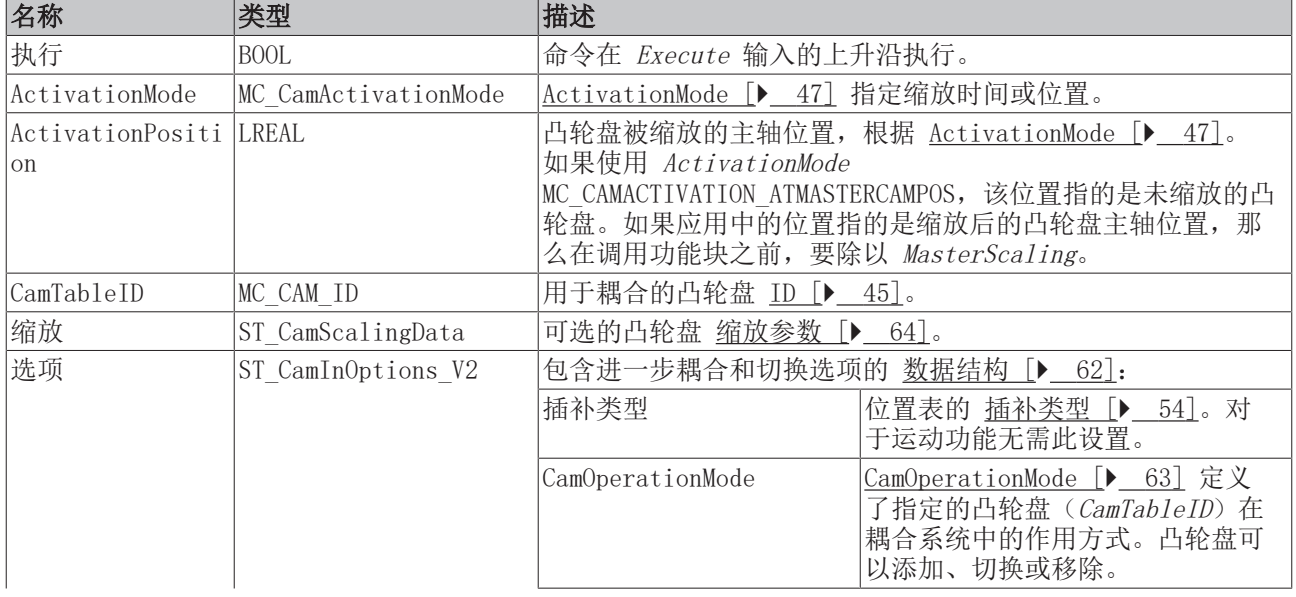

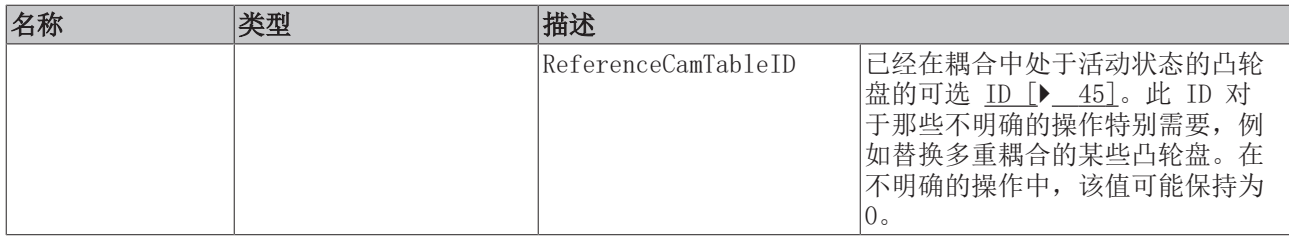

#### →/■ 输入/输出

```
VAR_IN_OUT
   Master : AXIS_REF;
Slave : AXIS REF;
END_VAR
```
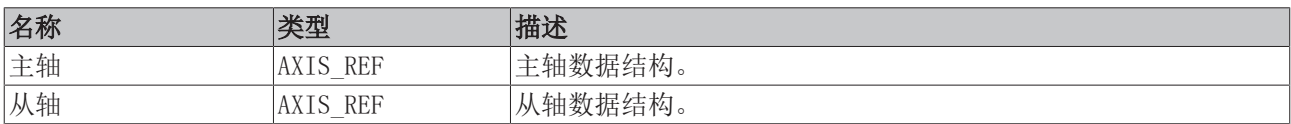

AXIS\_REF 类型的轴数据结构,应当在系统中对应到唯一的轴。通过诸多其他参数,轴数据结构包含了轴的当 前状态:位置、速度或错误状态等信息。

#### ■ 输出

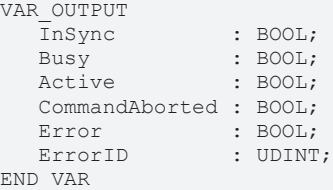

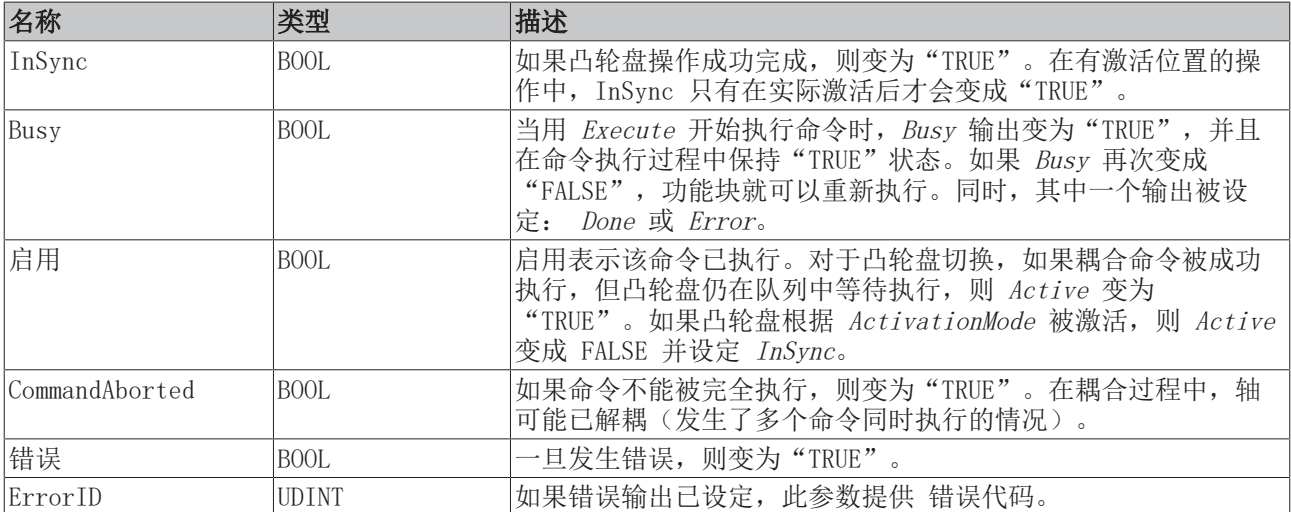

## <span id="page-21-0"></span>5.2 MC\_CamAdd

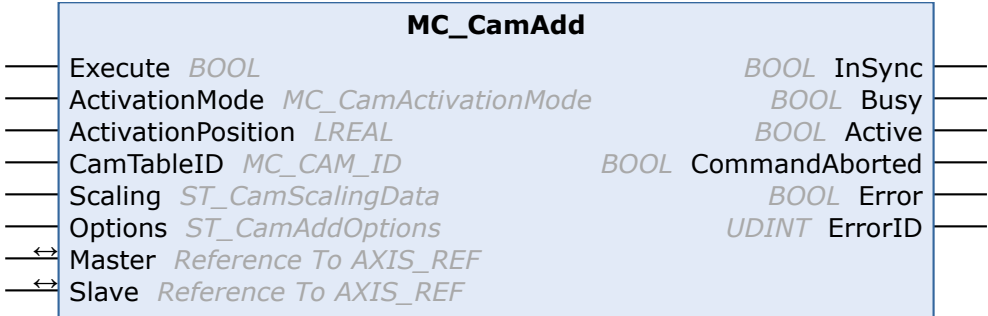

 $MC$  CamAdd 在一个多凸轮耦合上增加一个凸轮盘。凸轮盘耦合最初通过  $MC$  CamIn V2  $[▶ 20]$  创建。

另外,可以用 MC CamIn V2 添加一个凸轮盘。

状态标志 Axis.Status.CamTableQueued (AXIS REF)可用于检查是否有一个凸轮盘在队列中等待添加或切 换。

#### 重要信息:

[ActivationMode \[](#page-46-0)▶ [47\]\(](#page-46-0)操作发生的时间或位置)

[CamOperationMode \[](#page-62-1)▶ [63\]\(](#page-62-1)添加、切换或移除叠加凸轮盘)

[ScalingMode \[](#page-49-0) $\geq 50$ ]

#### 输入

```
VAR_INPUT 
Execute : BOOL;
ActivationMode : MC CamActivationMode := MC CAMACTIVATION INSTANTANEOUS;
     ActivationPosition : LREAL;
  CamTableID : MC_CAM_ID;<br>Scaling : ST CamScal
     Scaling            : ST_CamScalingData;
                     : ST_CamAddOptions;
END_VAR
```
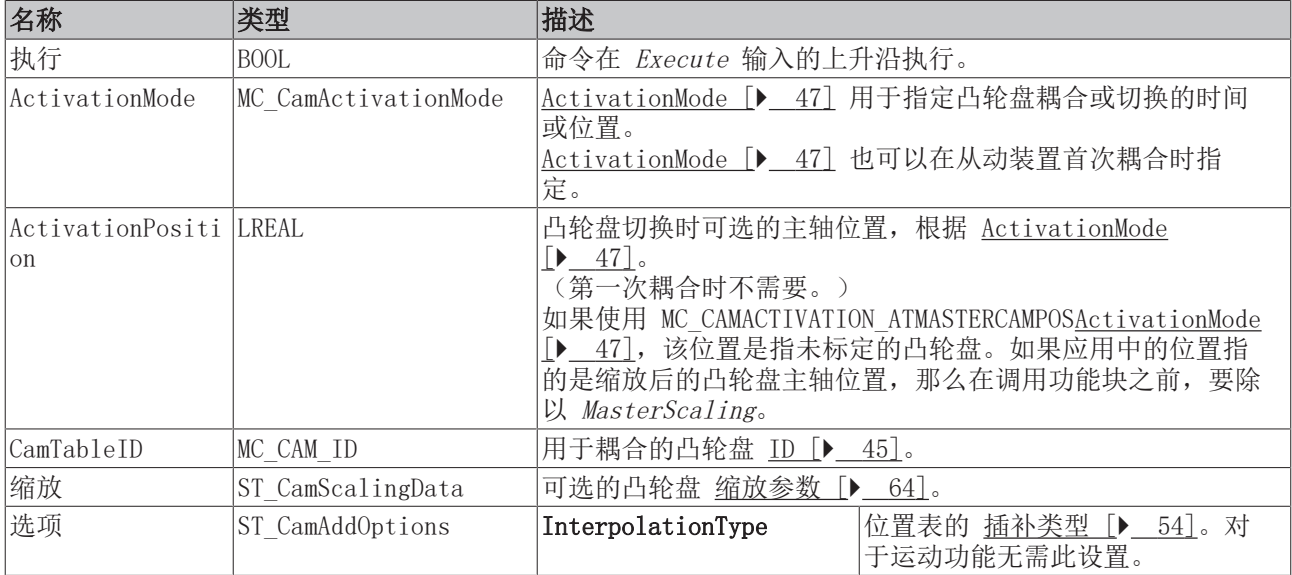

#### →/■ 输入/输出

```
VAR_IN_OUT
     Master : AXIS_REF;
  Slave : AXIS_REF;
END_VAR
```
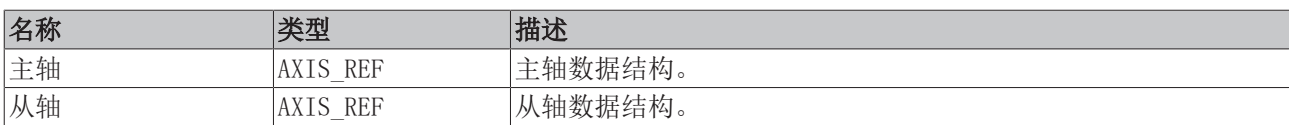

AXIS REF 类型的轴数据结构, 应当在系统中对应到唯一的轴。通过诸多其他参数, 轴数据结构包含了轴的当 前状态:位置、速度或错误状态等信息。

#### ■ 输出

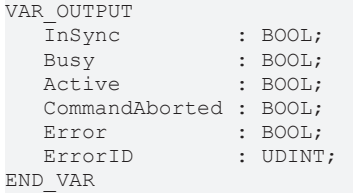

名称 类型 描述 InSync BOOL 如果凸轮盘操作成功完成,则变为"TRUE"。在有激活位置的操 作中, InSync 只有在实际激活后才会变成"TRUE"。 Busy 当用 *Execute* 开始执行命令时,*Busy* 输出变为 "TRUE" ,并且 在命令执行过程中保持"TRUE"状态。如果 Busy 再次变成 "FALSE", 功能块就可以重新执行。同时, 其中一个输出被设 定: Done 或 Error。 启用 **BOOL BOOL 自用表示该命令已执行。对于凸轮盘切换,如果耦合命令被成功** 执行,但凸轮盘仍在队列中等待执行,则 Active 变为 "TRUE"。如果凸轮盘根据 ActivationMode 被激活,则 Active 变成 FALSE 并设定 InSync。 CommandAborted |BOOL | 如果命令不能被完全执行, 则变为"TRUE"。在耦合过程中, 轴 可能已解耦(发生了多个命令同时执行的情况)。 错误 **BOOL** BOOL 同义生错误, 则变为"TRUE"。 ErrorID **DETAL UDINT DETAL THE THE THE THE UDINT U** 

## <span id="page-23-0"></span>5.3 MC\_Cam Exchange

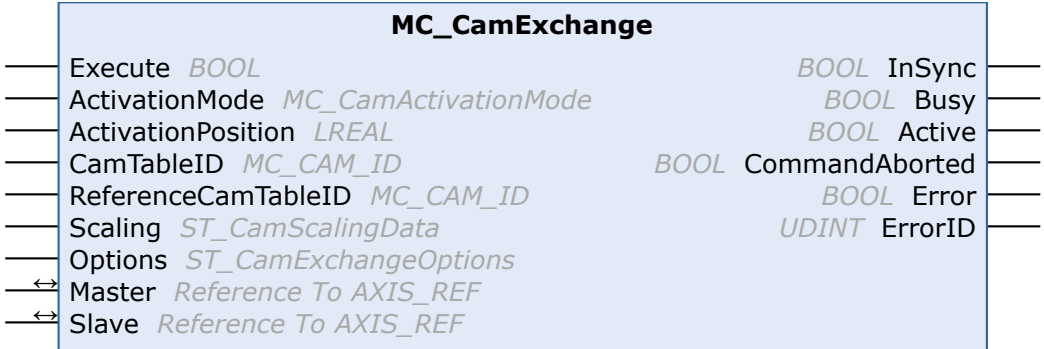

MC\_CamExchange 在一个多凸轮耦合中切换一个凸轮。凸轮盘耦合最初通过 [MC\\_CamIn\\_V2 \[](#page-19-1)[}](#page-19-1) [20\]](#page-19-1) 创建。

另外,可以用 MC CamIn V2 切换凸轮盘。

状态标志 Axis.Status.CamTableQueued (AXIS\_REF)可用于检查是否有一个凸轮盘在队列中等待添加或切 换。

#### 重要信息:

[ActivationMode \[](#page-46-0)> 47] (操作生效的时间或位置)

[CamOperationMode \[](#page-62-1)▶ [63\]\(](#page-62-1)添加、切换或移除叠加凸轮盘)

[ScalingMode \[](#page-49-0) $\geq 50$ ]

#### 输入

VAR\_INPUT

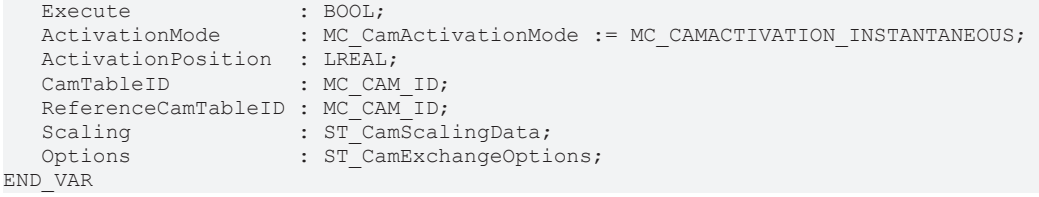

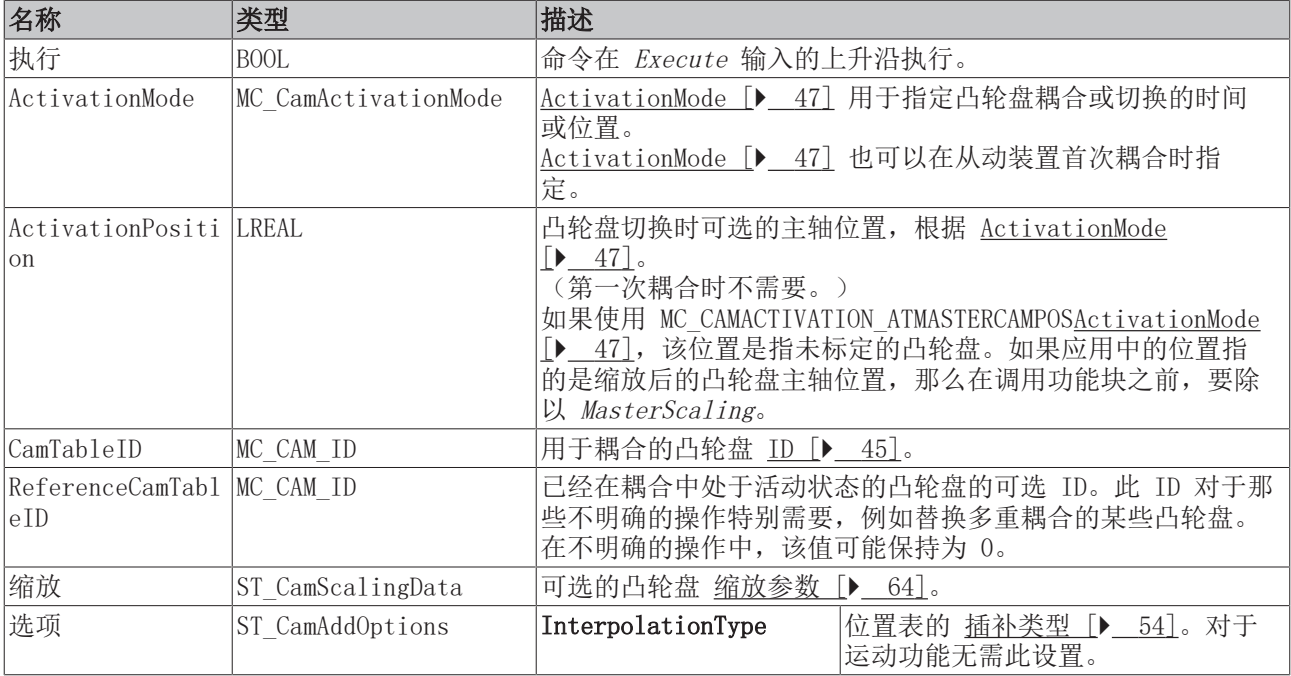

#### →/■ 输入/输出

VAR\_IN\_OUT Master : AXIS\_REF; Slave : AXIS REF; END\_VAR

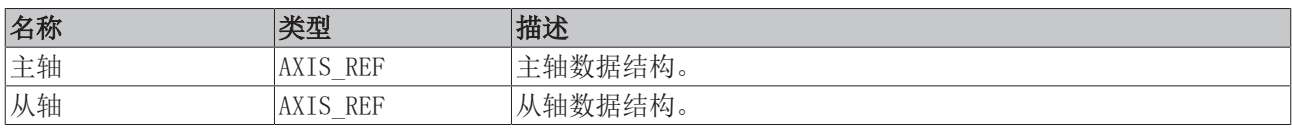

AXIS\_REF 类型的轴数据结构, 应当在系统中对应到唯一的轴。通过诸多其他参数, 轴数据结构包含了轴的当 前状态:位置、速度或错误状态等信息。

#### ■ 输出

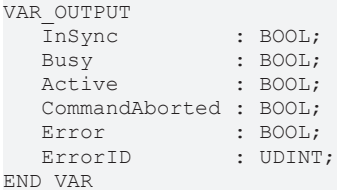

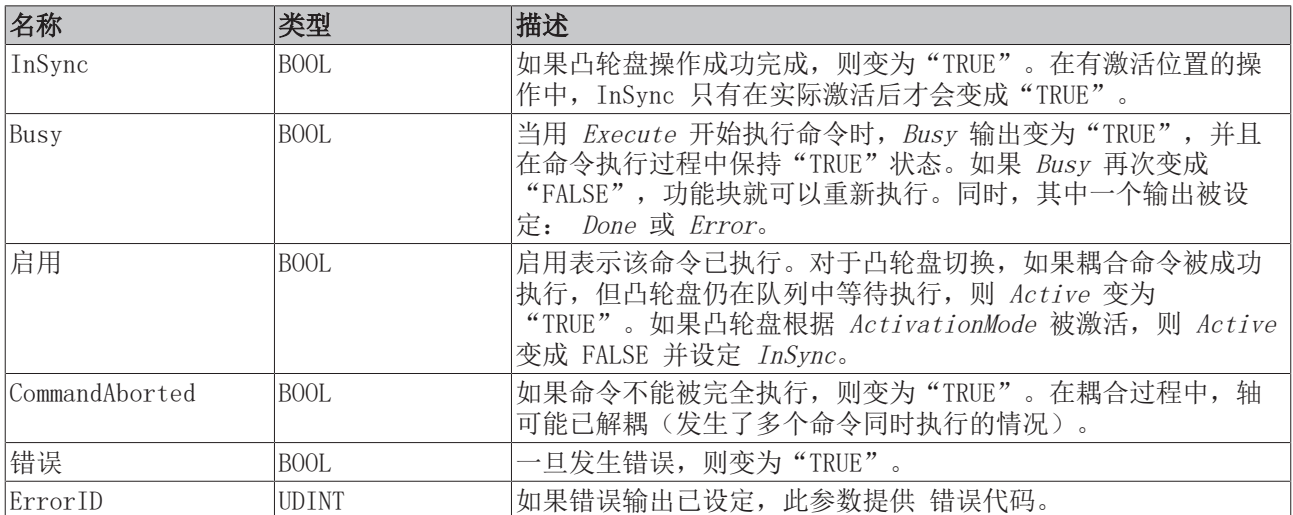

### <span id="page-25-0"></span>5.4 MC\_CamRemove

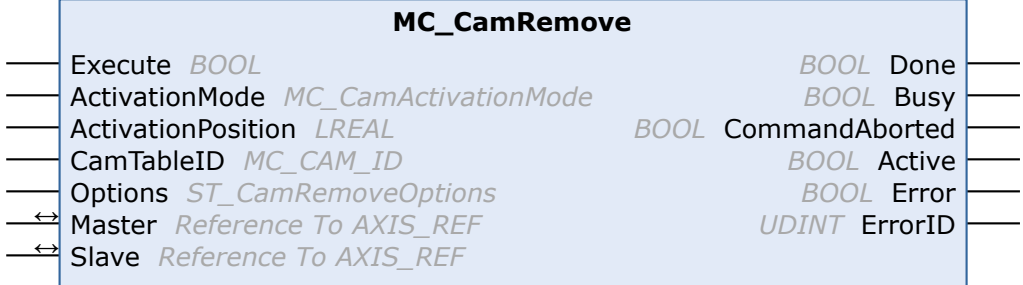

MC\_CamRemove 从一个多凸轮环境中删除一个凸轮盘。另见 [MC\\_CamIn\\_V2 \[](#page-19-1)[}](#page-19-1) [20\]。](#page-19-1)

#### 重要信息:

[ActivationMode \[](#page-46-0)[}](#page-46-0) [47\]\(](#page-46-0)操作生效的时间或位置)

#### 输入

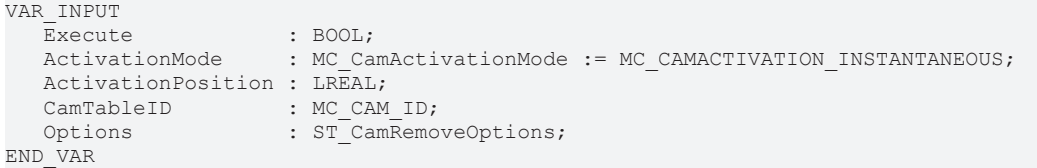

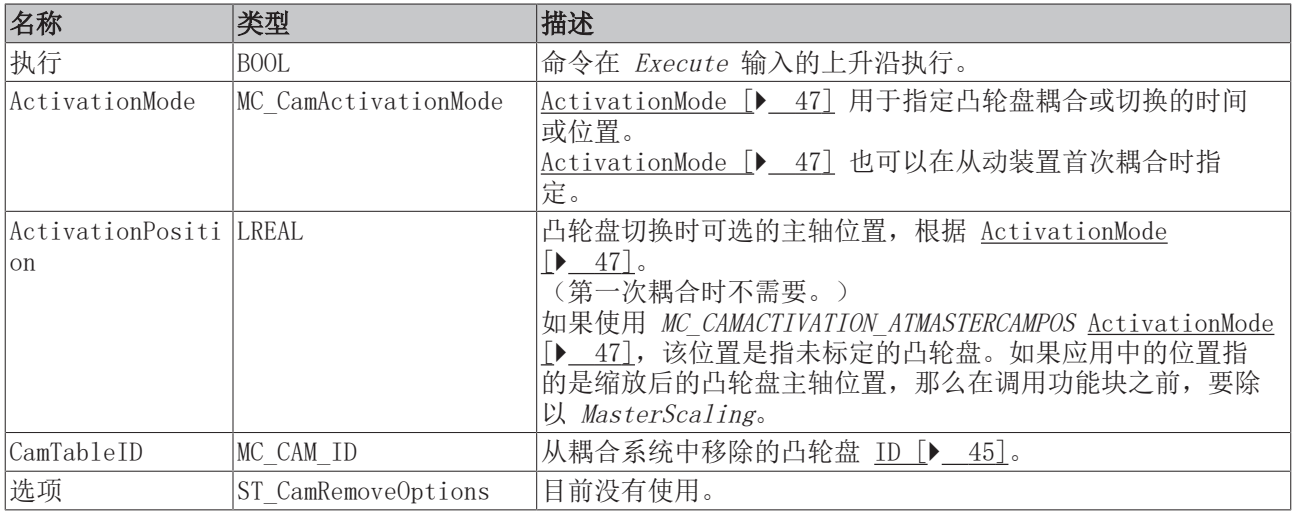

#### →/■ 输入/输出

VAR\_IN\_OUT Master : AXIS REF; Slave : AXIS REF; END\_VAR

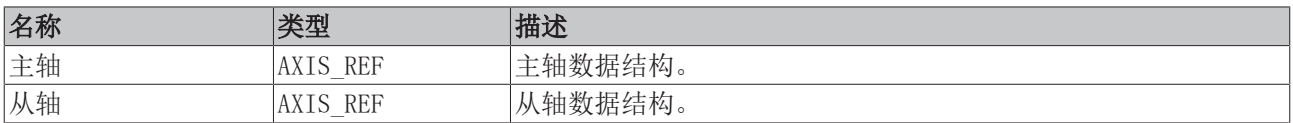

AXIS\_REF 类型的轴数据结构, 应当在系统中对应到唯一的轴。通过诸多其他参数, 轴数据结构包含了轴的当 前状态:位置、速度或错误状态等信息。

#### ■ 输出

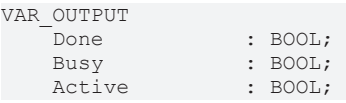

 CommandAborted : BOOL; Error : BOOL; ErrorID : UDINT; END\_VAR

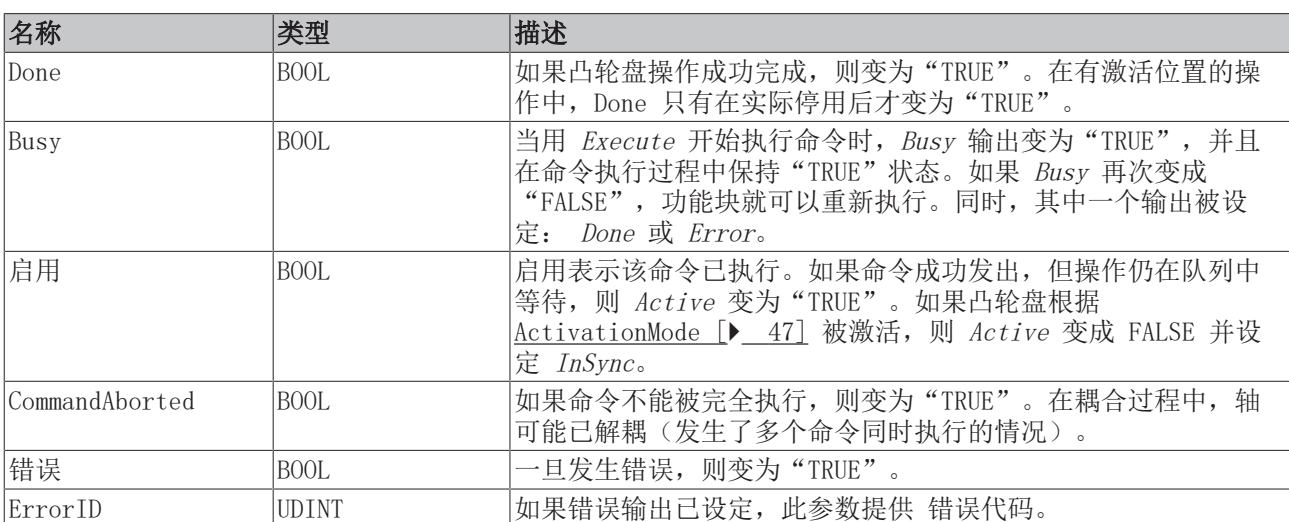

## <span id="page-27-0"></span>5.5 MC\_CamScaling\_V2

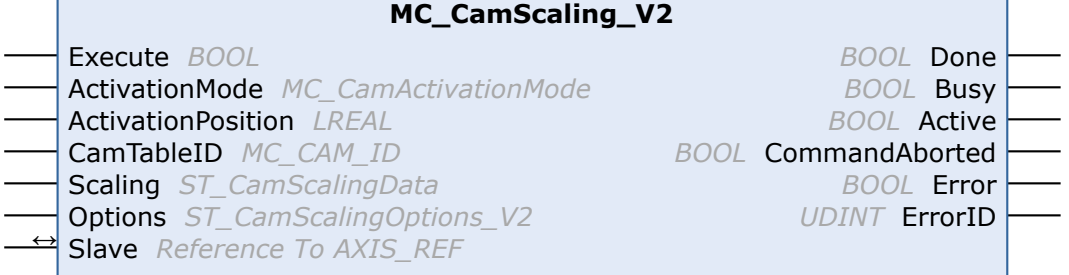

耦合的凸轮盘可以用功能块 MC\_CamScaling\_V2 来缩放。缩放不会影响凸轮盘的原始表格数据,而是影响现有 的主/从轴耦合关系。可以修改以下参数:主轴和从轴的缩放系数,以及在坐标系中凸轮盘的偏置量。

可以选择本次修改只从特定的主轴位置开始生效,从而在运动期间实现精确的缩放。在运动期间进行缩放时要 注意。缩放瞬间的从轴位置应该只有轻微的变化。

状态标志 Axis.Status.CamScalingPending (AXIS REF)可用于检查是否有一个缩放程序在队列中等待执行。

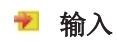

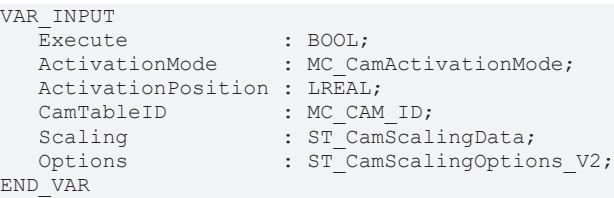

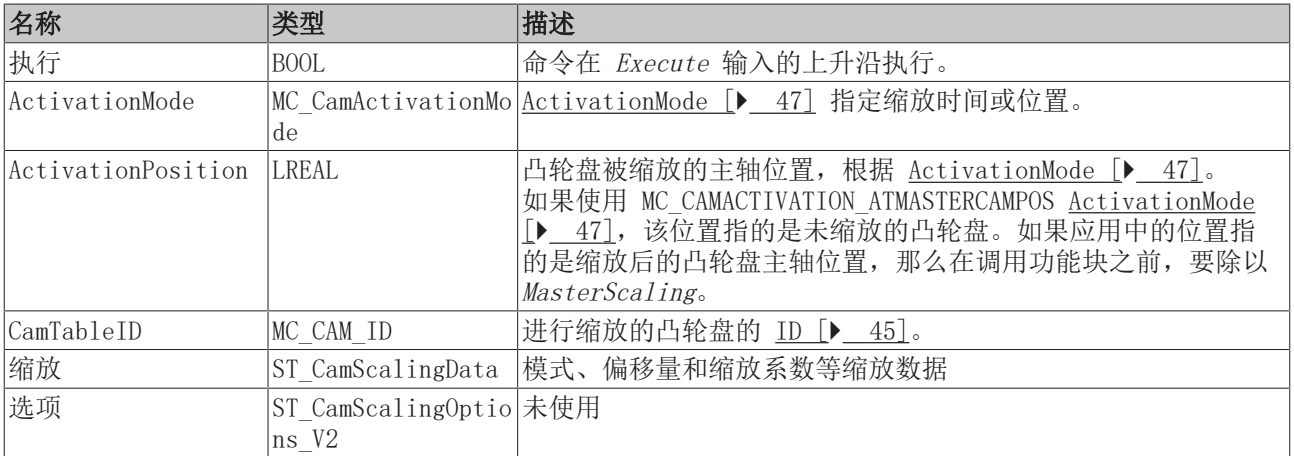

#### → /■ 输入/输出

VAR\_IN\_OUT Slave : AXIS REF; END\_VAR

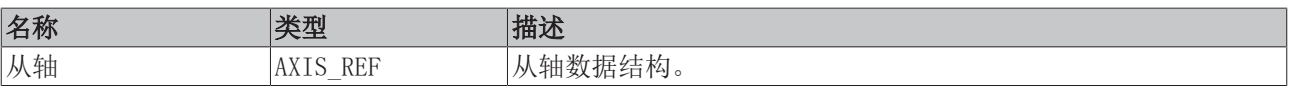

AXIS REF 类型的轴数据结构, 应当在系统中对应到唯一的轴。通过诸多其他参数, 轴数据结构包含了轴的当 前状态:位置、速度或错误状态等信息。

#### ■ 输出

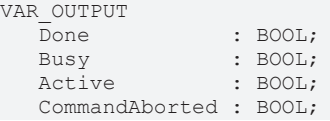

Error : BOOL; ErrorID : UDINT; END\_VAR

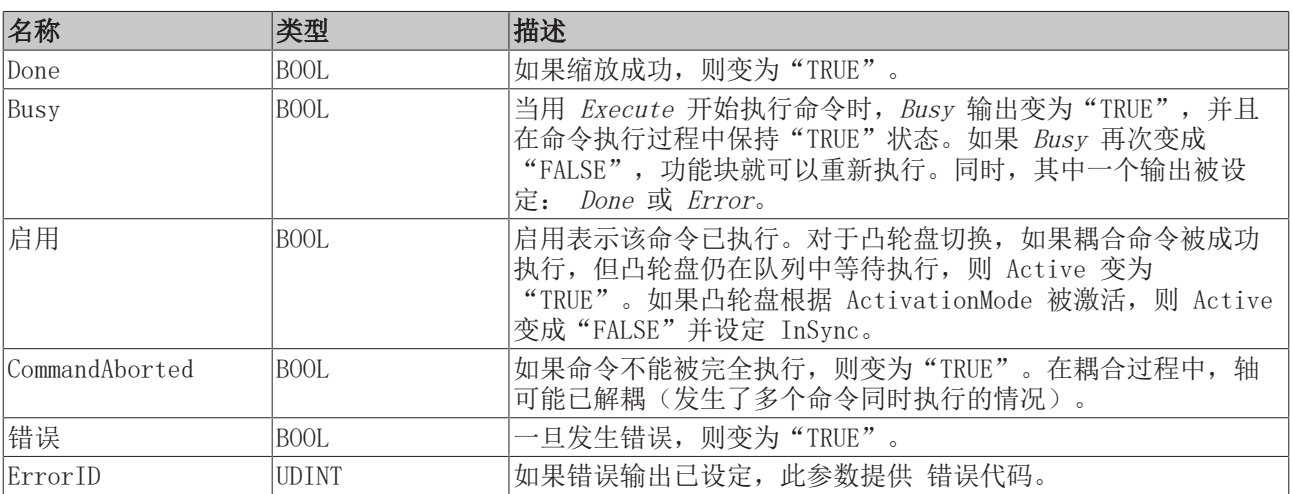

# <span id="page-29-0"></span>6 可修改的凸轮表

### <span id="page-29-1"></span>6.1 MC\_ReadMotionFunction

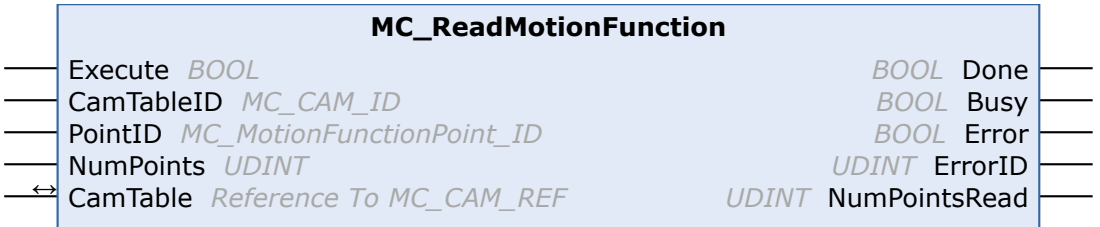

功能块 MC\_ReadMotionFunction 可用于读取运动功能的数据。既可以读取包含所有插补点的完整功能, 也可 以只读取一部分。这些数据存储在 PLC 内, 其结构由 [CamTable \[](#page-45-0)▶ [46\]](#page-45-0) 描述。

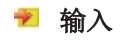

```
VAR_INPUT
  \overline{E}xecute : BOOL;
   CamTableID : MC_CAM_ID;
PointID : MC MotionFunctionPoint ID;
   NumPoints  : UDINT; (* 0 = fill MFsize *)
END_VAR
```
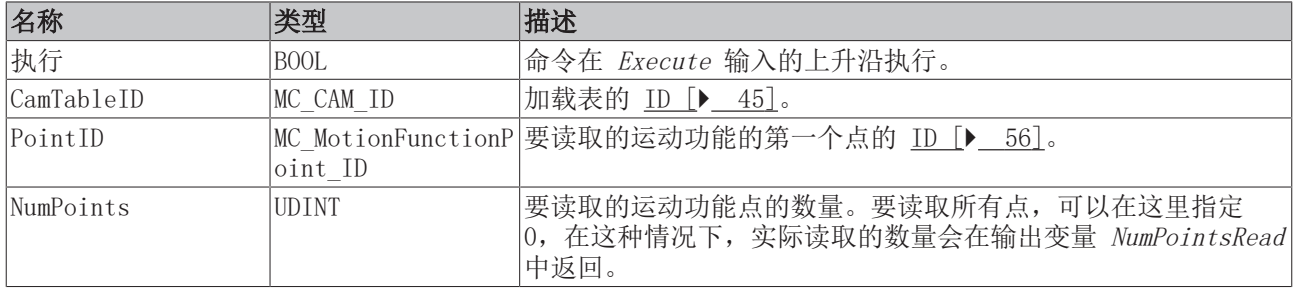

#### →/■ 输入/输出

VAR\_IN\_OUT CamTable : MC\_CAM\_REF; END\_VAR

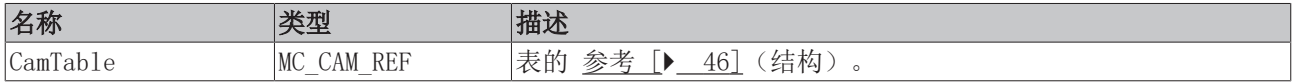

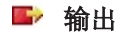

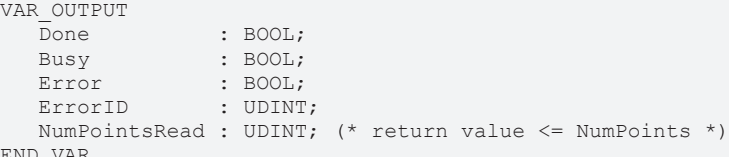

END\_VAR

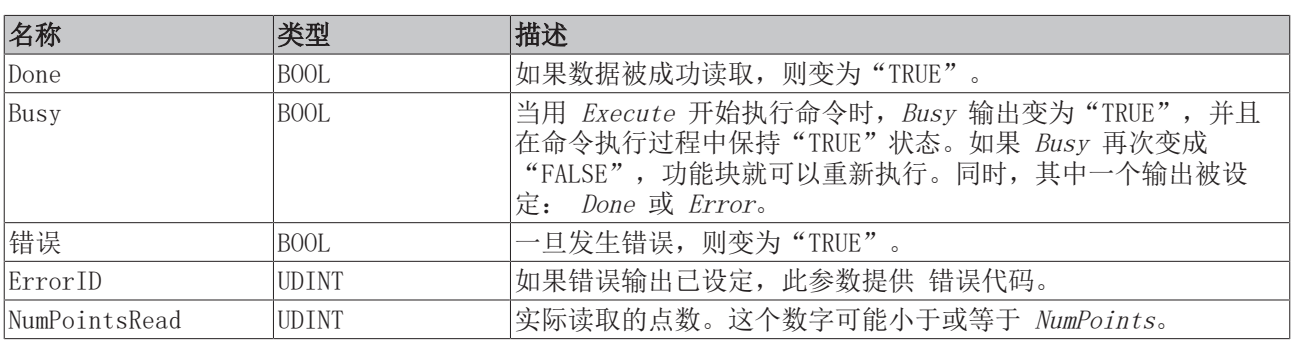

## <span id="page-30-0"></span>6.2 MC\_ReadMotionFunctionPoint

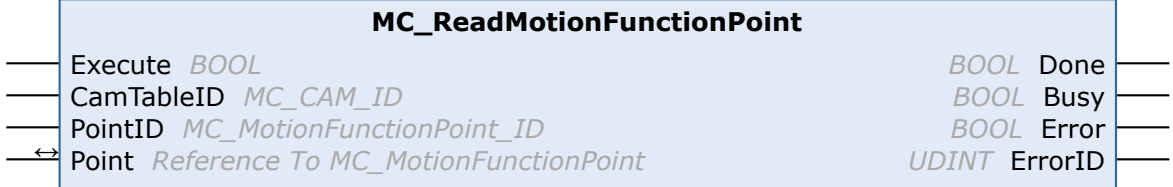

功能块 MC ReadMotionFunctionPoint 可用于读取一个运动功能的插补点数据。

#### 输入

```
VAR_INPUT
Execute : BOOL;
   CamTableID : MC_CAM_ID;
  PointID : MC_MotionFunctionPoint_ID;
END_VAR
```
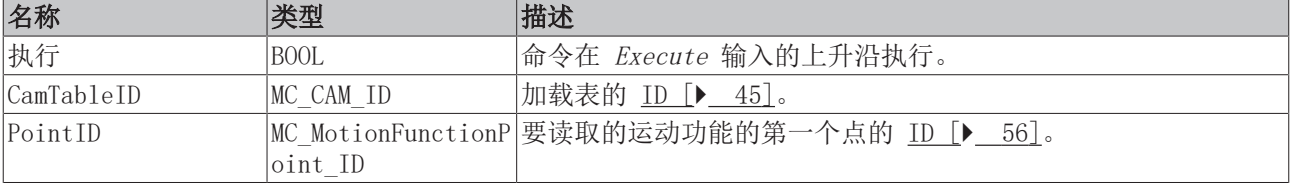

#### →/■ 输入/输出

VAR\_IN\_OUT Point : MC\_MotionFunctionPoint; END\_VAR

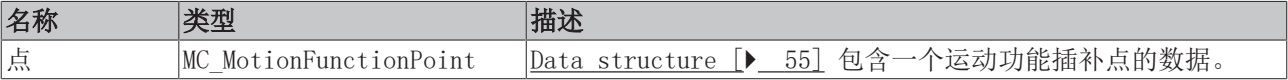

#### ■ 输出

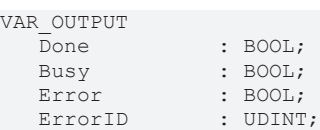

END\_VAR

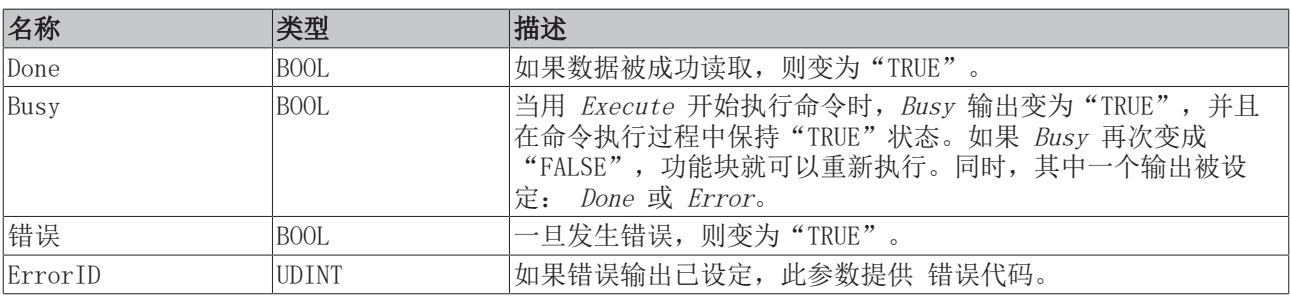

### <span id="page-31-0"></span>6.3 MC\_WriteMotionFunction

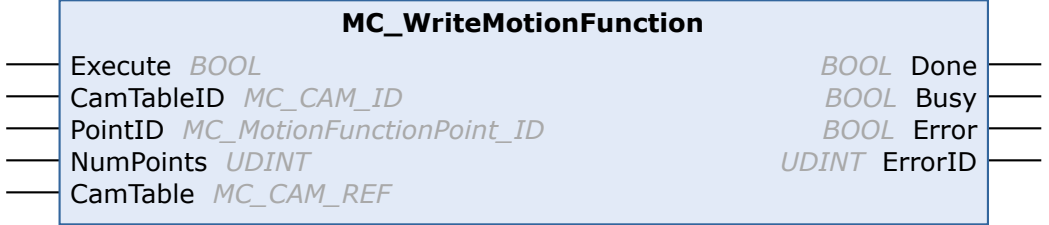

功能块 MC WriteMotionFunction 可用于将运动功能的数据写入 NC。可以写入全部插补点, 或者只写入部分 插补点。刚开始,数据存储在 PLC 内,其结构由 [CamTable \[](#page-45-0)[}](#page-45-0) [46\]](#page-45-0) 描述。

功能块 [MC\\_SetCamOnlineChangeMode \[](#page-33-0)▶\_[34\]](#page-33-0) 可用于指定何时将数据传送至凸轮盘。如果数据的激活要延迟 到主轴到达某个位置,系统将先把数据写入等待队列,然后在主轴位置将其激活。

状态标志 Axis.Status.CamDataQueued (AXIS REF)可用于检查数据是否已进入等待队列, 即已写入但尚未激 活。

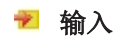

```
VAR_INPUT
  Execute : BOOL;
   CamTableID : MC_CAM_ID;
PointID : MC MotionFunctionPoint ID;
   NumPoints  : UDINT; 
     CamTable : MC_CAM_REF;
END_VAR
```
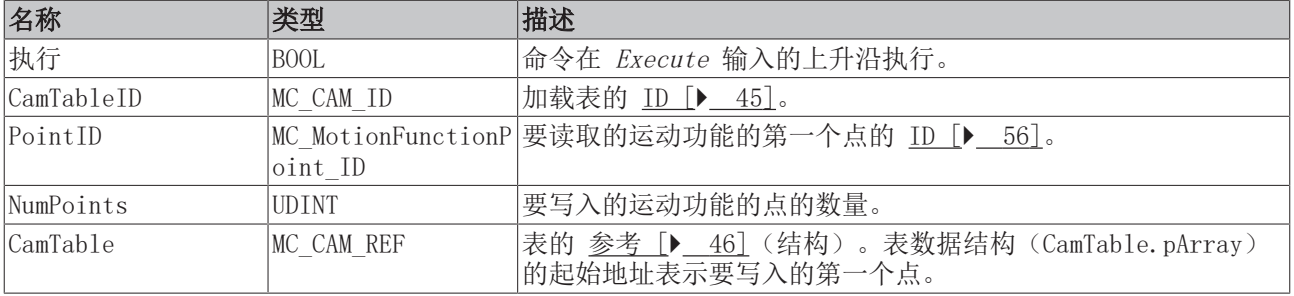

#### ■ 输出

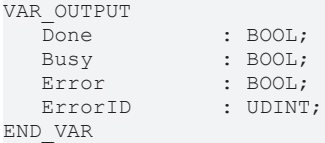

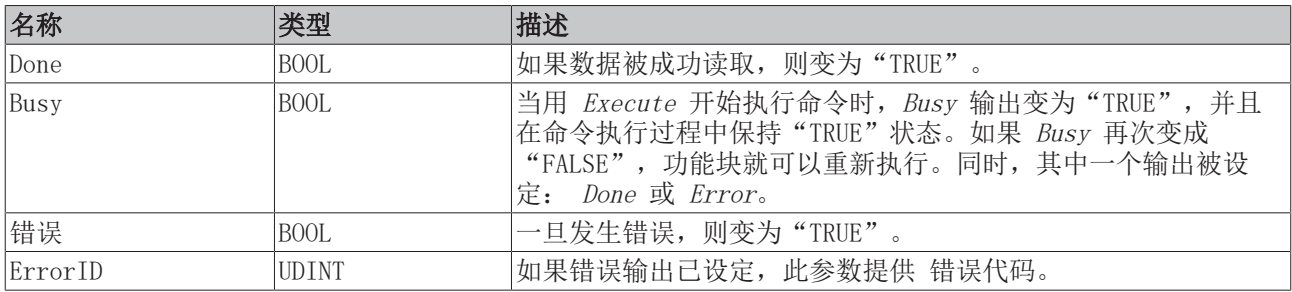

### <span id="page-32-0"></span>6.4 MC\_WriteMotionFunctionPoint

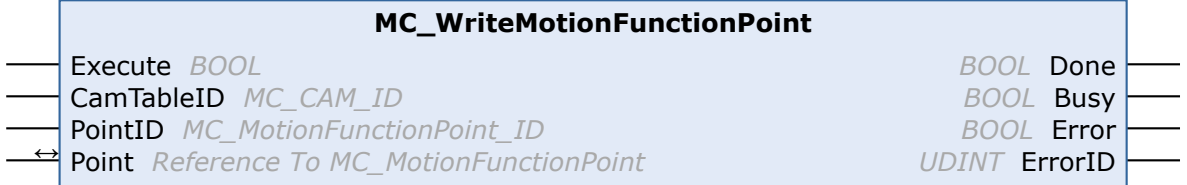

功能块 MC WriteMotionFunctionPoint 可用来写入一个运动功能插补点的数据。

功能块 [MC\\_SetCamOnlineChangeMode \[](#page-33-0)▶\_[34\]](#page-33-0) 可用于指定何时将数据传送至凸轮盘。如果数据的激活要延迟 到主轴到达某个位置,系统将先把数据写入等待队列,然后在主轴位置将其激活。

状态标志 Axis.Status.CamDataQueued (AXIS REF) 可用于检查数据是否已进入等待队列, 即已写入但尚未激 活。

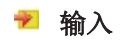

```
VAR_INPUT
  E = 1001<br>Execute : BOOL;
   CamTableID : MC_CAM_ID;
PointID : MC MotionFunctionPoint ID;
END_VAR
```
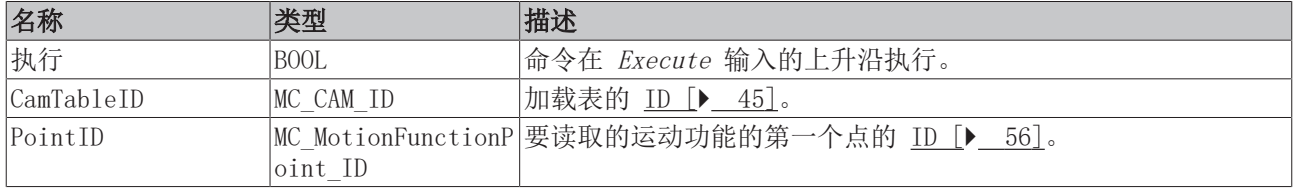

#### → /■ 输入/输出

VAR\_IN\_OUT Point : MC MotionFunctionPoint; END\_VAR

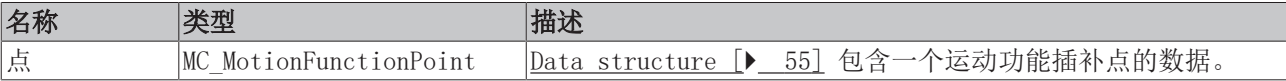

#### ■ 输出

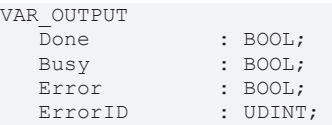

END\_VAR

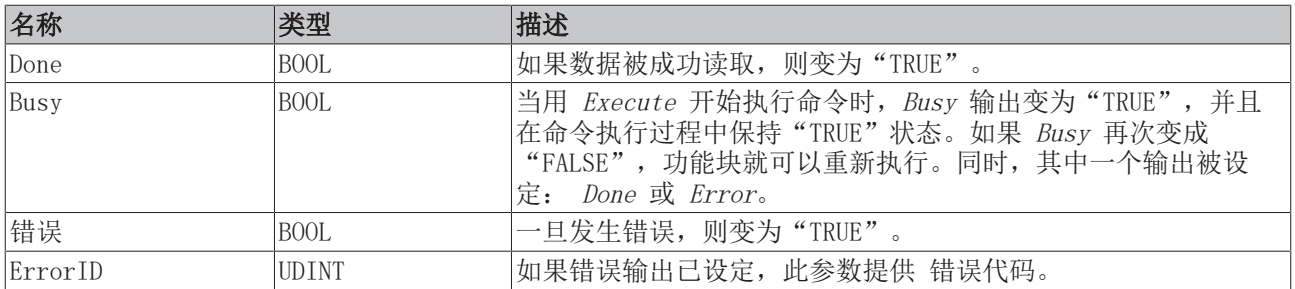

## <span id="page-33-0"></span>6.5 MC\_SetCamOnlineChangeMode

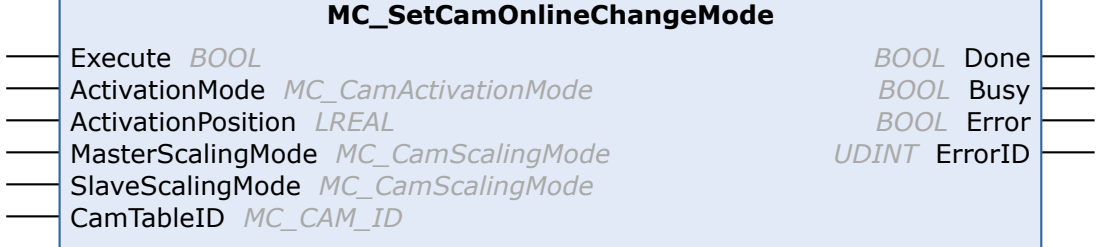

功能块 MC\_SetCamOnlineChangeMode 指定写入凸轮盘数据的模式。

凸轮盘可以在运行时通过 PLC 进行修改(见 [MC\\_WriteMotionFunction \[](#page-31-0)▶ [32\]](#page-31-0)、 <u>[MC\\_WriteMotionFunctionPoint \[](#page-32-0)▶ 33]</u>)。功能块 *MC\_SetCamOnlineChangeMode* 用于指定这些变化何时发生 以及如何生效。这里的模式设置会影响所有后续的写操作。因此,没有必要在每次写访问之前调用该功能块。

此功能块指定了凸轮盘内容修改的激活模式,但不影响凸轮盘的更换或移除。

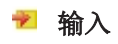

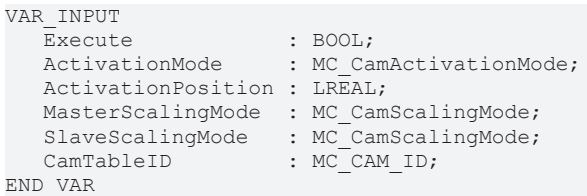

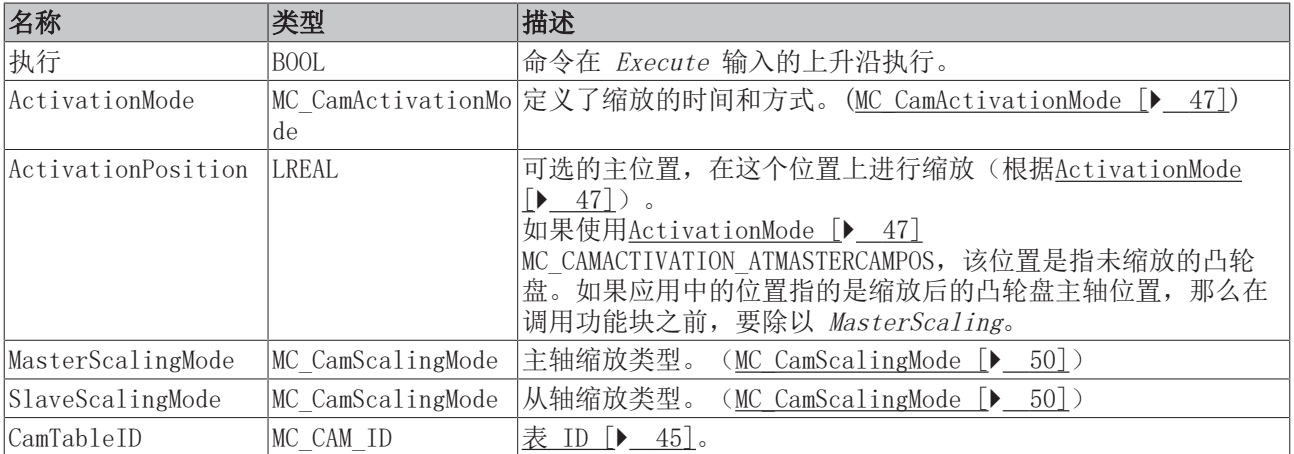

#### ■ 输出

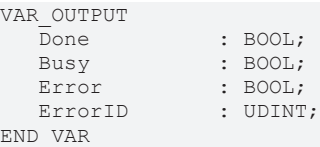

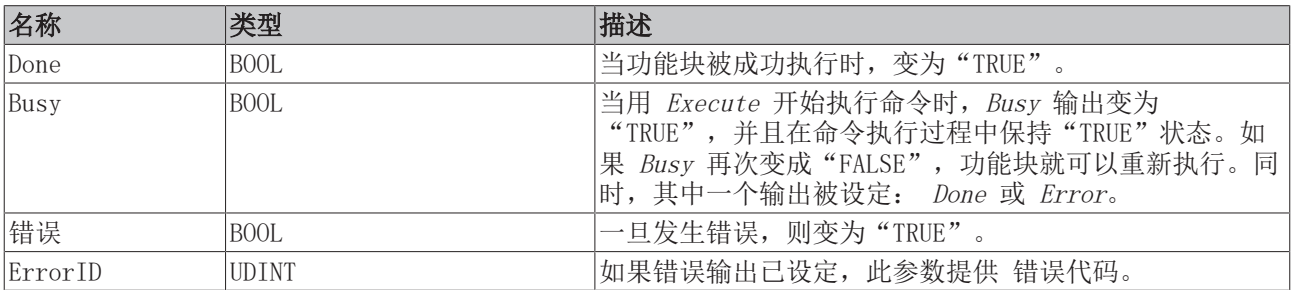

## <span id="page-34-0"></span>6.6 MC\_ReadMotionFunctionValues

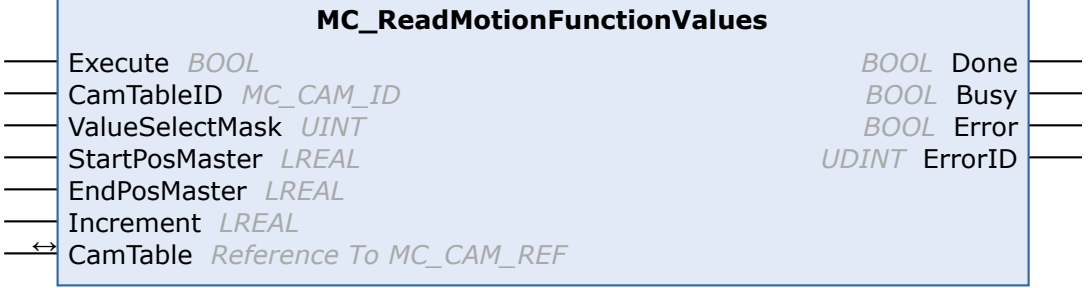

功能块 MC ReadMotionFunctionValues 可用于以表格形式读取一个运动功能的插补数据。

例如,该功能可用于显示一个运动功能的曲线。完整的连续曲线按设置的步长进行离散。用这种确定的数据来 显示可修改的凸轮盘会更加容易。

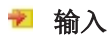

#### VAR\_INPUT

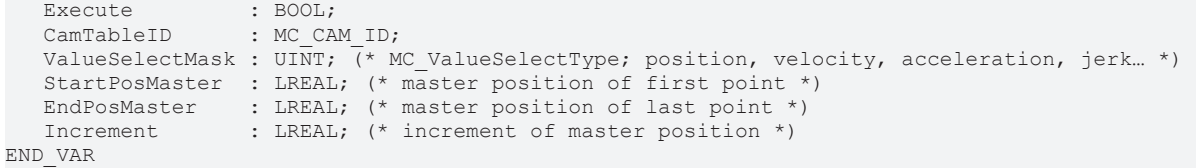

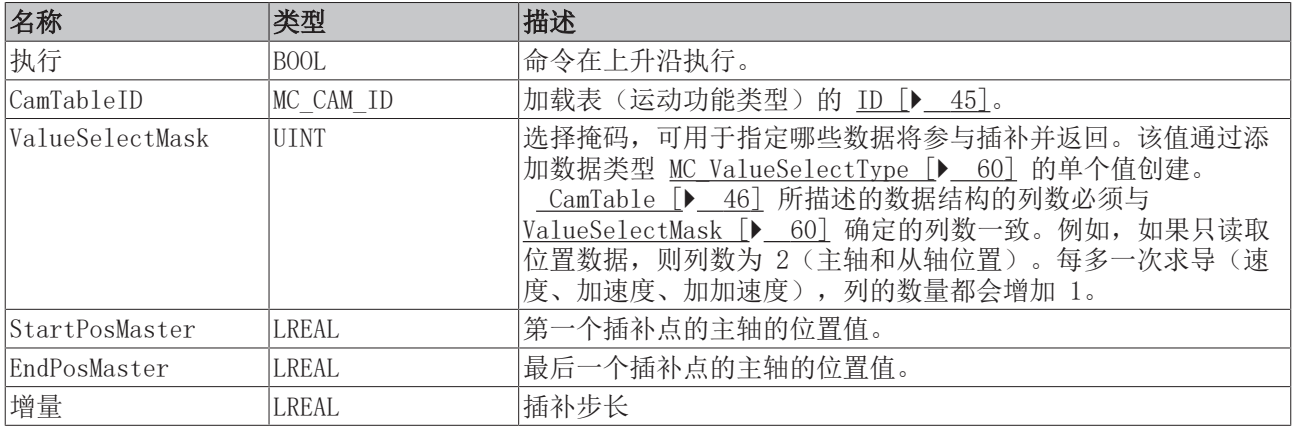

#### ▼/■ 输入/输出

```
VAR_IN_OUT
     CamTable : MC_CAM_REF;
END_VAR
```
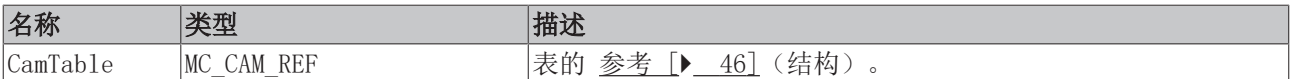

#### ■ 输出

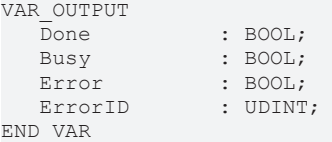

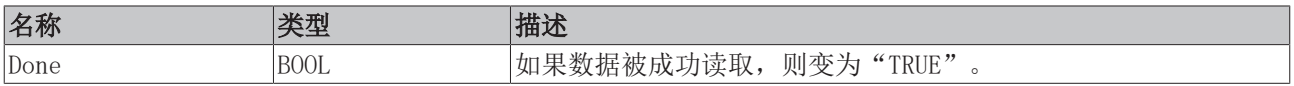

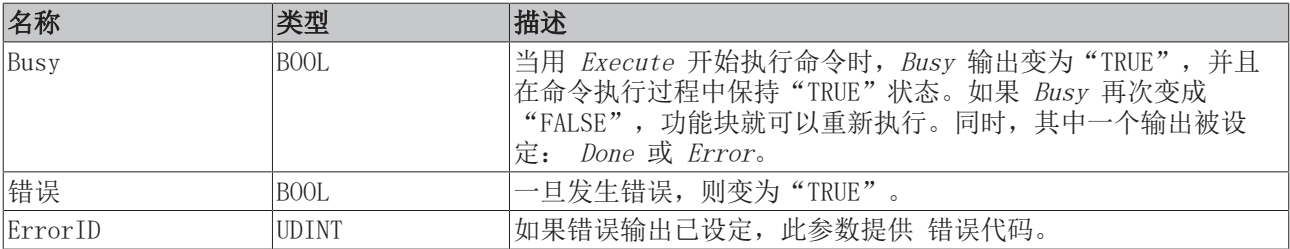

# <span id="page-36-0"></span>7 状态

### <span id="page-36-1"></span>7.1 MC\_ReadCamTableSlaveDynamics

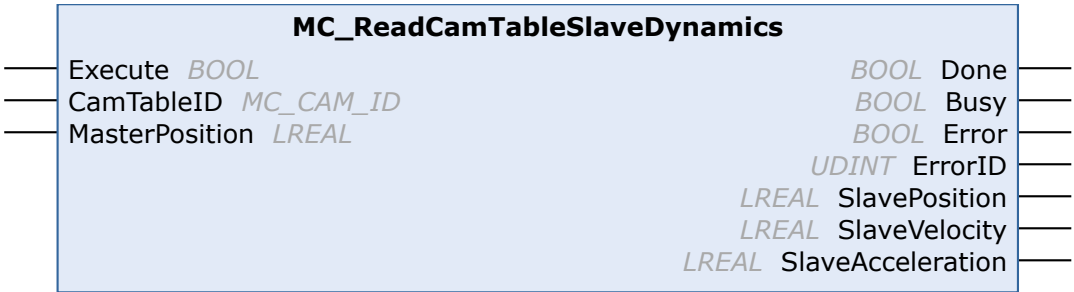

功能块 MC\_ReadCamTableSlaveDynamics 可用于确定凸轮表某一点的从轴动态特性。该功能块对原始凸轮表数 据进行评估, 而不考虑任何缩放。

对于较老的[凸轮表类型 \[](#page-59-1)▶ [60\],](#page-59-1) 不是所有的动态参数都可以确定。下面的概述显示了预期结果:

MC\_TABLETYPE\_MOTIONFUNCTION:确定从轴位置、速度和加速度。

MC\_TABLETYPE\_EQUIDISTANT:确定从轴位置和速度, 加速度始终为 0。

MC\_TABLETYPE\_NONEQUIDISTANT:确定从轴位置, 速度和加速度始终为 0。

#### ▼ 输入

```
VAR_INPUT
Execute : BOOL;
CamTableID : MC CAM ID;
     MasterPosition : LREAL;
END_VAR
```
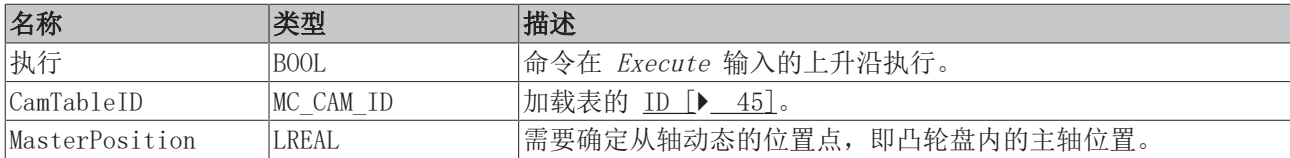

#### ■ 输出

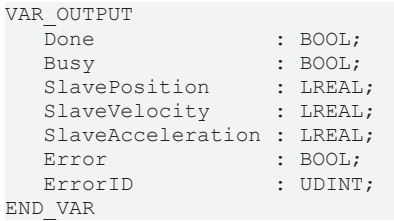

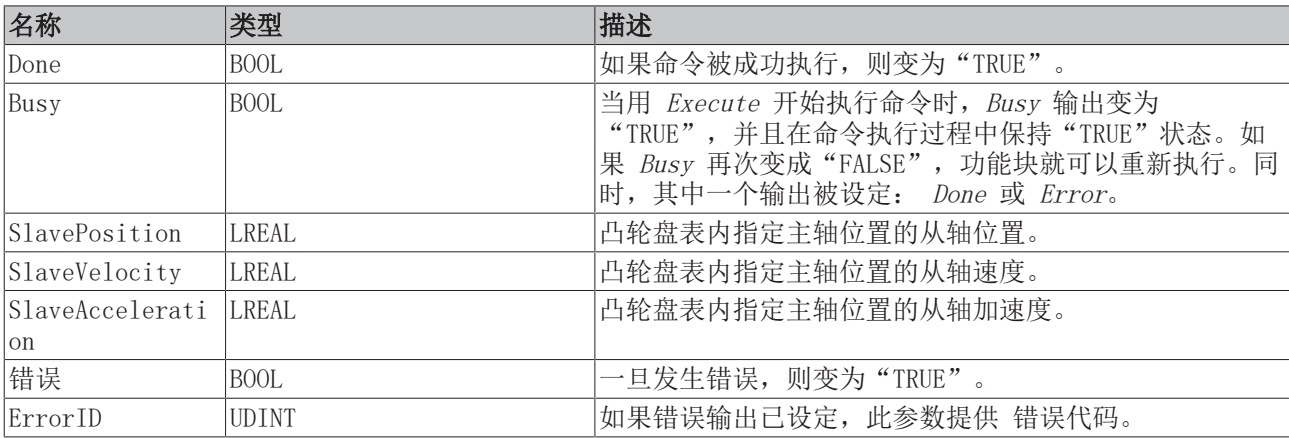

## <span id="page-37-0"></span>7.2 MC\_CamInfo

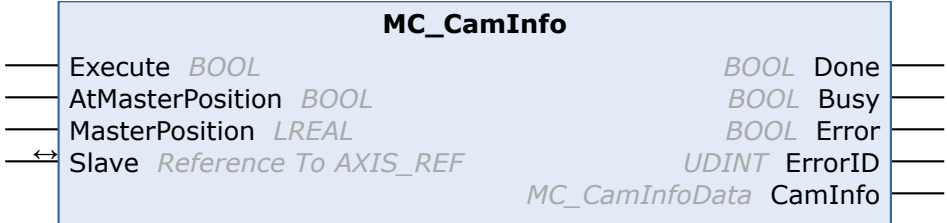

MC\_CamInfo 功能块用于确定凸轮盘耦合的当前状态和当前参数化有关的数据。使用该命令的前提是从轴已经 通过凸轮盘耦合。如果 AtMasterPosition 输入为"TRUE",则不是确定当前状态,而是确定与指定的主位置 相关的状态。获得的数据被放入 CamInfo 数据结构中。

注意:如果耦合的轴组进入错误状态(如紧急停止),该功能块将返回耦合的最新有效状态。必须在解耦从轴 之前调用该功能块。获得的数据可以用于将耦合恢复到原来的轴位置。

$$
\blacktriangleright\quad \text{m}\lambda
$$

```
VAR_INPUT
  Execute : BOOL;
     AtMasterPosition : BOOL;
  MasterPosition : LREAL;
END_VAR
```
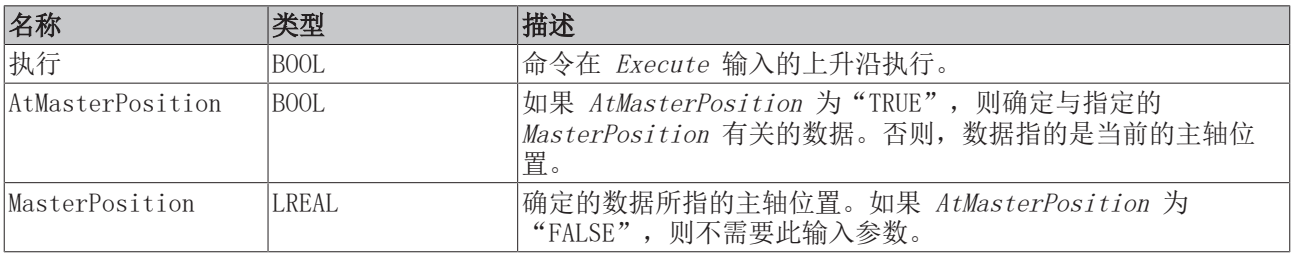

#### →/■ 输入/输出

VAR\_IN\_OUT Slave : AXIS REF; END\_VAR

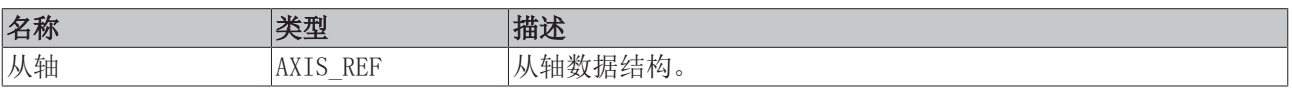

AXIS REF 类型的轴数据结构, 应当在系统中对应到唯一的轴。通过诸多其他参数, 轴数据结构包含了轴的当 前状态:位置、速度或错误状态等信息。

#### ■ 输出

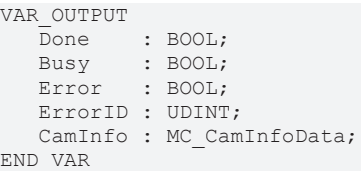

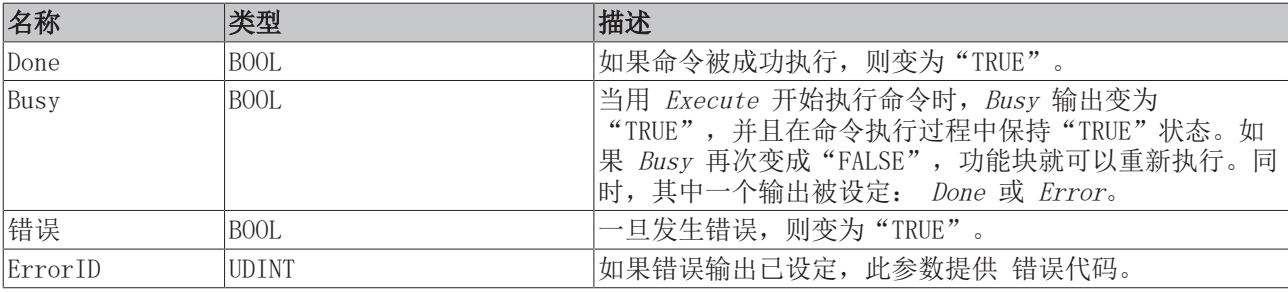

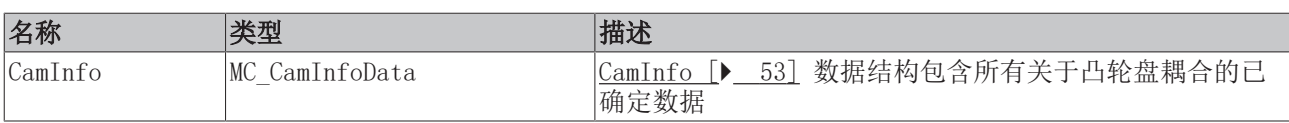

## <span id="page-39-0"></span>7.3 MC\_CamInfo\_V2

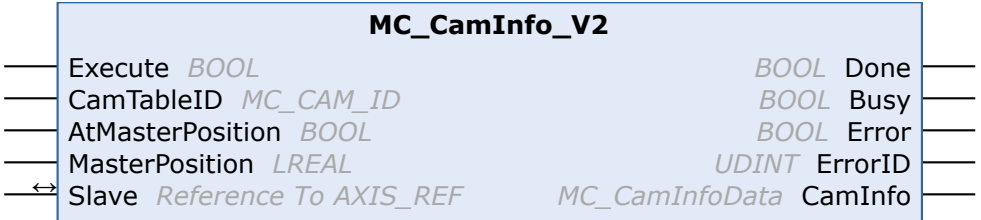

MC CamInfo V2 功能块获得与凸轮盘耦合的当前状态和当前参数化有关的数据。使用该命令的前提是从轴已经 通过凸轮盘耦合。如果 AtMasterPosition 输入为"TRUE",则不是确定当前状态,而是确定与指定的主位置 相关的状态。获得的数据被放入 CamInfo 数据结构中。对于多凸轮盘耦合, CamTableId 也必须明确传递。如 果在耦合中涉及单个凸轮盘, CamTableId 可以设置为 0。

注意:如果耦合的轴组进入错误状态(如紧急停止),该功能块将返回耦合的最新有效状态。必须在解耦从轴 之前调用该功能块。获得的数据可以用于将耦合恢复到原来的轴位置。

#### 输入

```
VAR_INPUT
Execute : BOOL;
CamTableId : BOOL;
     AtMasterPosition : BOOL;
  MasterPosition : LREAL;
END_VAR
```
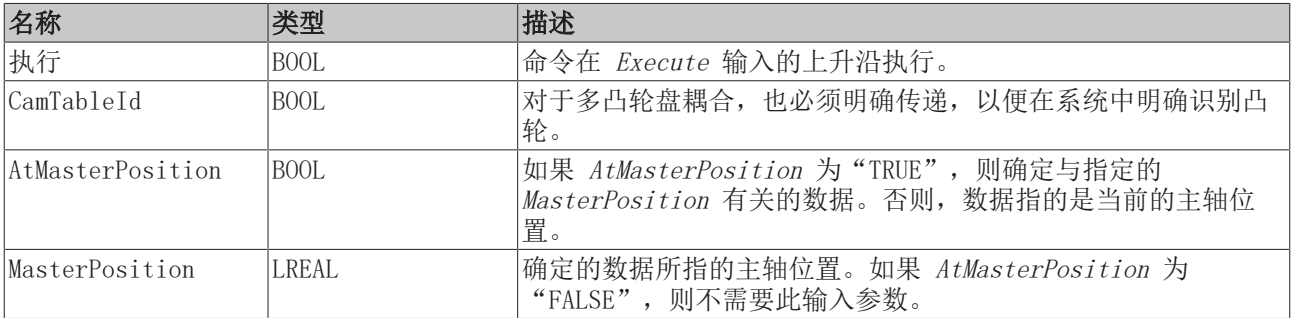

#### → /■ 输入/输出

VAR\_IN\_OUT : AXIS REF; END\_VAR

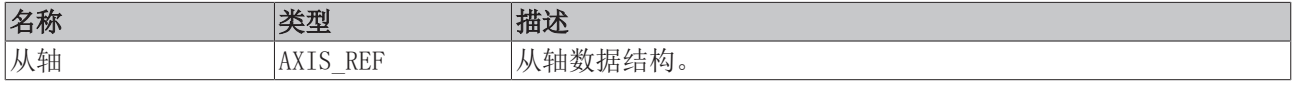

AXIS REF 类型的轴数据结构,应当在系统中对应到唯一的轴。通过诸多其他参数,轴数据结构包含了轴的当 前状态:位置、速度或错误状态等信息。

#### 输出

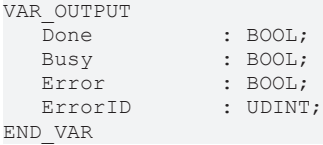

名称 |类型 |描述 Done BOOL 当功能块被成功执行时,变为"TRUE"。 Busy BOOL 当用 Execute 开始执行命令时,Busy 输出变为 "TRUE",并且在命令执行过程中保持"TRUE"状态。如 果 Busy 再次变成"FALSE", 功能块就可以重新执行。同 时,其中一个输出被设定: Done 或 Error。

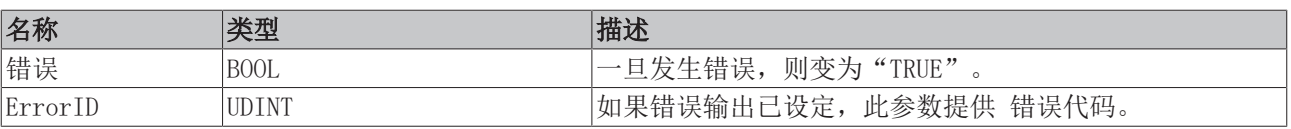

## <span id="page-41-0"></span>7.4 MC\_ReadCamTableCharacteristics

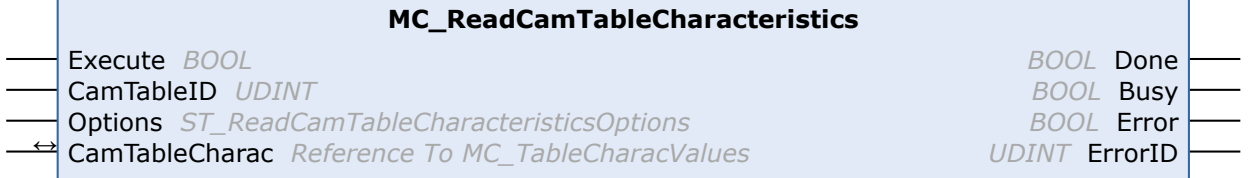

功能块 MC\_ReadCamTableCharacteristics 用于计算和读取运动功能的特征参数。参数包括位置、速度、加速 度和加加速度的最小和最大值。

#### 输入

```
VAR_INPUT
  Execute : BOOL;
  CamTableID : MC CAM ID;
END_VAR
```
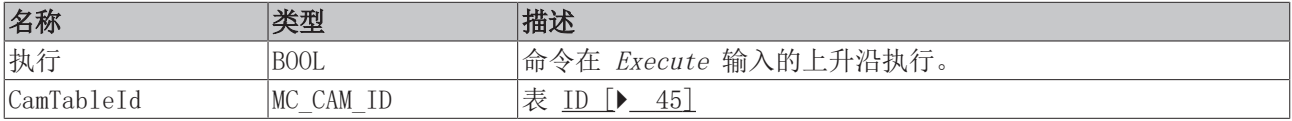

#### →/■ 输入/输出

VAR\_IN\_OUT CamTableCharac : MC\_TableCharacValues; END\_VAR

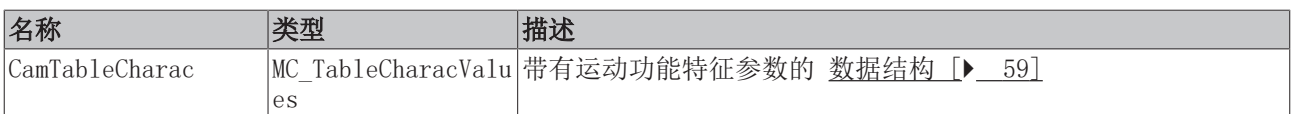

#### ■ 输出

VAR\_OUTPUT Done : BOOL; Busy : BOOL; Error : BOOL; ErrorID : UDINT; END\_VAR

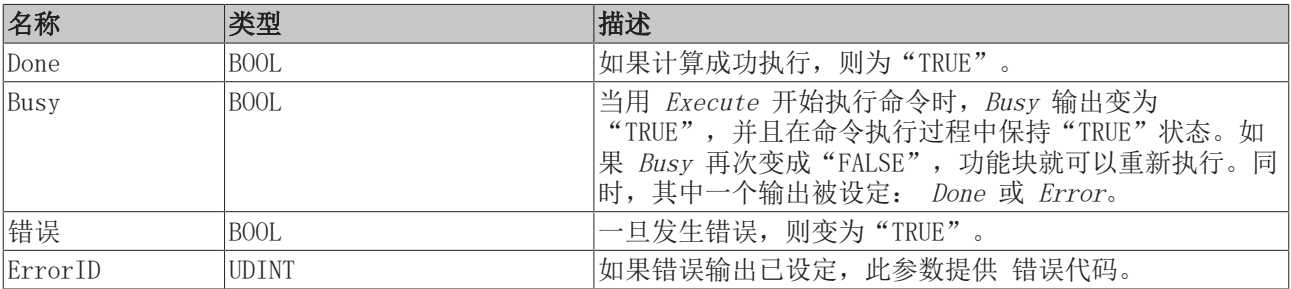

<span id="page-42-0"></span>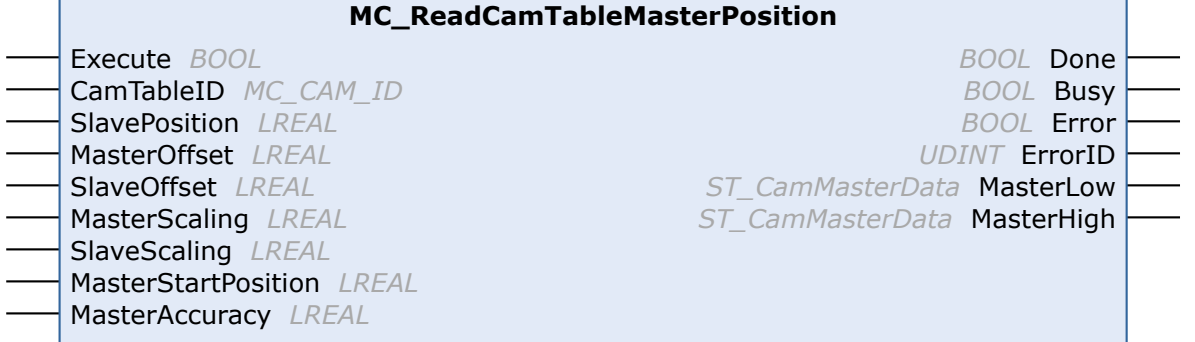

功能块 MC\_ReadCamTableMasterPosition 可用于计算给定从轴位置的主轴位置。虽然一个给定主轴位置的从 轴位置肯定是唯一的,但反过来并非如此。为了限制功能块的主轴输出选项的数量,对于一个给定的主轴位置 (MasterStartPosition),会输出从轴值的较小主轴位置(MasterLow)和较大主轴位置(MasterHigh)。

例如, 对于图 1 中的凸轮盘, 当从轴值为 80, 主轴启动值为 180 时, MasterHigh 的输出值为 225, MasterLow 的输出为 135。如果凸轮盘是循环的, 对于一个主轴启动值 90, 除了计算出 MasterHigh 为 135,还计算出 MasterLow 为 -135。在线性凸轮盘的情况下(非循环), 图 2 中仅数值 MasterHigh 显示为 有效。

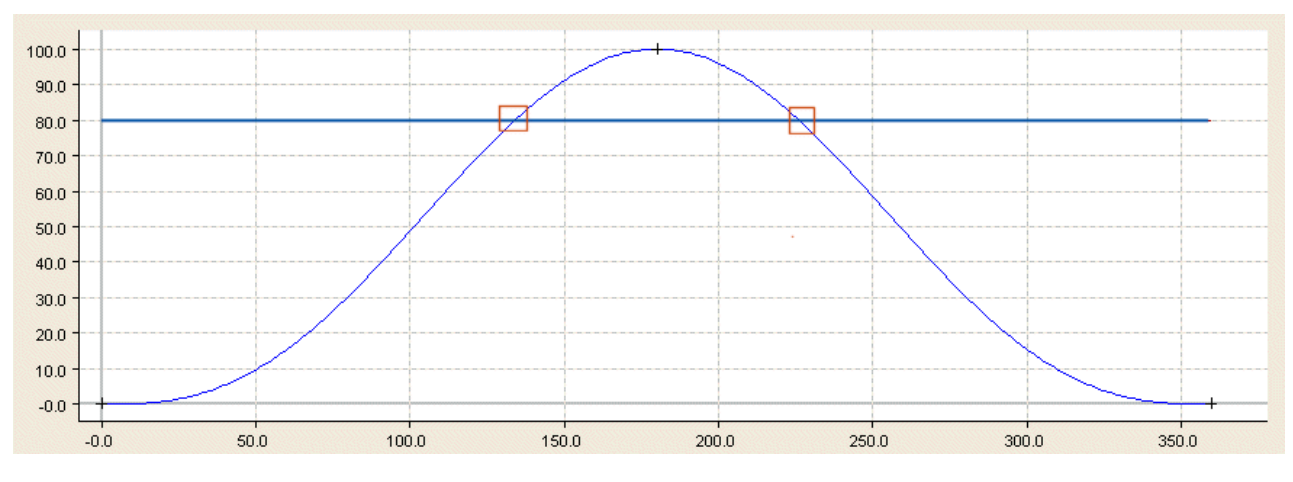

图 1

在带节距的循环凸轮盘中,主轴位置不仅可以位于与 StartMasterpos 相邻的一个周期中,还可以位于更远的 几个周期中,这取决于从轴位置。

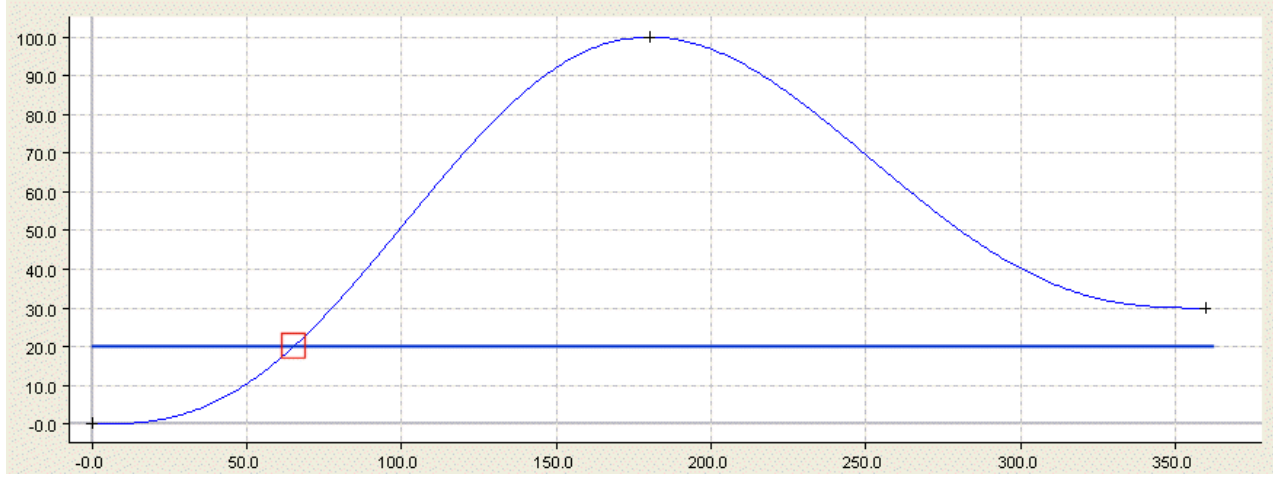

图 2

主轴位置用数学公式进行计算, 其精度可以通过变量 MasterAccuracy 来设置。

状态

### 输入

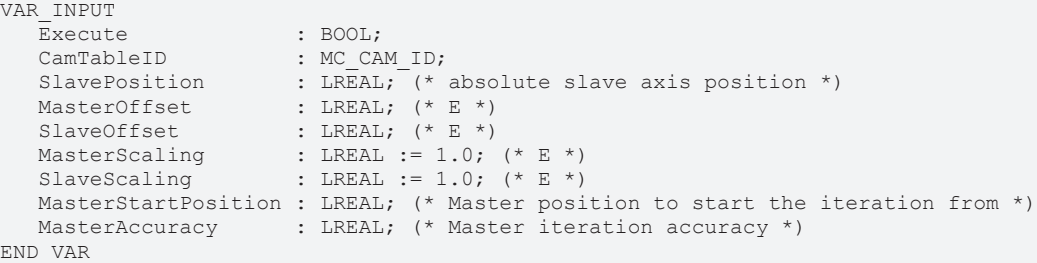

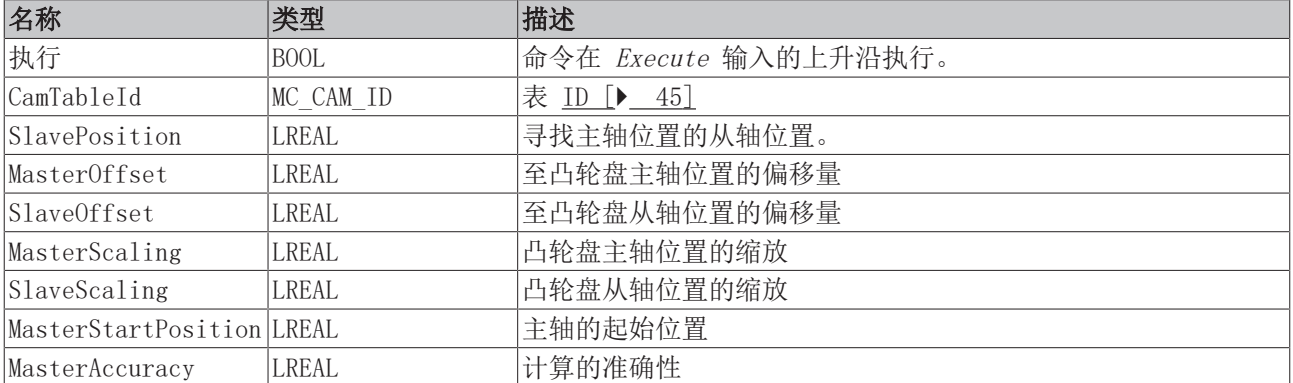

### ■ 输出

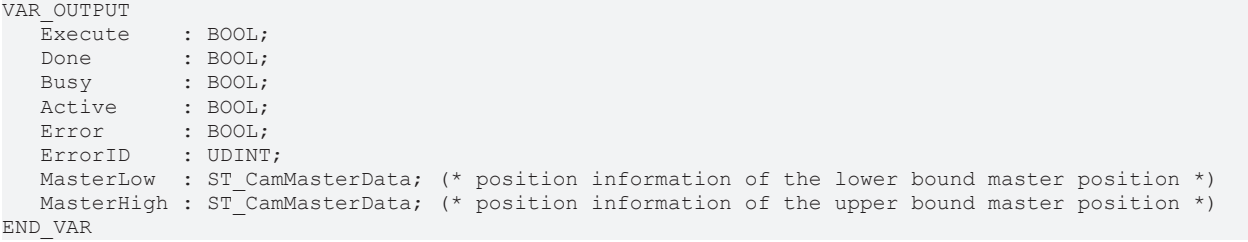

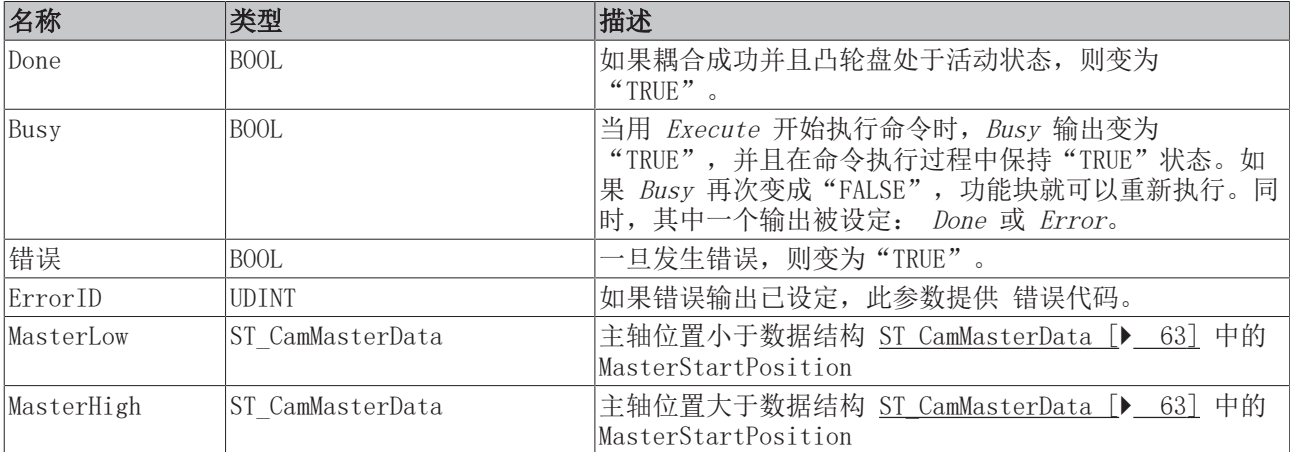

# <span id="page-44-0"></span>8 数据类型

# <span id="page-44-1"></span>8.1 数据类型 MC\_CAM\_ID

TYPE MC\_CAM\_ID : UDINT; END\_TYPE

表 ID 的类型定义。

## <span id="page-45-0"></span>8.2 数据类型 MC\_CAM\_REF

TYPE MC\_CAM\_REF : STRUCT pArray : UDINT; ArraySize : UDINT; TableType : MC TableType; NoOfRows : UDINT; NoOfColumns : UDINT; END\_STRUCT

END\_TYPE

数据结构 MC\_CAM\_REF 在一个 PLC 变量(数组)中描述了凸轮盘的数据存储器。

第一个参数 pArray, 是一个指向凸轮盘数据的数据结构的指针。数据结构取决于凸轮盘的类型 nTableType。 行的数量在元素 nNoOfRows 中输入,列的数量在 nNoOfCols 中输入(通常是 1 或 2)。

#### 示例 1: 位置表结构描述

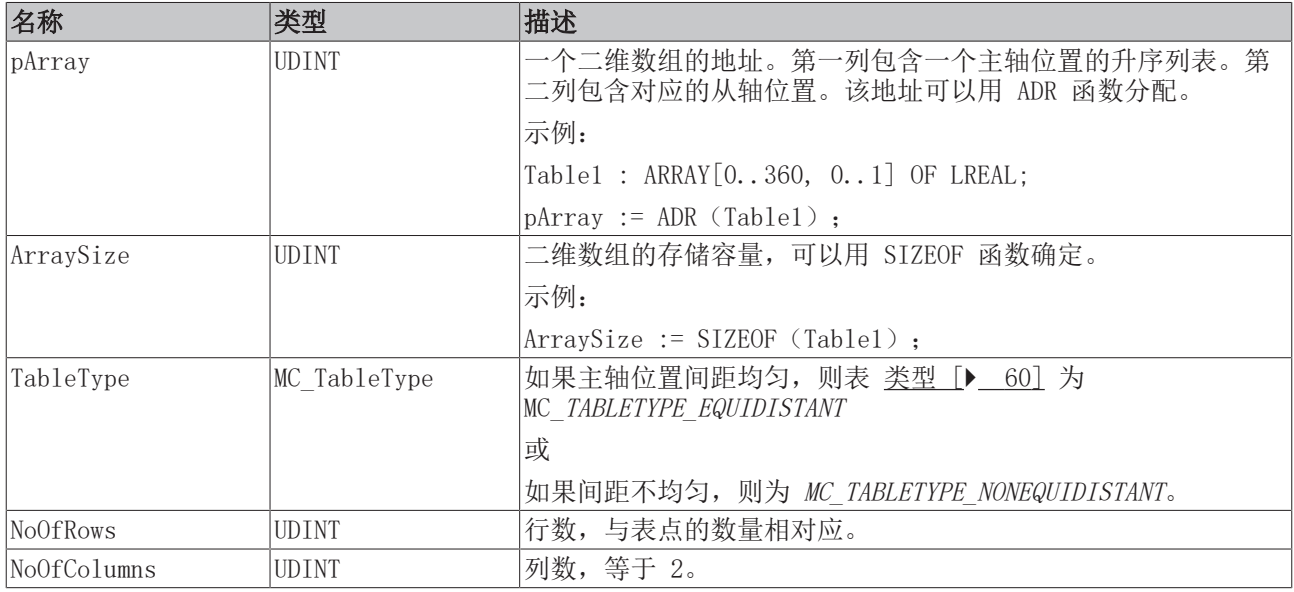

#### 示例 2: 运动功能的结构描述

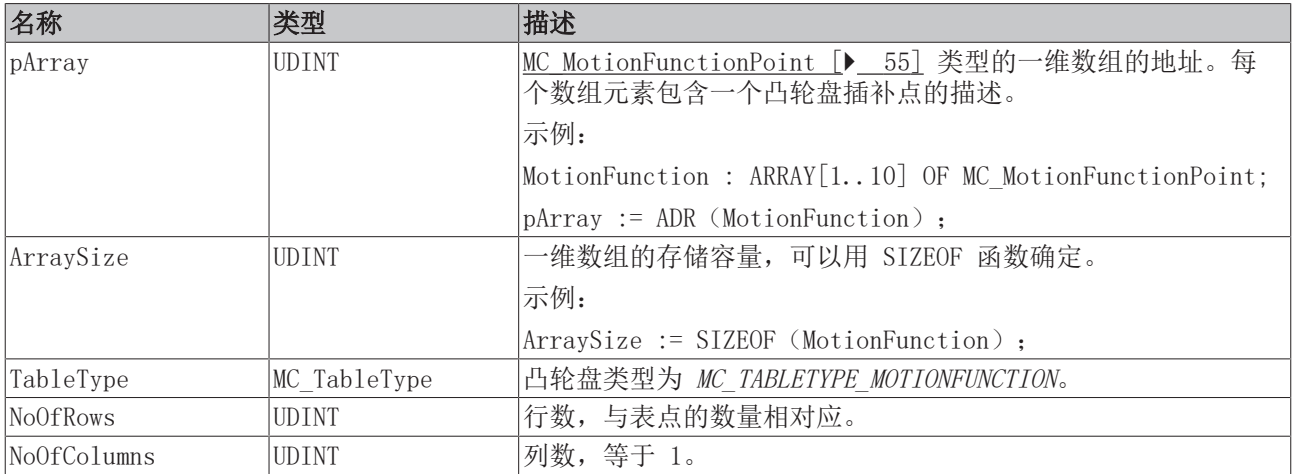

## <span id="page-46-0"></span>8.3 数据类型 MC\_CamActivationMode

```
TYPE MC_CamActivationMode :
(
      (* instantaneous change *)
  MC_CAMACTIVATION_INSTANTANEOUS,
      (* modify the data at a defined master position referring to the cam tables master position *)
  MC_CAMACTIVATION_ATMASTERCAMPOS,
      (* modify the data at a defined master position referring to the absolute master axis position *)
     MC_CAMACTIVATION_ATMASTERAXISPOS
      (* modify the data at the beginning of the next cam table cycle *)
  MC_CAMACTIVATION_NEXTCYCLE,
      (* not yet implemented! 
     modify the data at the beginning of the next cam table cycle, activation is valid for one cycle
only *)
  MC_CAMACTIVATION_NEXTCYCLEONCE,
      (* modify the data as soon as the cam table is in a safe state to change its data *)
  MC_CAMACTIVATION_ASSOONASPOSSIBLE,
      (* don't accept any modification *)
     MC_CAMACTIVATION_OFF, 
      (* delete all data which was written to modify the cam table but is still not activated *)
  MC_CAMACTIVATION_DELETEQUEUEDDATA,
      (* special mode at a defined master axis position in a defined positive direction *)
  MC_CAMACTIVATION_ATMASTERAXISPOS_POSITVEDIRECTION,
      (* special mode at a defined master axis position in a defined negative direction *)
  MC_CAMACTIVATION_ATMASTERAXISPOS_NEGATIVEDIRECTION
);
```
END\_TYPE

MC\_CamActivationMode 指定了一个凸轮表的变化时间和类型。通过缩放、修改凸轮表数据或切换凸轮表都可 以造成凸轮的变化。

该变化具有下列几种模式:

#### 凸轮表的缩放

凸轮表可以用功能块 MC CamScaling [▶ [18\]](#page-17-0) 进行缩放。有以下激活模式可供选择。

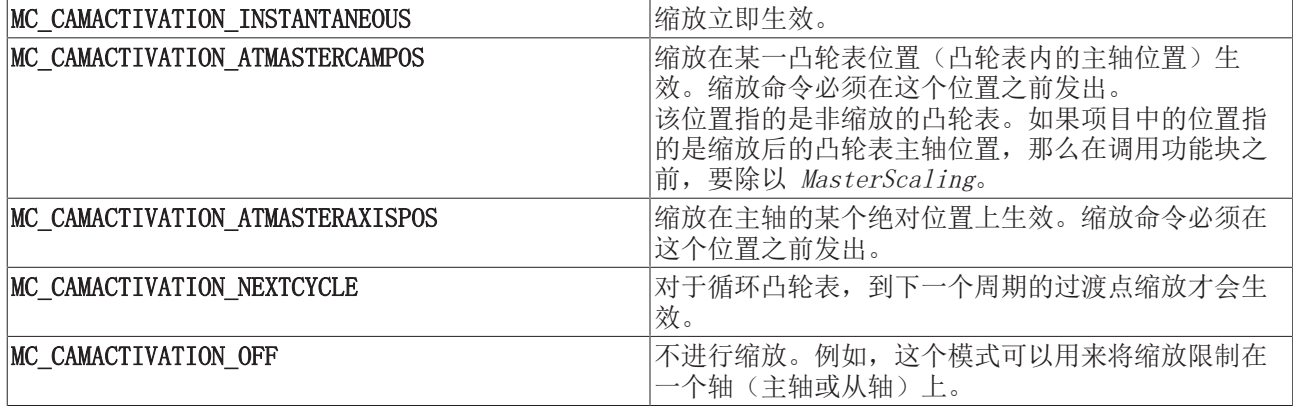

#### 设置在线改变凸轮表的模式(插补点数据的写入)

[MC\\_SetCamOnlineChangeMode \[](#page-33-0)▶ [34\]](#page-33-0) 用于指定修改后的凸轮表数据何时生效(另见

MC WriteMotionFunction  $[\triangleright 32]$  和 MC WriteMotionFunctionPoint  $[\triangleright 33]$  $[\triangleright 33]$ ).

两种情况下均具有下列模式:

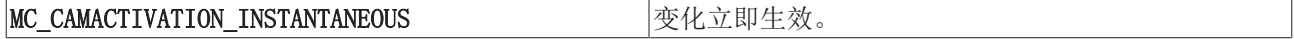

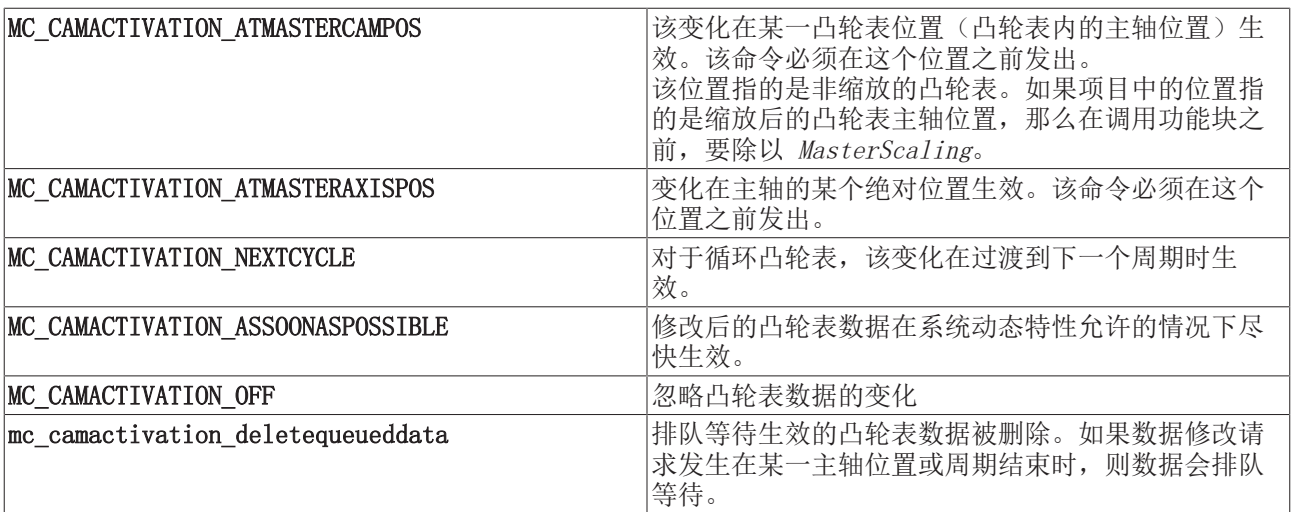

#### 凸轮表的耦合

功能块 <u>MC CamIn [▶ 13]</u> 可用于轴与凸轮表的耦合。可以选择使用 *ActivationMode* 来指定从轴从哪个位置 开始激活。

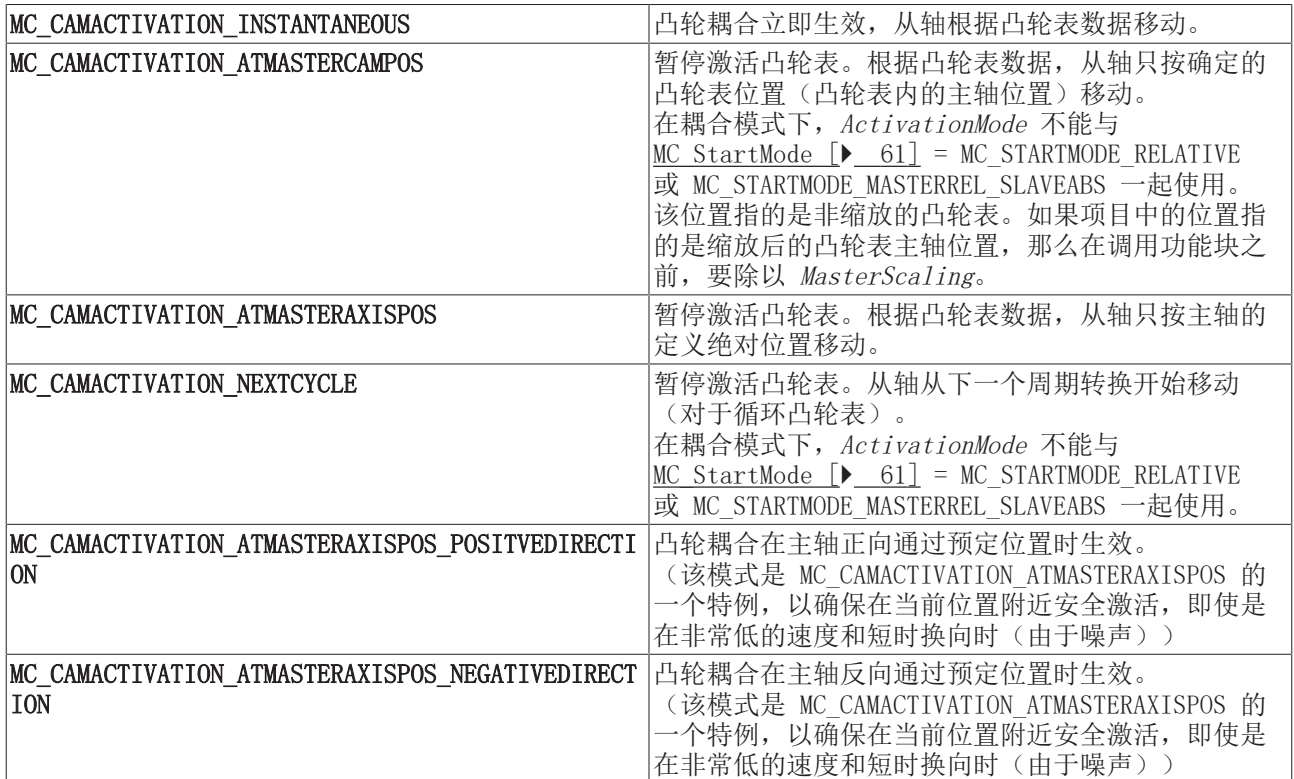

#### 凸轮表的切换

功能块 [MC\\_CamIn \[](#page-12-0)▶\_[13\]](#page-12-0) 可用于在耦合状态下的凸轮表之间进行切换。ActivationMode 可用于指定从哪个 位置开始切换。

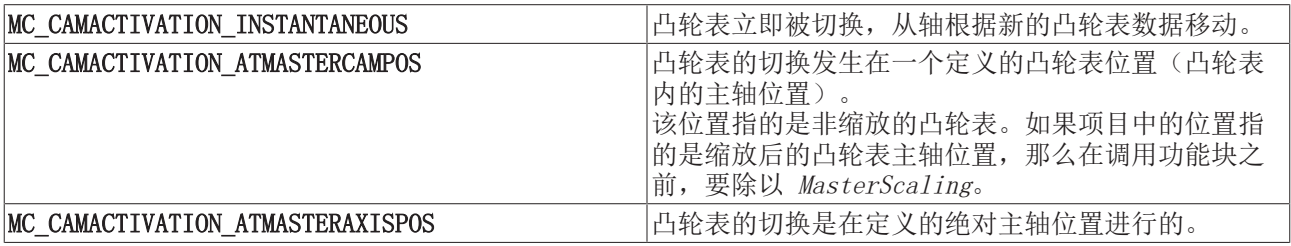

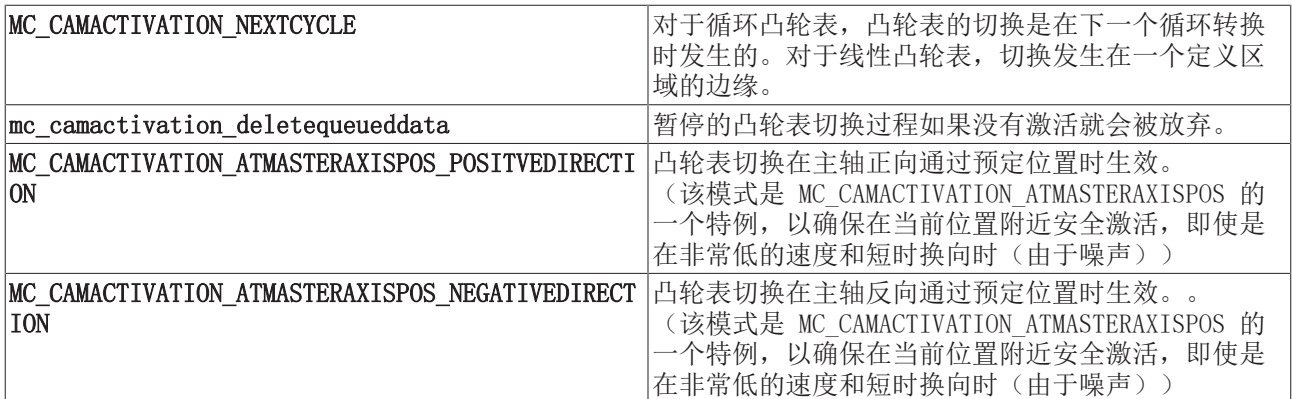

### <span id="page-49-0"></span>8.4 数据类型 MC\_CamScalingMode

```
TYPE MC CamScalingMode :
(
      (* user defines scaling parameters -scaling and -offset *)
   MC_CAMSCALING_USERDEFINED,
      (* offset is calculated automatically for best result *)
   MC_CAMSCALING_AUTOOFFSET,
      (* no modification accepted *)
      MC_CAMSCALING_OFF 
);
END_TYPE
```
通过功能块 [MC\\_CamScaling \[](#page-17-0)[}](#page-17-0) [18\]](#page-17-0) 实现凸轮缩放的类型和范围。

mc\_camscaling\_userdefined: 缩放和偏移保留不变。用户必须计算出缩放和偏移量, 从而避免位置的跳跃。

MC\_CAMSCALING\_AUTOOFFSET:缩放生效,系统调整偏移量,从而避免位置的跳跃。然而,缩放应该在从轴速度 为 0 的阶段发生,否则无法避免速度的跳跃。

MC\_CAMSCALING\_OFF: 忽略缩放和偏移。该模式用于只进行从轴缩放(即没有主轴缩放)的情况

#### Autooffset

Autooffset 模式确保自动适应凸轮表的偏移。Autooffset 可独立用于凸轮表的主轴或从轴,并影响凸轮表的 切换和缩放。该功能块基于以下描述的规则运行。

#### Master-Autooffset

Master-Autooffset 防止在切换不同主轴周期的凸轮表或缩放凸轮表(主轴缩放)时凸轮表在轴坐标系中的主 位置不连续。之所以需要这个功能块,是因为凸轮表在轴坐标系中的相对位置取决于主轴周期。如果通过缩放 等方式主轴周期改变,则位置也会改变。

作为一项规则, Master Autooffset 假设已经存在一个凸轮表作为相应轴耦合的参考。因此, 第一次耦合时不 能使用这个选项。Master-Autooffset 确定凸轮表的主偏移量,从而保持凸轮表内的主轴位置。对于缩放或切 换到具有不同主轴周期的凸轮表,这意味着切换之前和之后的相对(百分比)位置是相同的。

示例: 一个凸轮表的主轴周期为 360°, 以 2 为系数放大后为 720°。缩放发生在凸轮表内的 90° 位置, 即在一个周期开始的 25% 处。因此,在缩放之后,凸轮表中 180° 处的相对主轴位置也是一个周期开始时 的 25%。

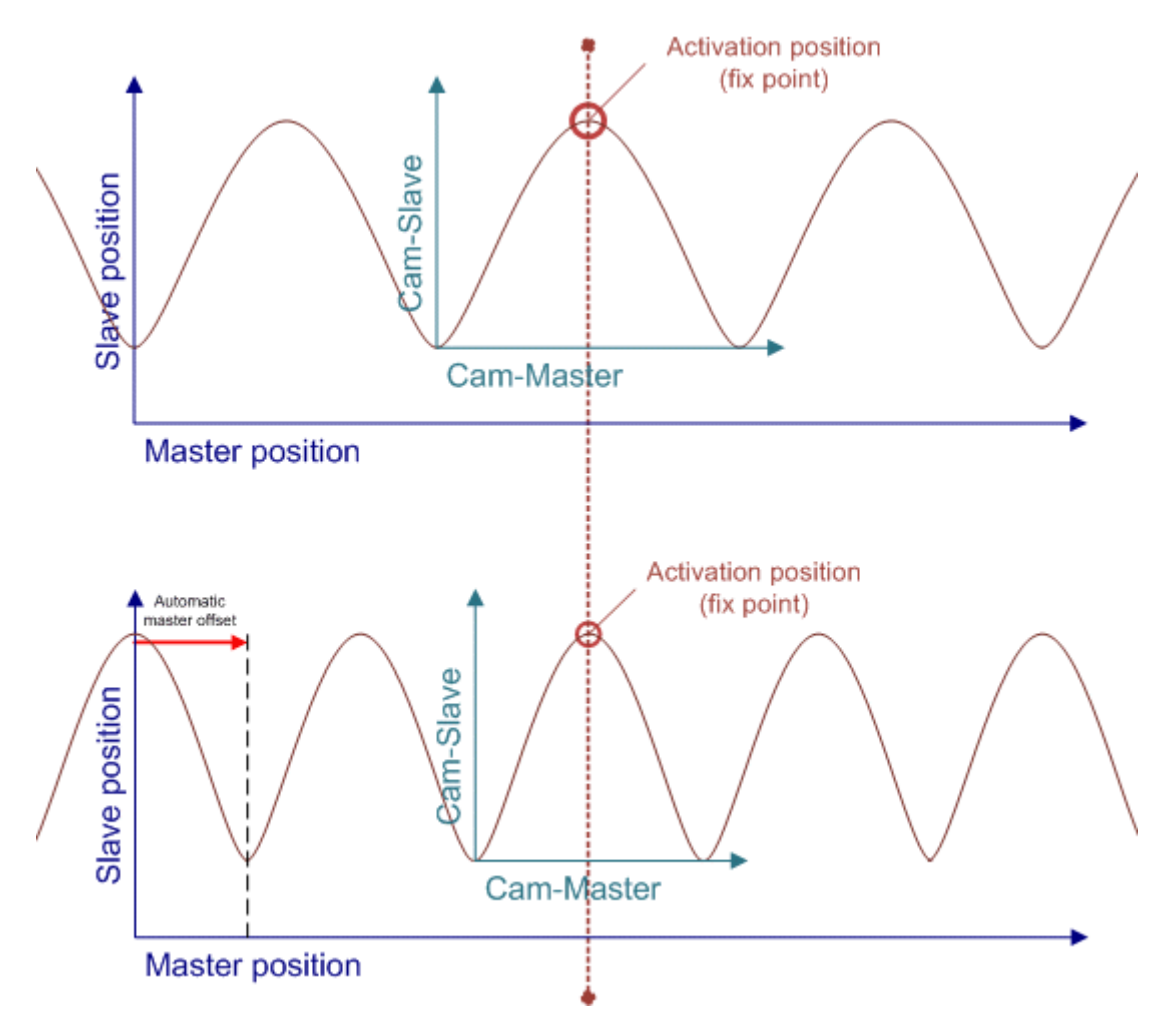

在凸轮表边缘切换期间(见 [MC\\_CamActivationMode \[](#page-46-0)▶ \_[47\]](#page-46-0) = MC\_CAMACTIVATION\_NEXTCYCLE), Master-Autooffset 确保凸轮表的无缝衔接, 循环和线性凸轮表都是如此。

Master-Autooffset 不能用于以相对模式耦合或切换的凸轮表,因为这些功能是相互排斥的。进一步的限制适 用于初始耦合。这些情况在下表中显示。

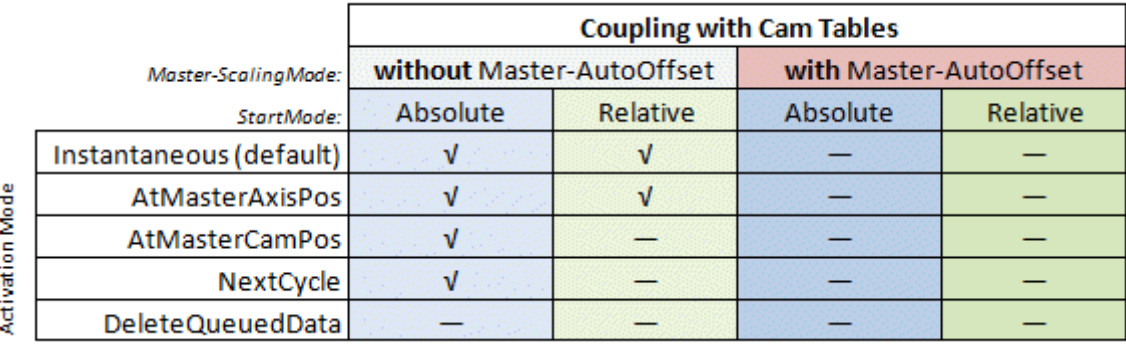

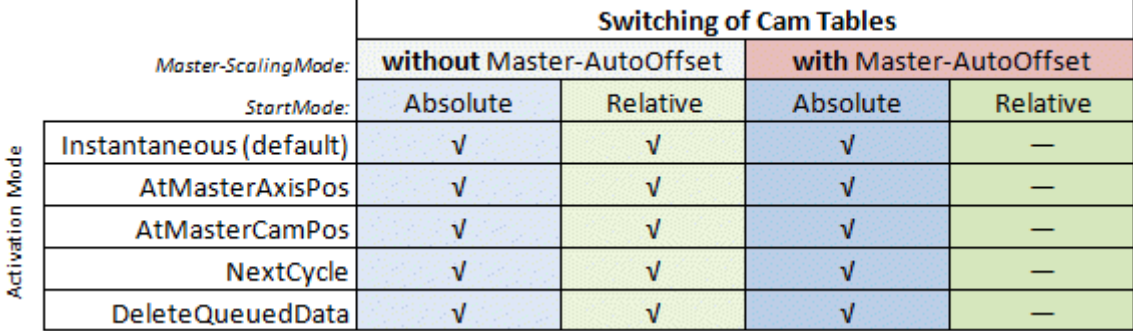

#### Slave-Autooffset

Slave-Autooffset 计算一个slave offset, 从而避免在凸轮表切换或缩放时从轴位置不连续。调整slave offset,以确保从轴在动作前后的位置是相同的。

如果 Master Autooffset 和 Slave-Autooffset 都用于凸轮表切换或缩放, 则首先计算master offset, 然后 计算slave offset。

Slave Autooffset 可与任何 [MC\\_StartMode \[](#page-60-0)▶\_[61\]](#page-60-0) 结合使用。它调整凸轮表, 使从轴位置没有跳跃。

### <span id="page-52-0"></span>8.5 数据类型 MC\_CamInfoData

```
TYPE MC_CamInfoData :
STRUCT
   Execute : NOOL;
      TableType                    : MC_TableType;
   Periodic : BOOL;
   InterpolationType : MC_InterpolationType;<br>NumberOfRows : UDINT: (* number of c
   NumberOfRows \cdot : UDINT; \left(\star\atop{\text{number of can table entries, e.g. number of points }\star\right)}<br>NumberOfColumns : UDINT: \left(\star\atop{\text{number of table columns, twoically 1 or 2 *}}\right): UDINT; (* number of table columns, typically 1 or 2 *)
  MasterCamStartPos : LREAL; (* Master pos. of the first cam table point (raw, unscaled
cam table pos.) *)
  SlaveCamStartPos : LREAL; (* Slave pos. of the first cam table point (raw, unscaled
cam table pos.) *)
  RawMasterPeriod : LREAL; (* raw, unscaled difference between last and first cam
point *)
  RawSlaveStroke : LREAL; (* raw, unscaled difference between last and first cam
point *)<br>MasterAxisCouplingPos
                                 : LREAL; (* Master axis position when slave has been coupled *)
   SlaveAxisCouplingPos : LREAL; (* Slave axis position when slave has been coupled *)
   MasterAbsolute : BOOL; (* raw, unscaled distance from first to last master cam
table position *)
   SlaveAbsolute : BOOL; (* raw, unscaled distance from first to last slave cam table
position *)
   MasterOffset : LREAL; (* total master offset *)<br>SlaveOffset : LREAL; (* total slave offset *)
   SlaveOffset                  : LREAL; (* total slave offset *)
MasterScaling \qquad \qquad : \text{ LREAL}; (* total master scaling factor *)
   SlaveScaling : LREAL; (* total slave scaling factor *)
   SumOfSlaveStrokes : LREAL; (* sum of the slave strokes up to ActualMasterAxisPos *)
   SumOfSuperpositionDistance : LREAL; (* sum of additional moves through MC MoveSuperimposed *)
   ActualMasterAxisPos : LREAL; (* absolute set position of the master axis *)
      ActualSlaveAxisPos           : LREAL; (* absolute set position of the slave axis *)
   ActualMasterCamPos : LREAL; (* raw, unscaled cam table position of the master *)
   ActualSlaveCamPos : LREAL; (* raw, unscaled cam table position of the slave *)
      (* mode for the scaling of cam tables *)
      ScalingPending               : BOOL; (* a change is currently pending *)
                                : MC_CamActivationMode;<br>: LREAL;<br>: MC CamScalingMode;
   ScalingActivationPos
   ScalingMasterScalingMode     : MC_CamScalingMode;<br>ScalingSlaveScalingMode     : MC_CamScalingMode;
   ScalingSlaveScalingMode
   (* mode for online changes of cam table data *)<br>Cam Data Queued : BOOL; (* a chang
                                 : BOOL; (* a change is currently pending *)<br>: MC CamActivationMode;
   OnlineChangeActivationMode
   OnlineChangeActivationPos : LREAL;
      OnlineChangeMasterScalingMode: MC_CamScalingMode;
      OnlineChangeSlaveScalingMode : MC_CamScalingMode;
   (* mode for exchanging cam tables with MC_CamIn *)
   CamTableQueued               : BOOL; (* a change is currently pending *)
CamExchangeCamTableID : MC CAM ID;
   CamExchangeActivationMode : MC_CamActivationMode;<br>
CamExchangeActivationPos : LREAL;
   CamExchangeActivationPos
      CamExchangeMasterScalingMode : MC_CamScalingMode;
      CamExchangeSlaveScalingMode  : MC_CamScalingMode;
END_STRUCT
END_TYPE
```
数据结构 MC CamInfoData 包含了凸轮耦合当前状态的数据。这些数据通过功能块 MC CamInfo [▶ [38\]](#page-37-0) 获 取。

该结构体包含与主轴或从轴坐标系对应的绝对轴位置, 还包含参考凸轮表坐标系的凸轮表位置(例如: ActualMasterCamPos 和 ActualSlaveCamPos)。所有凸轮位置都基于非缩放的凸轮表坐标系,如果需要,可 以转换为缩放的坐标系。一个主轴凸轮位置可以与 MasterScaling 因子相乘,一个从轴凸轮位置可以与 SlaveScaling 因子相乘。

激活位置 ActivationPos 基于主轴坐标系还是凸轮表坐标系, 取决于 ActivationMode。如果是后者, 则定义 的是非缩放凸轮表位置。

## <span id="page-53-0"></span>8.6 数据类型 MC\_InterpolationType

位置表(凸轮表)的插补模式。位置表由主轴和从轴的位置列表组成,它们之间可以用不同的方式进行插补。

插补类型不用于扩展凸轮表(可修改的凸轮表)。

```
TYPE MC_InterpolationType :
(
      (* linear 2 point interpolation *)
  MC INTERPOLATIONTYPE LINEAR \qquad := 0,(* no longer supported - 4 point interpolation (for equidistant tables only) *)<br>MC INTERPOLATIONTYPE 4POINT := 1,
  MC_INTERPOLATIONTYPE_4POINT
   (* spline interpolation (tangential or cyclic depending on table) *)
MC INTERPOLATIONTYPE SPLINE : 2,   (* moving cubic spline interpolation with n sampling points ('local spline') *)
  MC_INTERPOLATIONTYPE_SLIDINGSPLINE
);
END_TYPE
```
## <span id="page-54-0"></span>8.7 数据类型 MC\_MotionFunctionPoint

数据结构 *MC\_MotionFunctionPoint* 描述了一个运动功能的插补点。运动功能是 *MC\_MotionFunctionPoint* 类 型的一维列表(数组)。

TYPE MC MotionFunctionPoint :

#### STRUCT

| : MC MotionFunctionPoint ID;<br>PointIndex<br>: MC MotionFunctionType;<br>FunctionType<br>: MC MotionPointType;<br>PointType<br>: MC MotionFunctionPoint ID;<br>RelIndexNextPoint<br>: LREAL; $(* X * )$<br>MasterPos<br>: LREAL; $(* Y * )$<br>SlavePos<br>: LREAL; $(* Y' * )$<br>SlaveVelo<br>: LREAL; $(* Y'''')$<br>SlaveAcc<br>: LREAL; $(* Y''' "*)$<br>SlaveJerk |            |  |
|----------------------------------------------------------------------------------------------------|------------|--|
|                                                                                                    |            |  |
|                                                                                                    |            |  |
|                                                                                                    |            |  |
|                                                                                                    |            |  |
|                                                                                                    |            |  |
|                                                                                                    |            |  |
|                                                                                                    |            |  |
|                                                                                                    |            |  |
|                                                                                                    |            |  |
|                                                                                                    | END STRUCT |  |

END\_TYPE

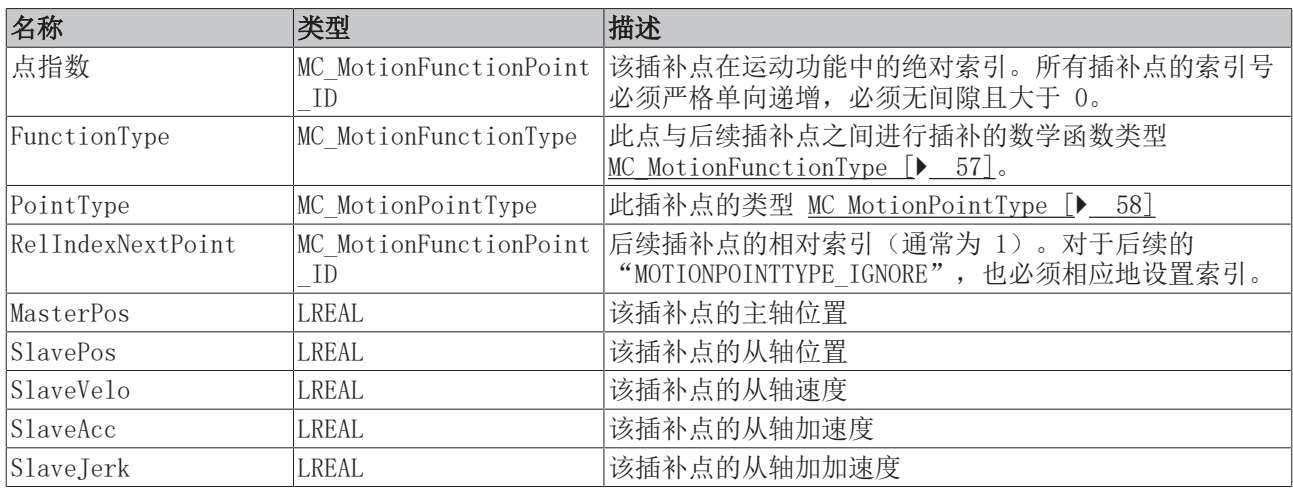

# <span id="page-55-0"></span>8.8 数据类型 MC\_MotionFunctionPoint\_ID

TYPE MC\_MotionFunctionPoint\_ID : UDINT; END\_TYPE

用于可修改凸轮表的插补点 ID 的类型定义。

## <span id="page-56-0"></span>8.9 数据类型 MC\_MotionFunctionType

TYPE MC MotionFunctionType : (

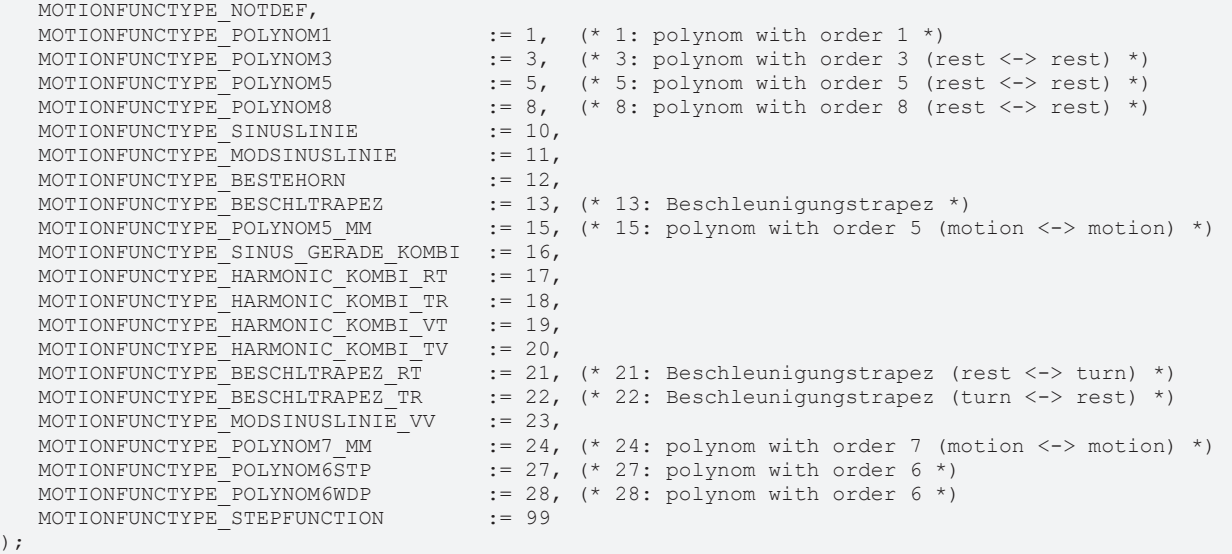

END\_TYPE

用于可修改凸轮表的类型定义。

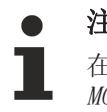

#### 注意类型

在 TwinCAT 凸轮设计编辑器中使用的可修改凸轮表类型 Automatic 对应于 MOTIONFUNCTYPE\_POLYNOM5\_MM, 可修改凸轮表类型 Synchronous 对应于 MOTIONFUNCTYPE\_POLYNOM1

## <span id="page-57-0"></span>8.10 数据类型 MC\_MotionPointType

TYPE MC\_MotionPointType : ( MOTIONPOINTTYPE IGNORE,  $($  \* Ignore point \*) MOTIONPOINTTYPE REST  $:= 16#0001$ , (\* Restpoint – Rastpunkt \*) MOTIONPOINTTYPE\_VELOCITY := 16#0002, (\* Velocity Point - Geschwindigkeitspunkt \*) MOTIONPOINTTYPE\_TURN := 16#0004, (\* Turn Point - Umkehrpunkt \*) MOTIONPOINTTYPE\_MOTION := 16#0008, (\* Motion Point - Bewegungspunkt \*) MOTIONPOINTTYPE\_ADD := 16#0F00, (\* Addieren von Segmenten \*) MOTIONPOINTTYPE\_ADD := 16#0F00, (\* Addieren von Segmenten \*)<br>MOTIONPOINTTYPE\_ACTIVATION := 16#2000 (\* 1: activation point \*) ); END\_TYPE

用于定义凸轮表插补点的类型。

#### ▲ 危险

#### 由于轴的意外运动而造成的生命危险或严重伤害或财产损失的风险

不允许在凸轮表中定义的第一个和最后一个插补点 MotionFunctionPoint 使用 MotionPOINTTYPE\_IGNORE类 型,切勿使用。

## <span id="page-58-0"></span>8.11 数据类型MC\_TableCharacValues

```
TYPE MC_TableCharacValues :
STRUCT
      (* Master Velocity*)
   fMasterVeloNom : LREAL; (* 1. master nominal velocity (normed: => 1.0) *)
      (* characteristic slave data *)
   (*===========================*)
   (* Start of cam table *)
      fMasterPosStart   : LREAL; (* 2. master start position *)
   fSlavePosStart : LREAL; (* 3. slave start position *)
   fSlaveVeloStart   : LREAL; (* 4. slave start velocity *)
   fSlaveAccStart    : LREAL; (* 5. slave start acceleration *)
     fSlaveJerkStart   : LREAL; (* 6. slave start jerk *)
      (* End of cam table*)
   fMasterPosEnd     : LREAL; (* 7. master end position *)
   fSlavePosEnd      : LREAL; (* 8. slave end position *)
     fSlaveVeloEnd     : LREAL; (* 9. slave end velocity *)
  fSlaveAccEnd : LREAL; (* 10. slave end acceleration *)<br>fSlaveJerkEnd : LREAL; (* 11. slave end jerk *)
                    : LREAL; (* 11. slave end jerk *)
      (* minimum slave position *)
     fMPosAtSPosMin    : LREAL; (* 12. master position AT slave minimum position *)
                     : LREAL; (* 13. slave minimum position *)
      (* minimum Slave velocity *)
     fMPosAtSVeloMin   : LREAL; (* 14. master position AT slave minimum velocity *)
     fSlaveVeloMin     : LREAL; (* 15. slave minimum velocity *)
      (* minimum slave acceleration *)
     fMPosAtSAccMin    : LREAL; (* 16. master position AT slave minimum acceleration *)
   fSlaveAccMin : LREAL; (* 17. slave minimum acceleration *)
     fSVeloAtSAccMin   : LREAL; (* 18. slave velocity AT slave minimum acceleration *)
      (* minimum slave jerk and dynamic momentum *)
   fSlaveJerkMin     : LREAL; (* 19. slave minimum jerk *)
   fSlaveDynMomMin   : LREAL; (* 20. slave minimum dynamic momentum (NOT SUPPORTED YET !) *)
      (* maximum slave position *)
   fMPosAtSPosMax    : LREAL; (* 21. master position AT slave maximum position *)
   fSlavePosMax      : LREAL; (* 22. slave maximum position *)
      (* maximum Slave velocity *)
     fMPosAtSVeloMax   : LREAL; (* 23. master position AT slave maximum velocity *)
     fSlaveVeloMax     : LREAL; (* 24. slave maximum velocity *)
      (* maximum slave acceleration *)
   fMPosAtSAccMax    : LREAL; (* 25. master position AT slave maximum acceleration *)
   fSlaveAccMax      : LREAL; (* 26. slave maximum acceleration *)
      fSVeloAtSAccMax   : LREAL; (* 27. slave velocity AT slave maximum acceleration *)
      (* maximum Slave slave jerk and dynamic momentum *)
   fSlaveJerkMax     : LREAL; (* 28. slave maximum jerk *)
   fSlaveDynMomMax   : LREAL; (* 29. slave maximum dynamic momentum (NOT SUPPORTED YET !) *)
      (* mean and effective values *)
     fSlaveVeloMean    : LREAL; (* 30. slave mean absolute velocity (NOT SUPPORTED YET !) *)
     fSlaveAccEff      : LREAL; (* 31. slave effective acceleration (NOT SUPPORTED YET !) *)
      (* reserved space for future extension *)
  reserved : ARRAY[32..47] OF LREAL;
  (* organization structure of the cam table *)<br>CamTableID \cdot UDINT:
  CamTableID : UDINT;<br>NumberOfRows : UDINT:
                     : UDINT; (* number of cam table entries, e.g. number of points *)
  NumberOfColumns : UDINT; (* number of table columns, typically 1 or 2 *)
  TableType : UINT; (* MC_{TableType} *)Periodic : BOOL:
  reserved2 : ARRAY[1..121] OF BYTE;
END_STRUCT
END_TYPE
```
定义可修改凸轮表的特征参数。

## <span id="page-59-0"></span>8.12 数据类型 MC\_TableErrorCodes

```
TYPE MC TableErrorCodes :
(
     (* Cam Table Error Codes *)
   MC_ERROR_POINTER_INVALID      := 16#4B30, (* invalid pointer (address) value *)
MC ERROR ARRAYSIZE INVALID    := 16#4B31, (* invalid size of data structure *)
MC ERROR CAMTABLEID INVALID   := 16#4B32, (* invalid cam table ID (not [1..255]) *)
   MC_ERROR_POINTID_INVALID      := 16#4B33, (* invalid point ID *)
MC_ERROR_NUMPOINTS_INVALID    := 16#4B34,
MC_ERROR_MCTABLETYPE_INVALID  := 16#4B35,
   MC_ERROR_NUMROWS_INVALID      := 16#4B36,
MC_ERROR_NUMCOLUMNS_INVALID   := 16#4B37,
  MCERROR INCREMENT INVALID  := 16#4B38)
```
<span id="page-59-1"></span>END\_TYPE

## 8.13 数据类型 MC\_TableType

```
TYPE MC_TableType :
(
   (* n*m tabular with equidistant ascending master values *)<br>MC TABLETYPE EQUIDISTANT := 10,
   MC_TABLETYPE_EQUIDISTANT
      (* n*m tabular with strictly monotone ascending master values (not imperative equidistant) *)
   MC_TABLETYPE_NONEQUIDISTANT \quad := 11,
      (* motion function calculated in runtime *) 
   MC_TABLETYPE_MOTIONFUNCTION := 22
);
END_TYPE
```
## <span id="page-59-2"></span>8.14 数据类型 MC\_ValueSelectType

```
TYPE MC_ValueSelectType :
(
      (* a bitmask can be created by adding the following values *)
MC VALUETYPE POSITION := 1,MC VALUETYPE VELOCITY := 2,MC<sup>-</sup>VALUETYPE<sup>-</sup>ACCELERATION := 4,<br>
MC<sup>-</sup>VALUETYPE<sup>-</sup>JERK := 8
   MCVALUETYPEJERK);
END_TYPE
```
定义通过功能块 [MC\\_ReadMotionFunctionValues \[](#page-34-0)▶ [35\]](#page-34-0) 访问的数值表

### <span id="page-60-0"></span>8.15 数据类型 MC\_StartMode

TYPE MC\_StartMode :

```
(
MC STARTMODE ABSOLUTE \qquad := 1, \qquad cam table is absolute for master and slave *)
MC STARTMODE RELATIVE \qquad := 2, (* cam table is relative for master and slave *)
MC STARTMODE MASTERABS SLAVEREL := 3, (* cam table is absolute for master and relative for slave
*)
  MC STARTMODE MASTERREL SLAVEABS := 4 (* cam table is relative for master and absolute for slave
*)
);
END_TYPE
```
StartMode 用于通过 [MC\\_CamIn \[](#page-12-0)▶ [13\]](#page-12-0) 实现凸轮耦合,并定义凸轮表是绝对插补(基于轴坐标系的原点)还 。

使用 StartModeAbsolute, 则凸轮表坐标系与轴坐标系一致。如果需要, 可以通过offset 进行移动 (master offset或slave offset)。

使用 StartModeRelativ, 则凸轮表坐标系的原点在耦合或凸轮表切换时各轴(主轴或从轴)的当前位置。凸 轮表还可以通过offset来移动。

注意: MC\_STARTMODE\_RELATIVE 和 MC\_STARTMODE\_MASTERREL\_SLAVEABS 模式不能与自动计算主轴偏移 ([MC\\_CamScalingMode \[](#page-49-0)▶ [50\]\)](#page-49-0) 一起使用, 因为这将导致冲突。

## <span id="page-61-0"></span>8.16 数据类型 ST\_CamInOptions

ST\_CamInOptions 类型的数据是功能块 [MC\\_CamIn \[](#page-12-0)▶ [13\]的](#page-12-0)可选输入选项。

```
TYPE ST CamInOptions :
STRUCT
   (* ActivationMode defines when and where the cam table will be activated *)
   (* (only valid if slave is already coupled and cam table will be exchanged) *)
  ActivationMode : MC_CamActivationMode := MC_CAMACTIVATION_INSTANTANEOUS;<br>ActivationPosition : MC_{\text{LRRAL}};
  ActivationPosition
   (* Scaling Modes enable, disable or define the way of scaling the cam table *)
   MasterScalingMode       : MC_CamScalingMode := MC_CAMSCALING_USERDEFINED;
   SlaveScalingMode        : MC_CamScalingMode := MC_CAMSCALING_USERDEFINED;
      (* InterpolationType is required for position tables only. *)
     (* MotionFunctions don't need an InterpolationType *)
                          : MC_InterpolationType := MC_InterpolationType Linear;
END_STRUCT
END_TYPE
```
## <span id="page-62-0"></span>8.17 数据类型 CamMasterData

CamMasterData 类型的数据是功能块 [MC\\_ReadCamTableMasterPosition \[](#page-42-0)▶ [43\]](#page-42-0) 的可选输入选项。

```
TYPE CamMasterData :
STRUCT
   Valid               : BOOL;  (* position information is valid *)
   MasterAxisPosition  : LREAL; (* absolute master axis position *)
   MasterCamPosition   : LREAL; (* local master cam position *)
SlaveOffset : LREAL; (* slave cam offset corresponding to the master position *)
END_STRUCT
END_TYPE
```
### <span id="page-62-1"></span>8.18 数据类型 MC\_CamOperationMode

CamOperationMode 用于管理通过功能块 [MC\\_CamIn\\_V2 \[](#page-19-1)▶\_[20\]\(](#page-19-1)多表凸轮)耦合的叠加凸轮。 凸轮表可以添 加、切换或移除。

```
TYPE MC CamOperationMode :
```

```
(
CAMOPERATIONMODE DEFAULT, (* same as additive *)
   CAMOPERATIONMODE_ADDITIVE, (* additive cam in a multi cam scenario *)
CAMOPERATIONMODE EXCHANGE, (* exchange existing cam in a multi cam scenario *)
CAMOPERATIONMODE REMOVE (* remove cam from a multi cam scenario *)
);
```
END\_TYPE

## <span id="page-63-0"></span>8.19 数据类型 ST\_CamScalingData

ST\_CamScalingData 结构体包含凸轮盘的缩放信息,与功能块 [MC\\_CamIn\\_V2 \[](#page-19-1)▶ [20\]](#page-19-1) 一起使用。

```
TYPE ST CamScalingData :
STRUCT
     (* scaling of the X axis of the cam (master scaling) *)
  MasterScalingMode : MC CamScalingMode;
MasterRelative : BOOL;
MasterOffset : LREAL;
  MasterScaling : LREAL := 1.0;
     (* scaling of the Y axis of the cam (slave scaling) *)
SlaveScalingMode : MC CamScalingMode;
SlaveRelative : BOOL;
SlaveOffset : LREAL;
SlaveScaling : LREAL := 1.0;
END_STRUCT
END_TYPE
```
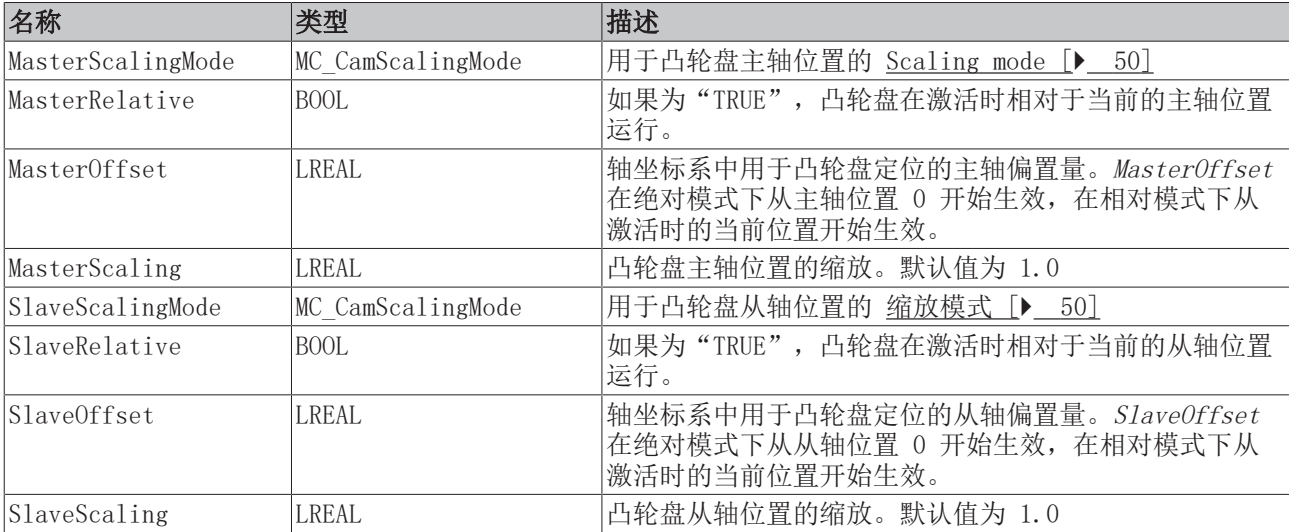

## <span id="page-64-0"></span>9 示例程序

#### 电子凸轮表

该示例程序通过凸轮耦合一个主轴和一个从轴。在耦合运动期间,凸轮表被切换,凸轮表的个别采样点被修 改,凸轮表被缩放。

该示例程序需要 Tc2 MC2 Camming 库,并可在仿真模式下完全运行。可以在例程中包含的 TwinCAT Measurement项目中监视运动过程。

点击此处,保存该示例程序:

[https://infosys.beckhoff.com/content/1033/TF5050\\_TC3\\_NC\\_Camming/Resources/2570265355/.zip](https://infosys.beckhoff.com/content/1033/TF5050_TC3_NC_Camming/Resources/2570265355.zip)

#### 旋切和色标

本例程使用旋切来切割规定长度的板材。为了实现这个功能,在切割板材时,圆周速度必须与卷材同步。旋转 刀具必须加速或减速,因为刀具的周长与板材长度不同。色标用来与产品同步。刀具被不断调整,以补偿由温 度或拉伸引起的微小差异。

用一个凸轮表来使旋转刀具与板材同步。这是一个标准化的凸轮表,定义长度为 360°。凸轮表执行一个循 环,刀具移动一圈。指定切割位置为 0°。从 270° 到 30° 是需要圆周速度与板材同步的。从 30° 到 270° 的区间,用于根据色标的实际距离调整刀具的运动。

[https://infosys.beckhoff.com/content/1033/TF5050\\_TC3\\_NC\\_Camming/Resources/2570267019/.zip](https://infosys.beckhoff.com/content/1033/TF5050_TC3_NC_Camming/Resources/2570267019.zip)

更多信息: [www.beckhoff.com/tf5050](https://www.beckhoff.com/tf5050)

Beckhoff Automation GmbH & Co. KG Hülshorstweg 20 33415 Verl Germany 电话号码: +49 5246 9630 [info@beckhoff.com](mailto:info@beckhoff.de?subject=TF5050) [www.beckhoff.com](https://www.beckhoff.com)

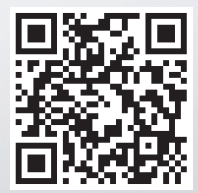